# **B.Com. (Computer Applications)** Syllabus AFFILIATED COLLEGES **Program Code: 2AC 2020 – 2021 onwards BHARATHIAR UNIVERSITY**

**(A State University, Accredited with "A" Grade by NAAC, Ranked 13th among Indian Universities by MHRD-NIRF, World Ranking : Times - 801-1000, Shanghai - 901-1000, URAP - 982)**

**Coimbatore - 641 046, Tamil Nadu, India**

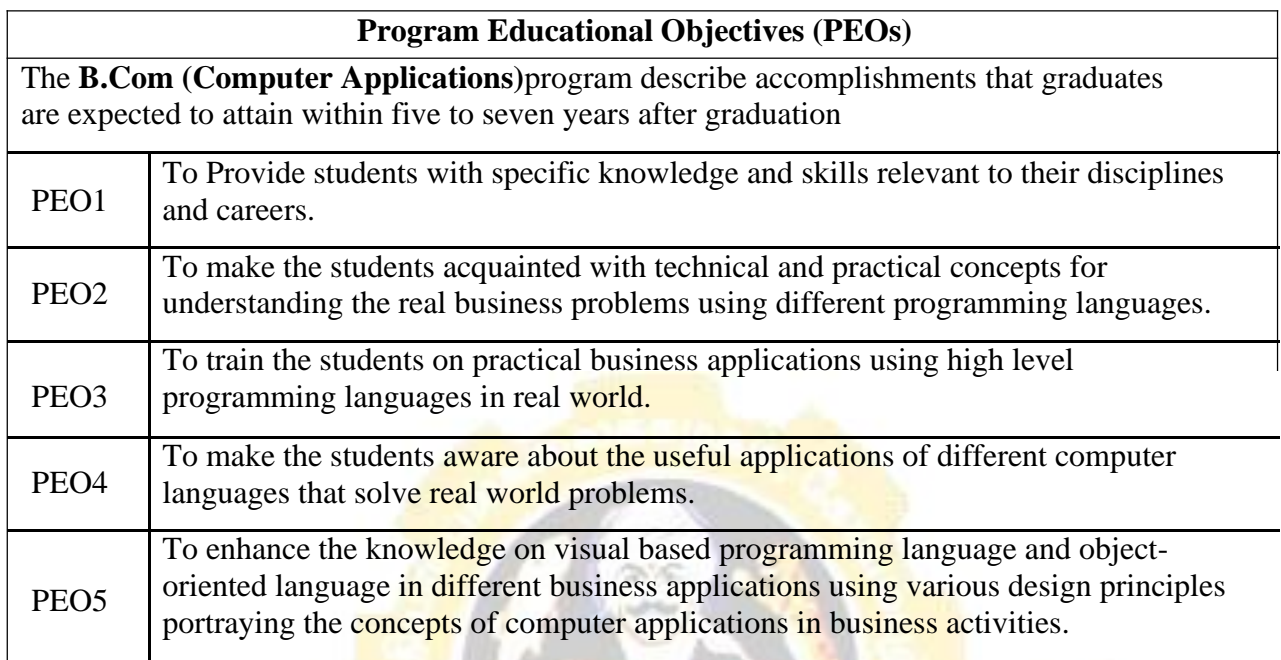

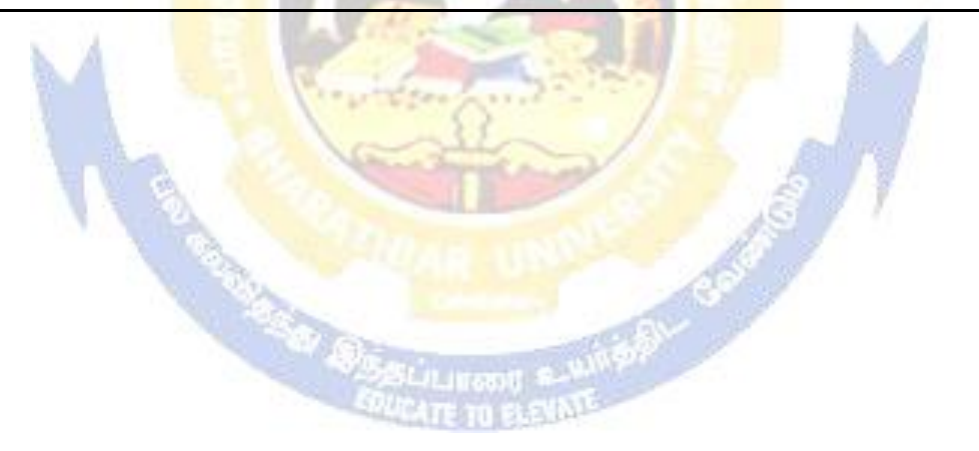

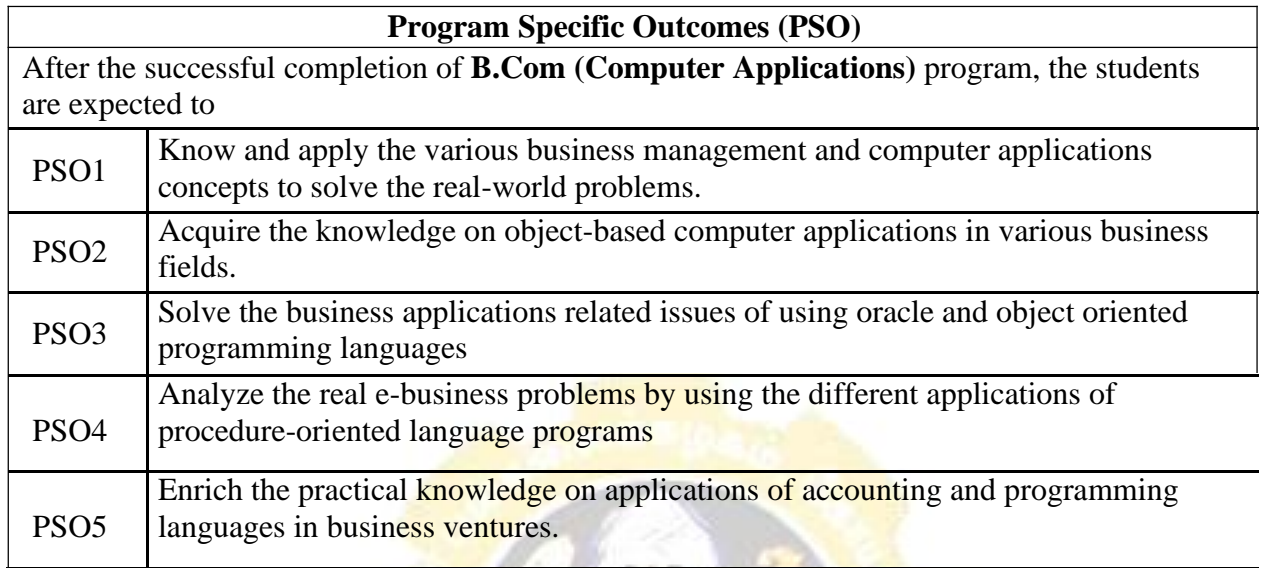

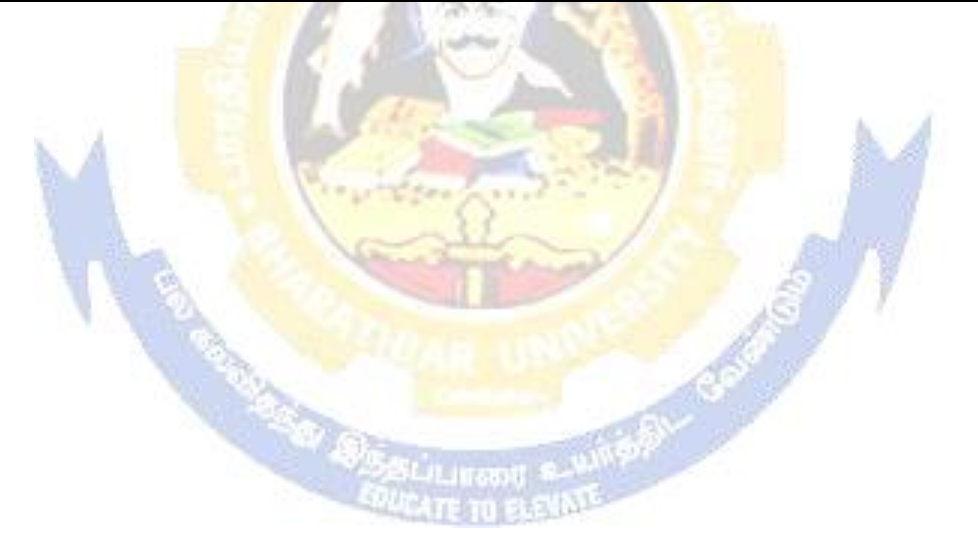

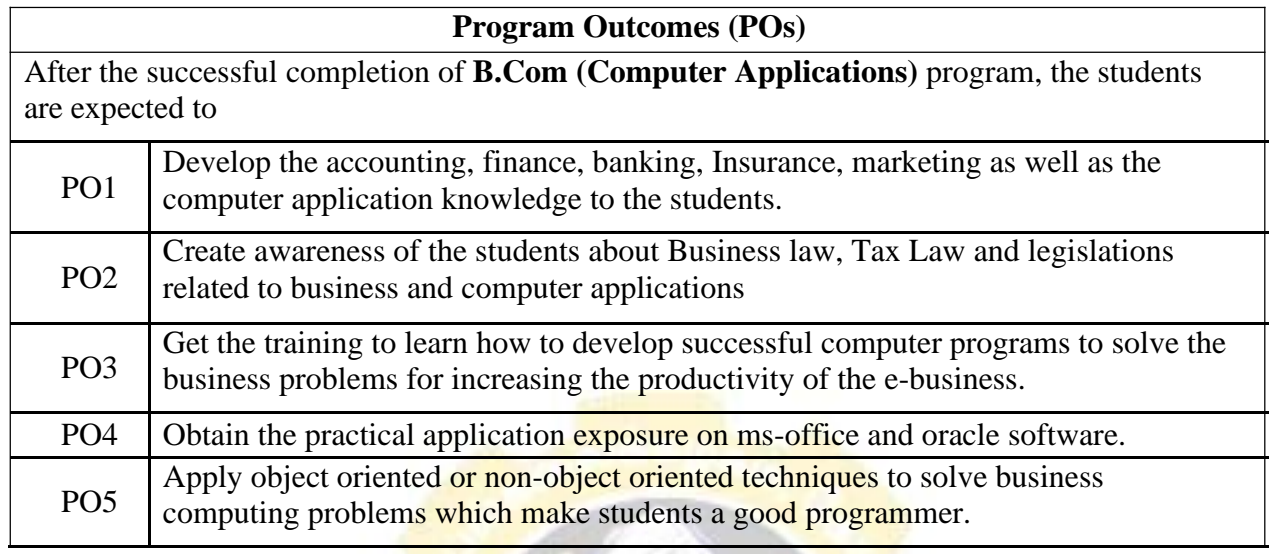

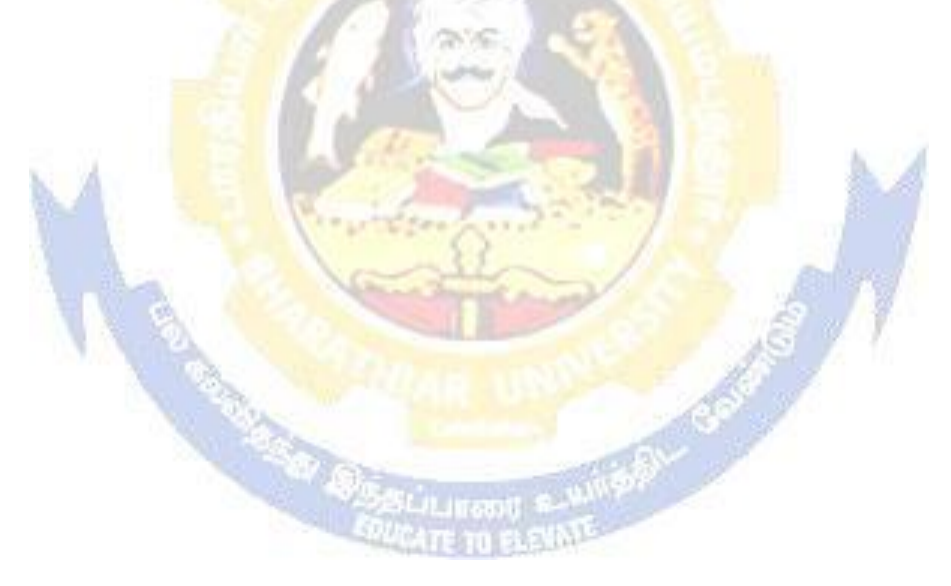

# **BHARATHIAR UNIVERSITY: : COIMBATORE 641 046 B.COM CA(Computer**

**Applications)** *(For the students admitted during the academic year 2020 – 21 onwards)*

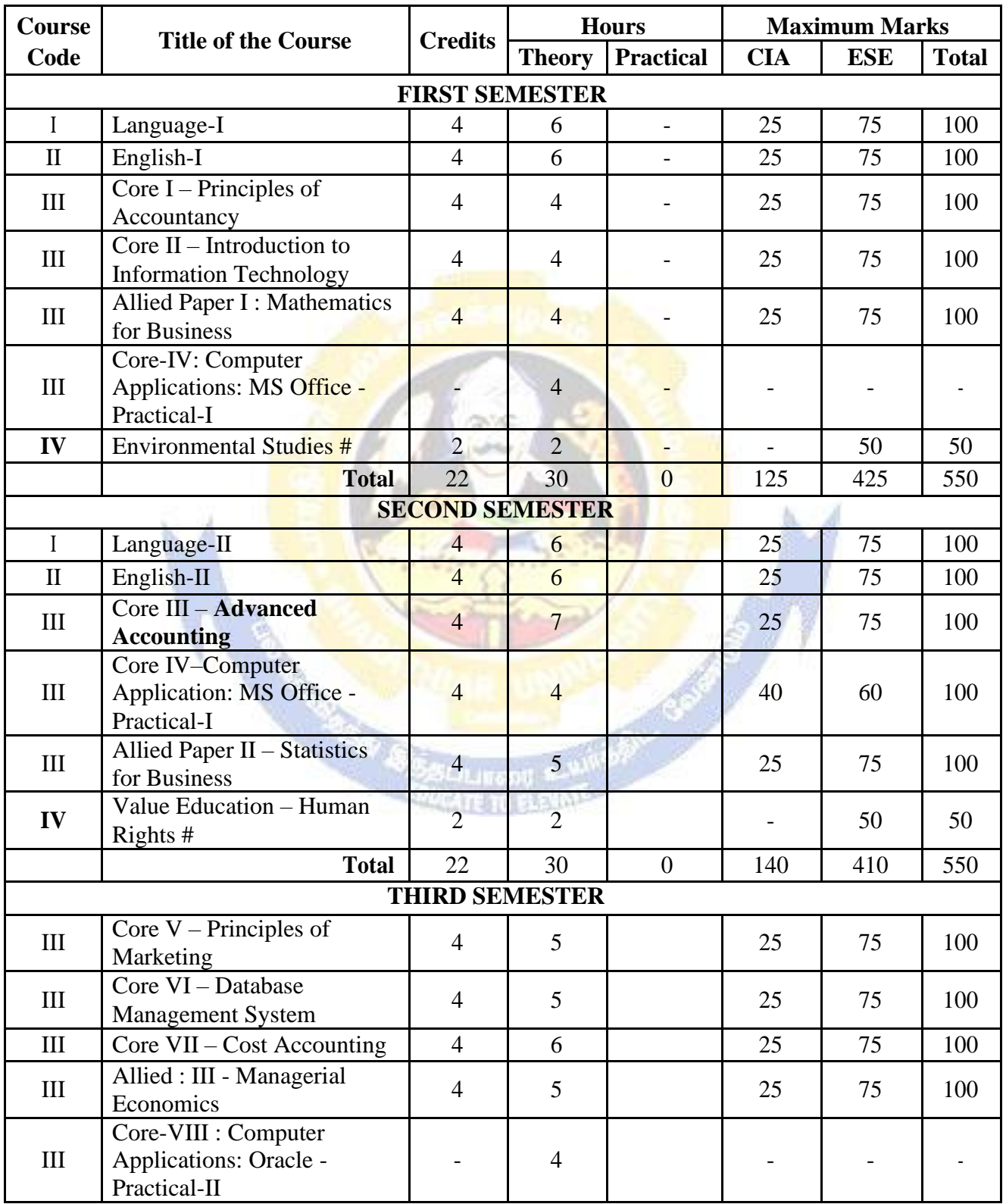

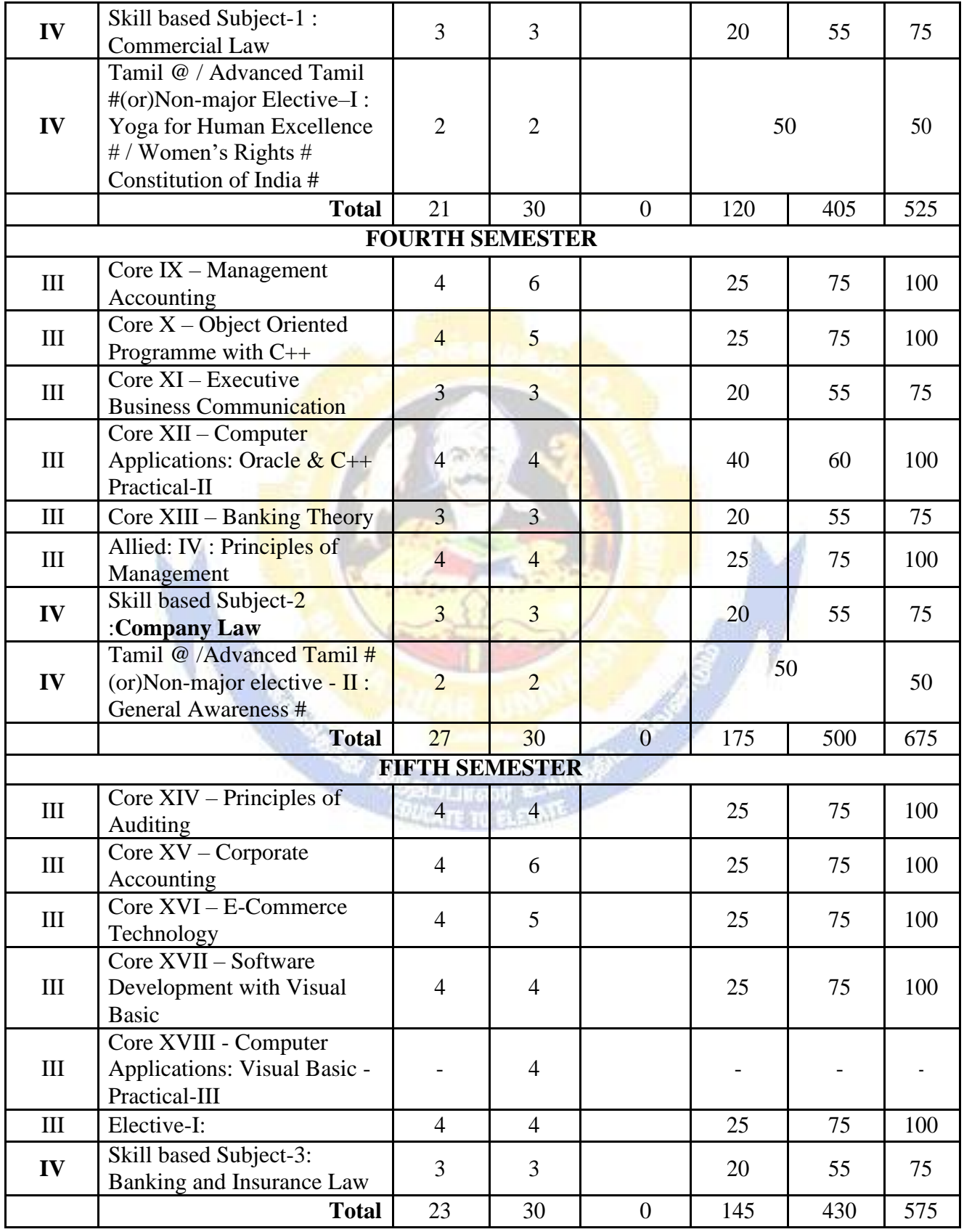

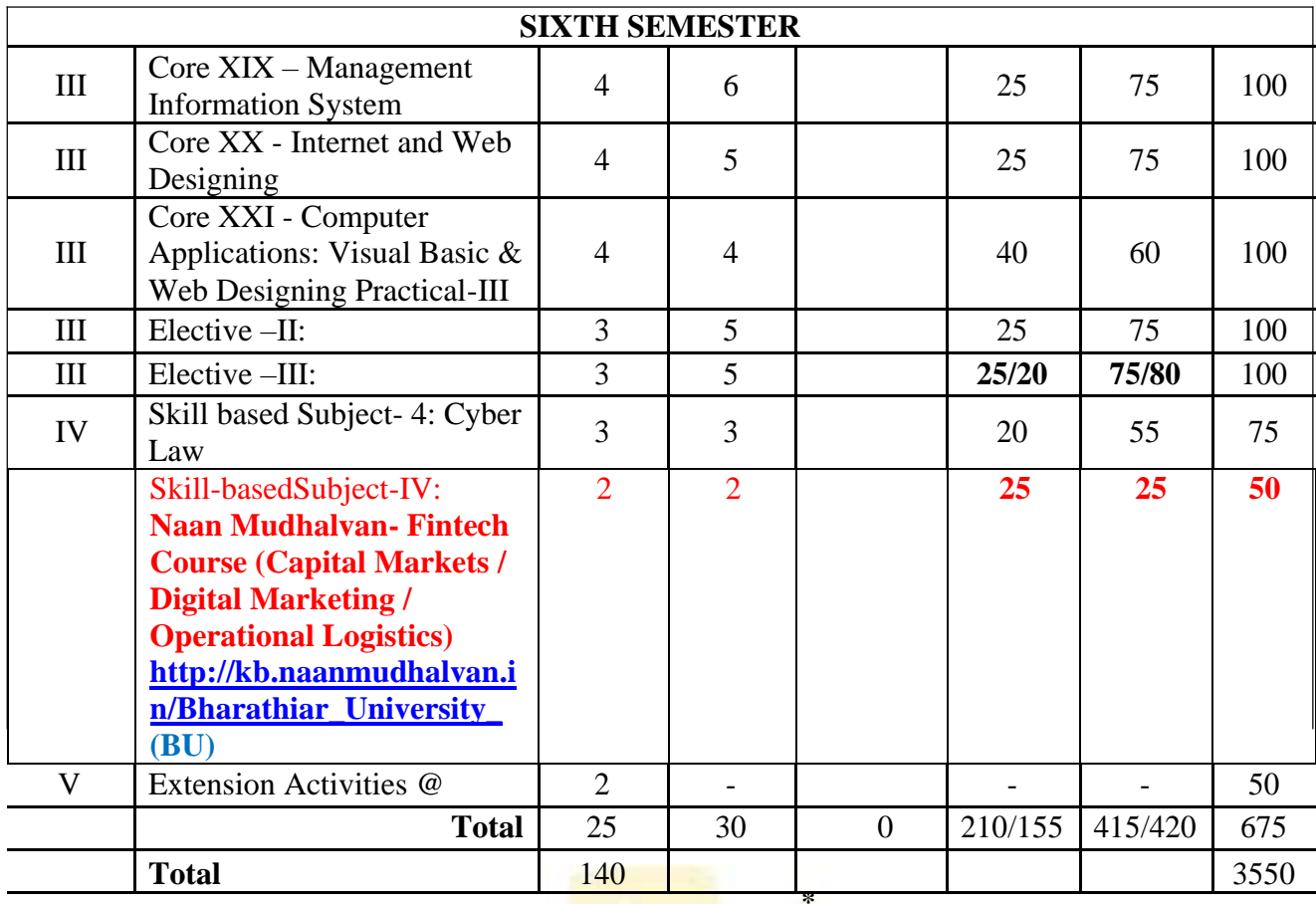

**ONLINE COURSE \***

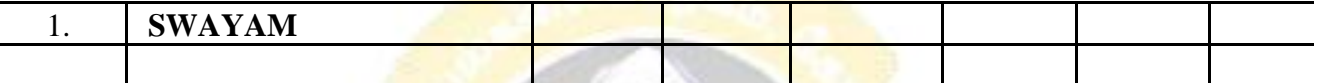

• Naan Mudhalvan – Skill courses- external 25 marks will be assessed by Industry and internal will be offered by respective course teacher.

\* SWAYAM course will be implemented in the next year.

**Value added courses:** Minimum 2 and Maximum 5 for each Department for entire program-It is optional for affiliated colleges.

**Job oriented certificate courses:** Two courses(Each Department for entire program)- It is optional for affiliated colleges

\$ Includes 25% / 40% continuous internal assessment marks for theory and practical papersrespectively. @ No University Examinations. Only Continuous Internal Assessment(CIA)

# No Continuous Internal Assessment (CIA).Only UniversityExaminations. Swatch Bharat Summer Internship- extra 2 credits would be given. It is mandatory.

List of Elective Papers (Colleges can choose any one of the paper as electives)

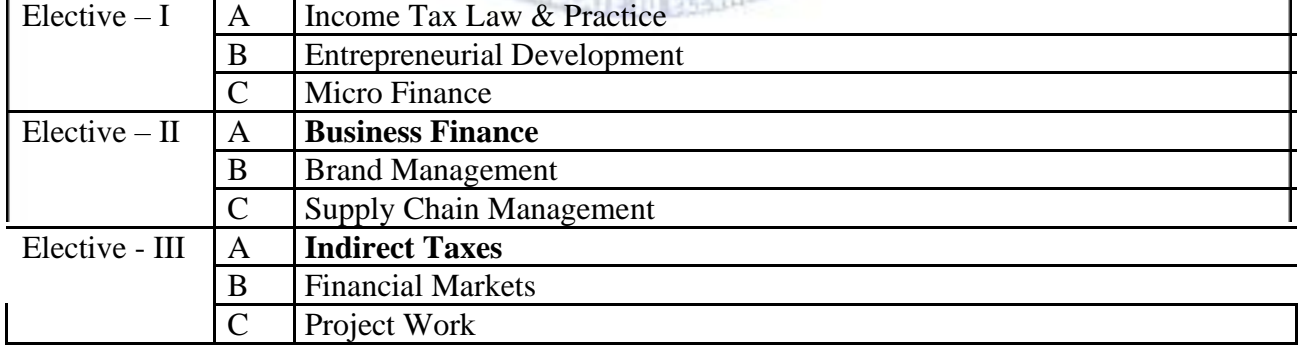

**NOTE: The syllabus for the papers Advanced Accounting, Company Law, Business Finance and Indirect Taxes are revised and furnished below. The existing syllabus is to be followed for the remaining papers.**

Page 6 of 90

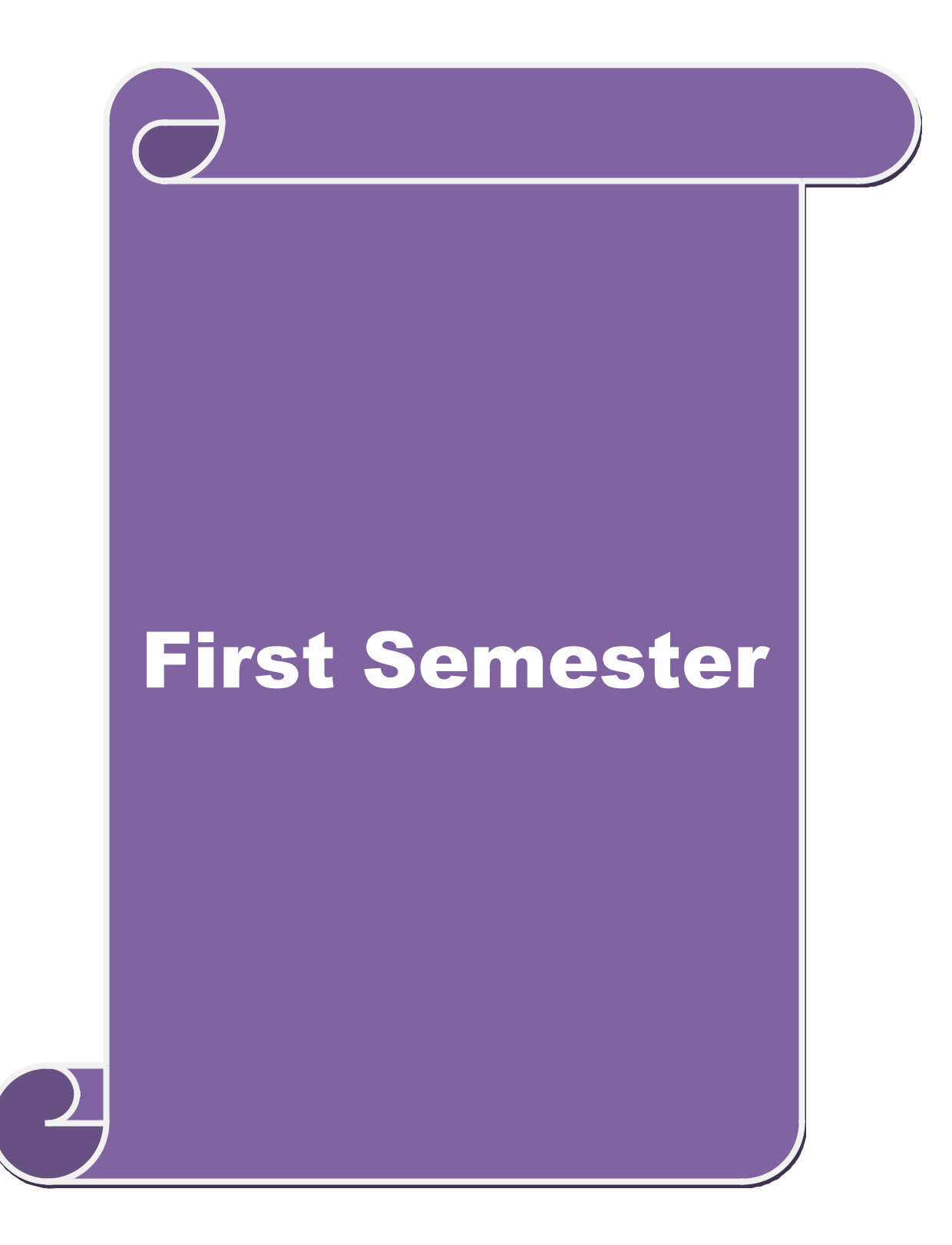

# **B.Com.(Computer Applications) 2020-21 onwards - Affiliated Colleges - Annexure SCHEME OF EXAMINATIONS: CBCS Pattern**

# **SEMESTER-I**

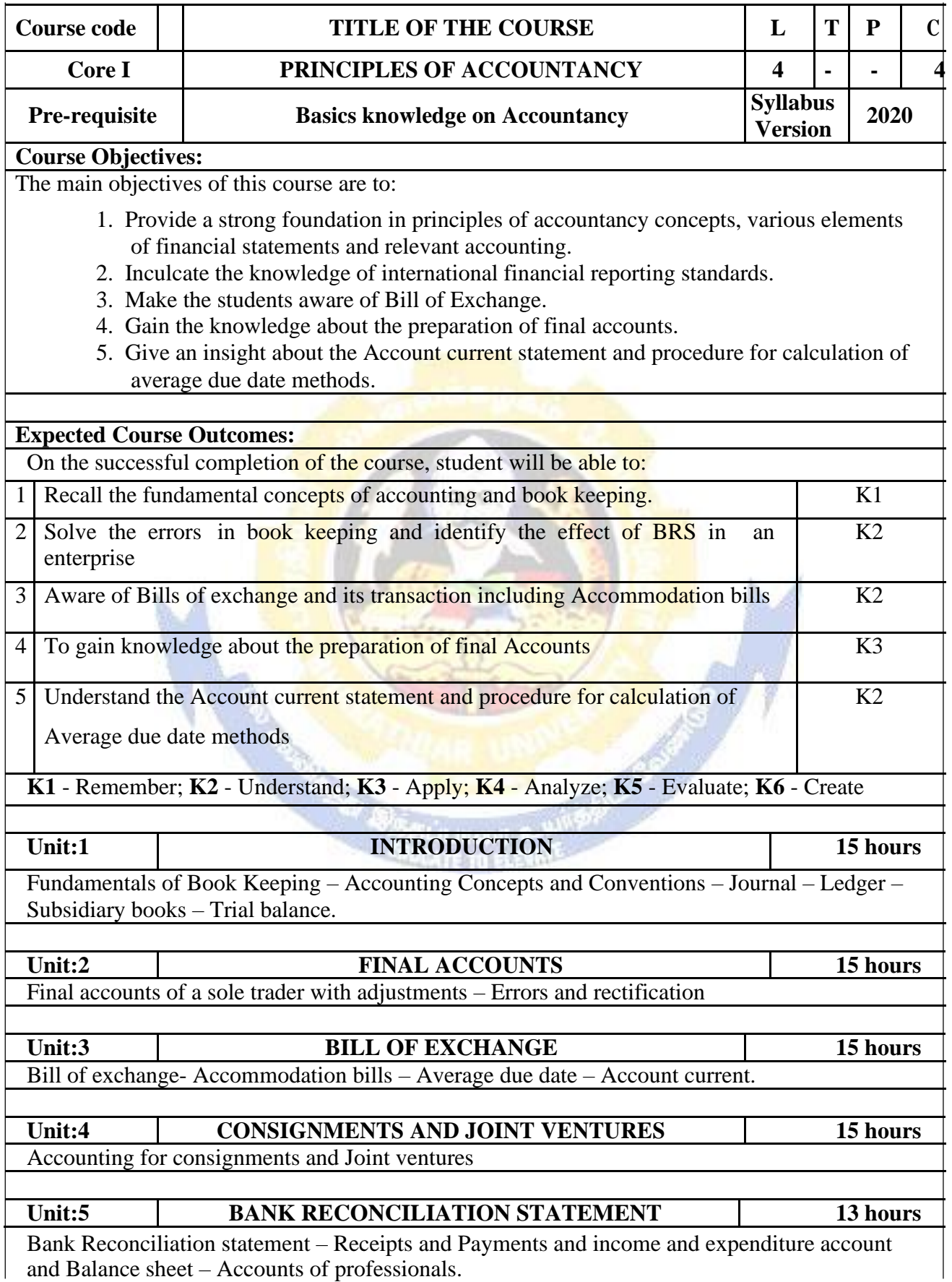

**AT** 

ヿ

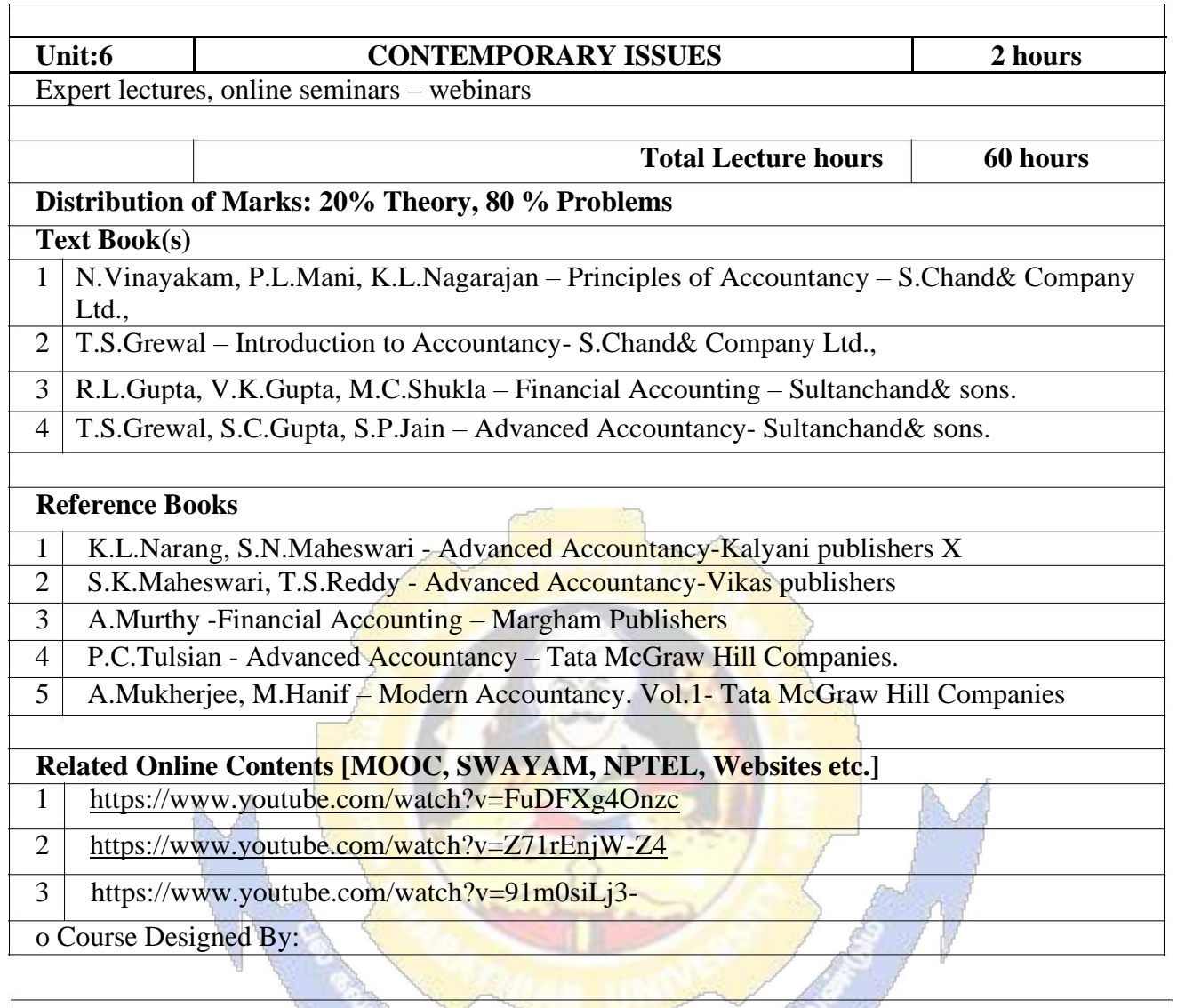

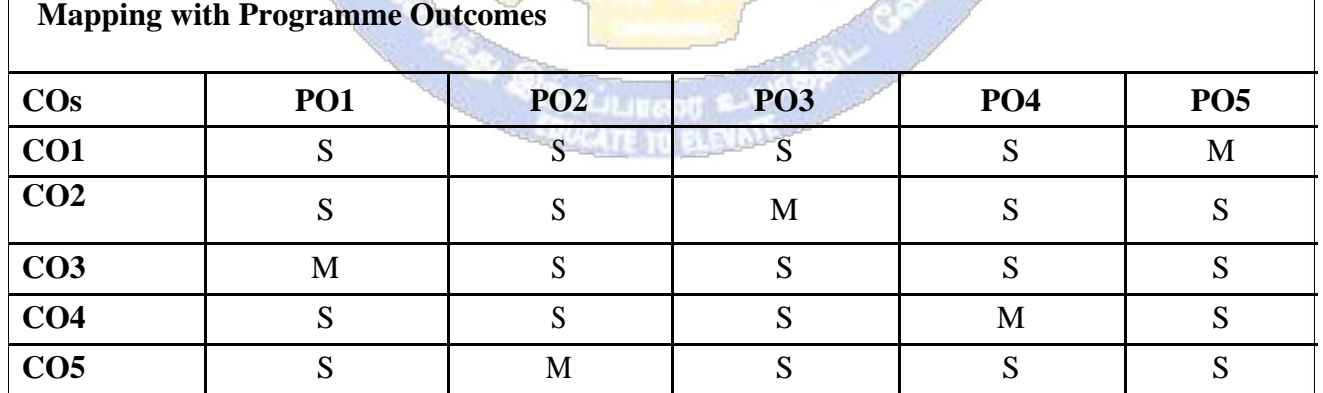

S- Strong; M-Medium; L-Low

**ULCA** 

## **SEMESTER-I**

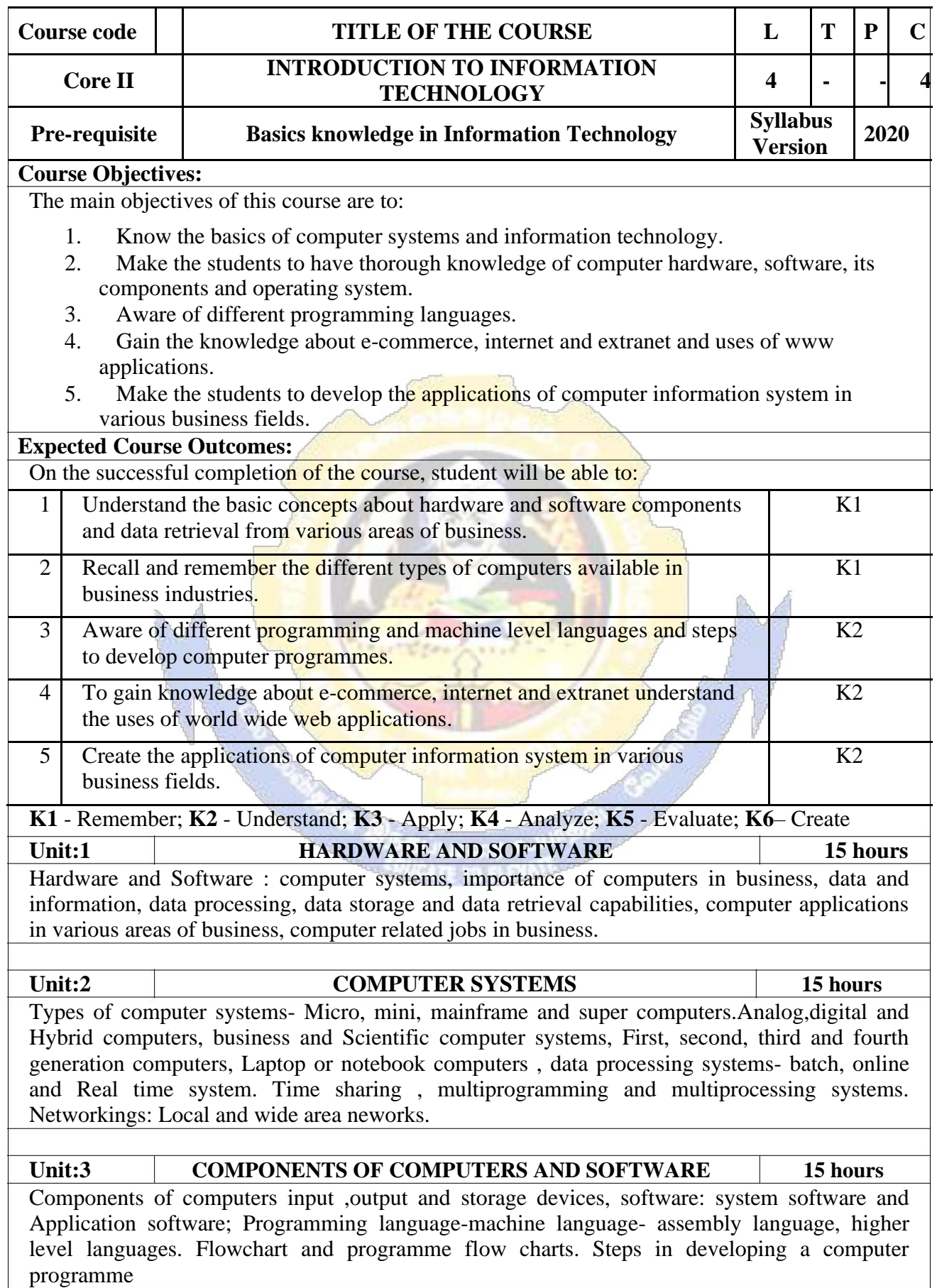

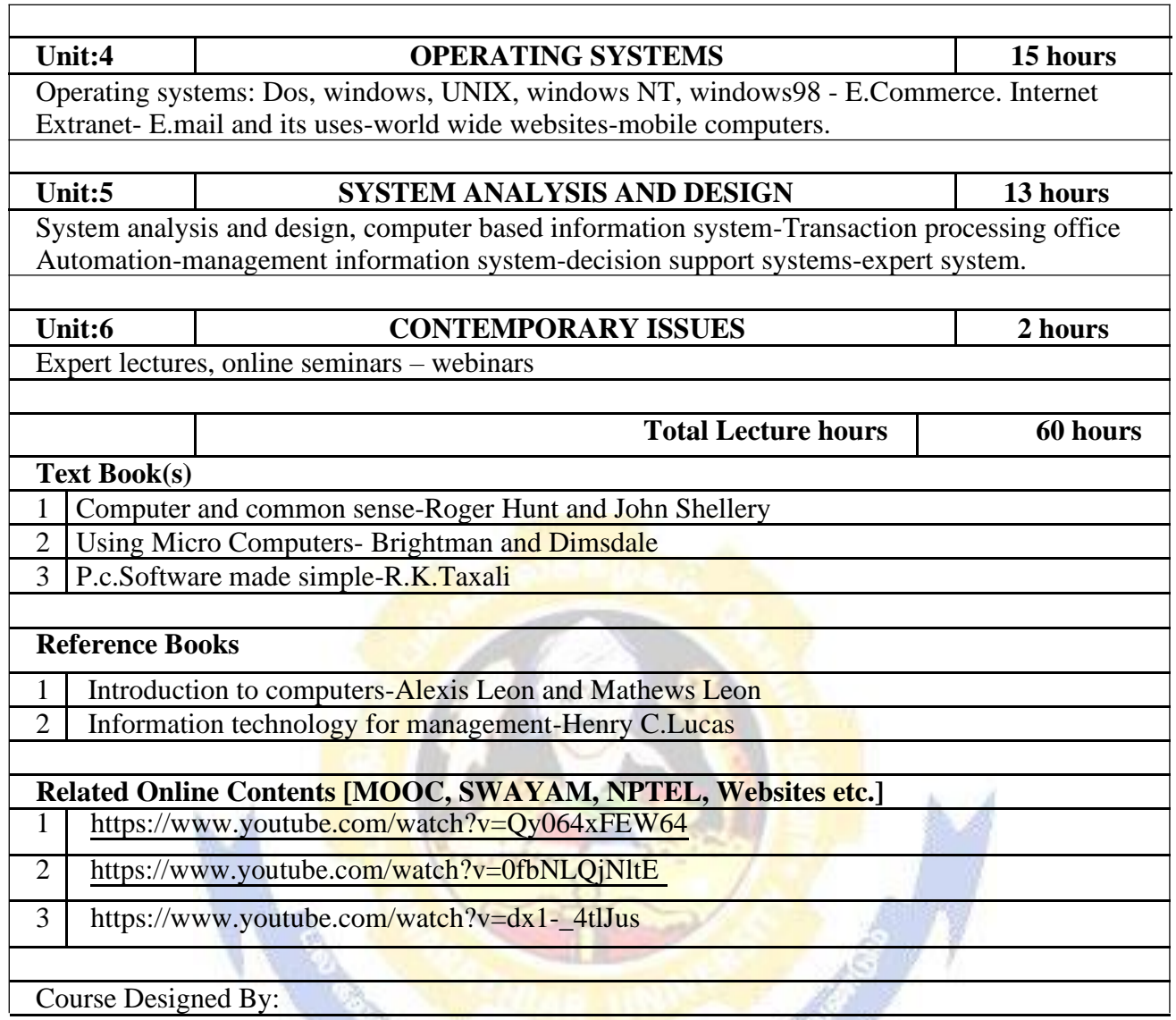

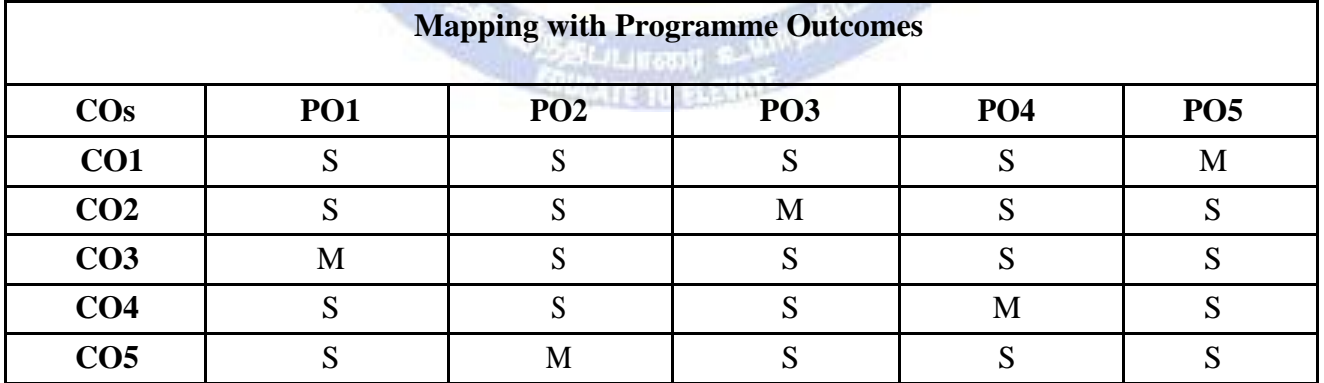

# **SEMESTER-I**

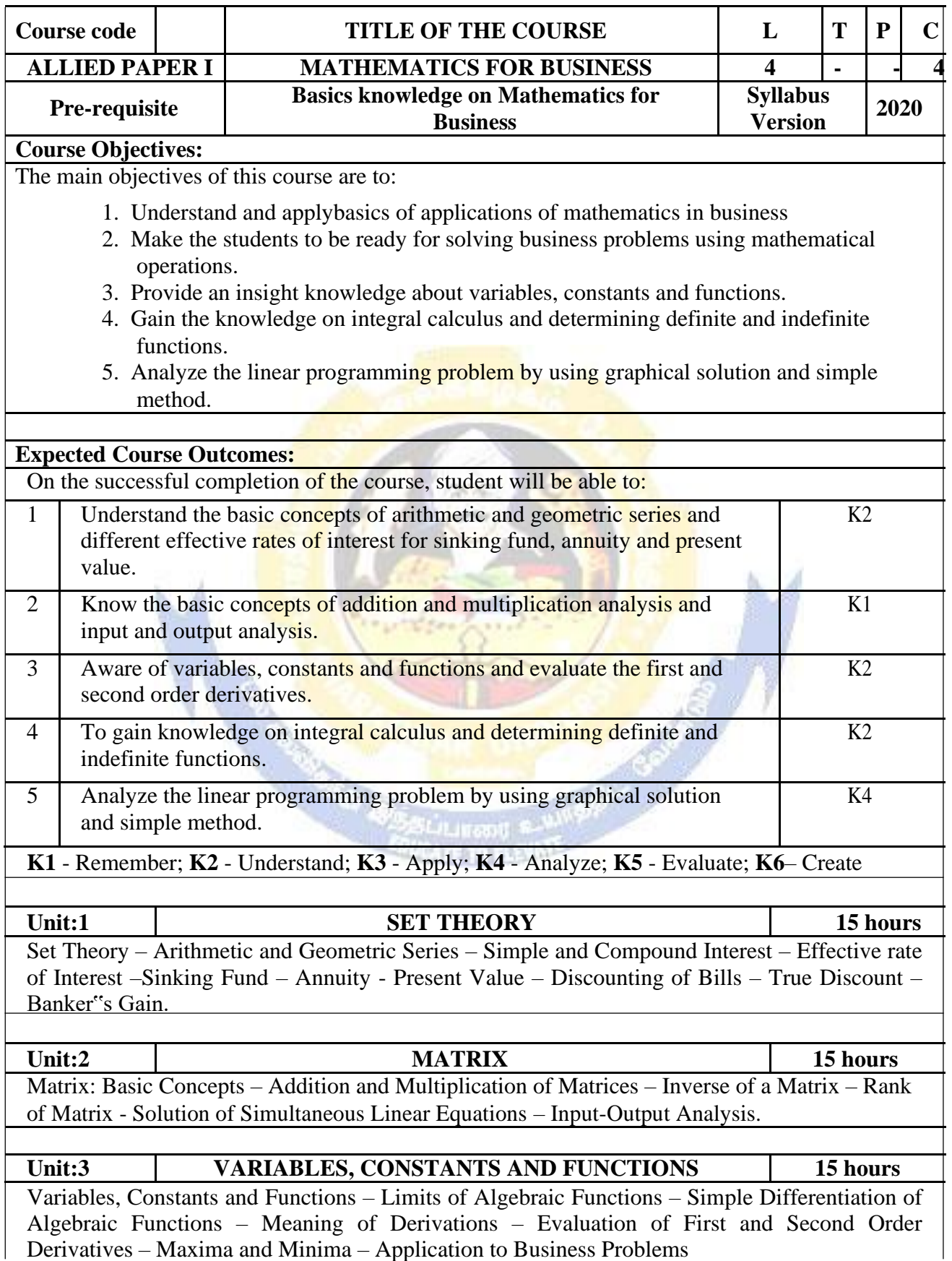

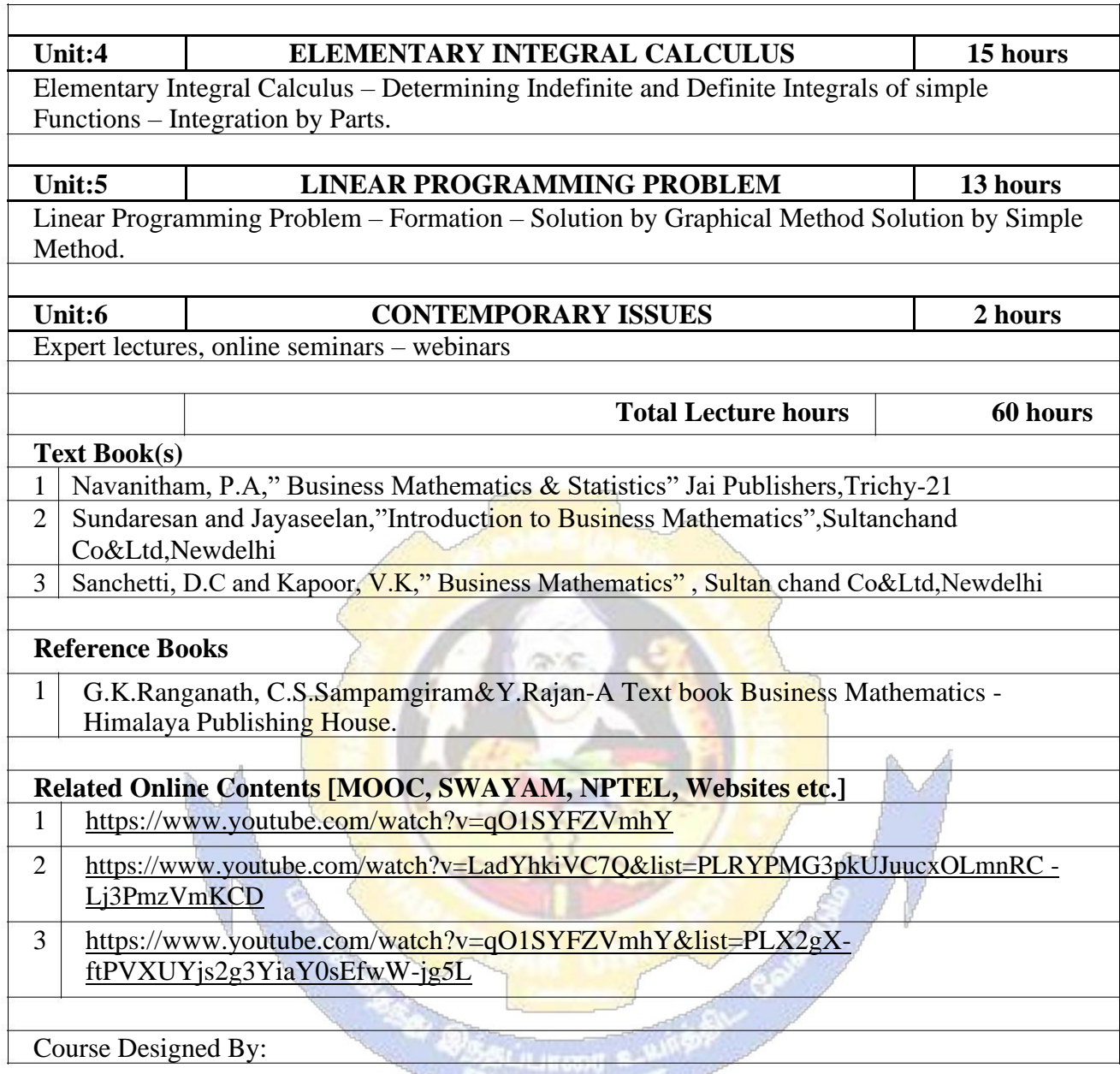

# *OVEATE TO BLEVALLANE*

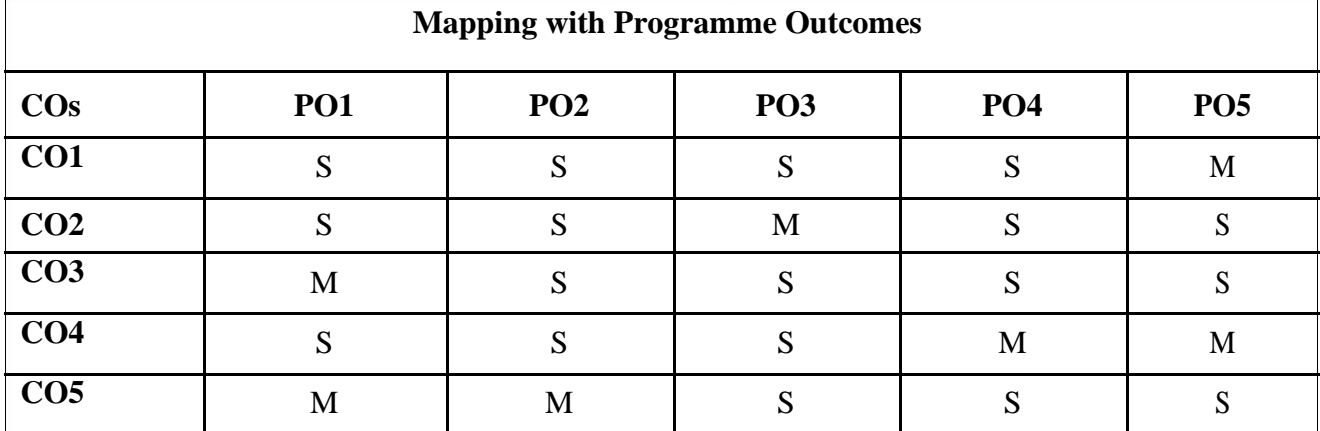

#### **SEMESTER-I**

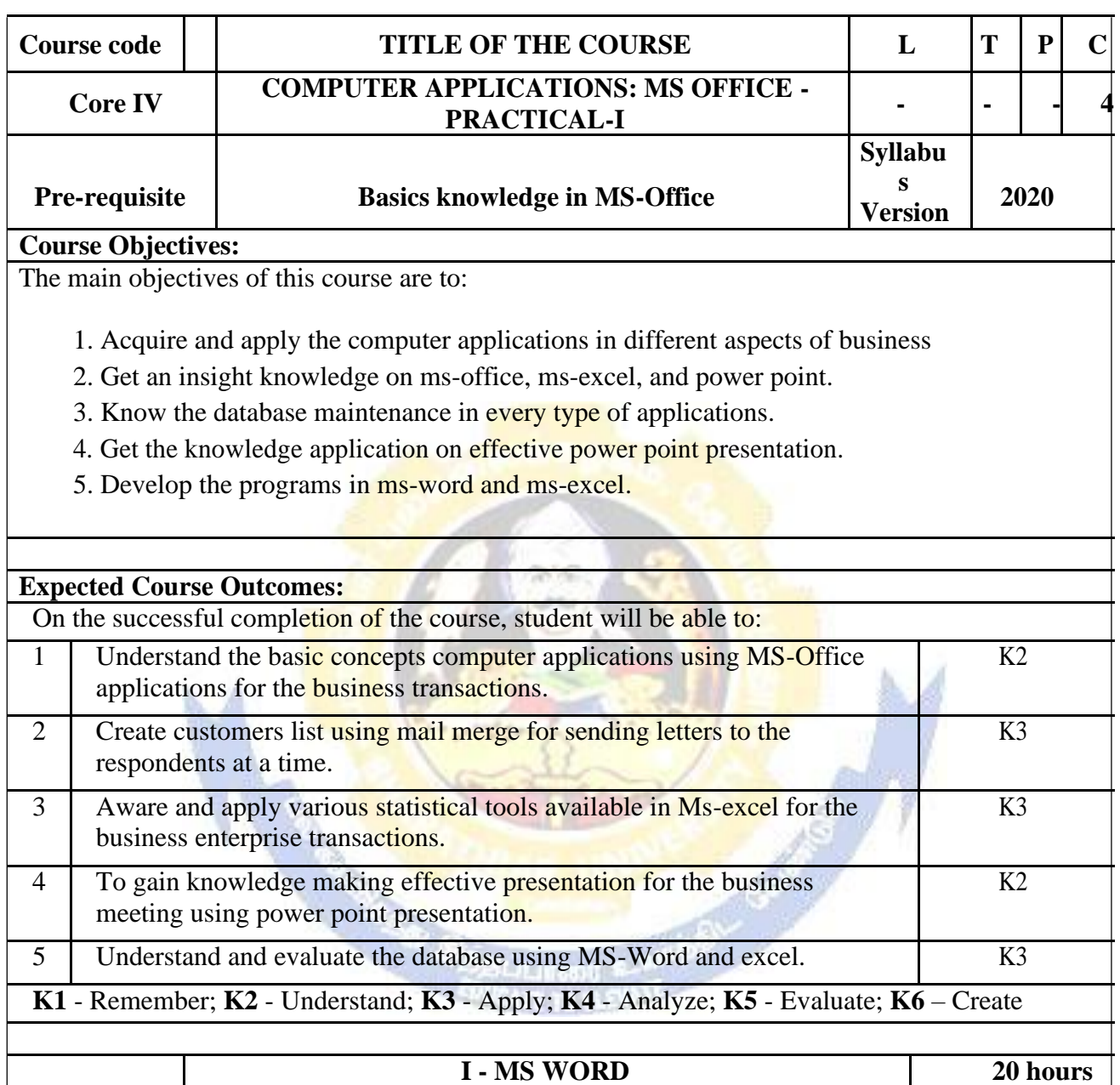

1. Type Chairman"s speech/ Auditor"s report / Minutes/ Agenda and perform the following operations: Bold, Underline, Font Size, style, Background color, Text color, Line spacing, Spell Check, Alignment, Header & Footer, Inserting pages and page numbers, Find and Replace.

2. Prepare an invitation for the college function using Text boxes and clip parts.

3. Design an invoice and Account sales by using Drawing tool bar, Clip Art, Word Art, Symbols, Borders and Shading.

4. Prepare a Class Time Table and perform the following operations: Inserting the table, Data Entry, Alignment of Rows and Columns, Inserting and Deleting the Rows and Columns and Change of Table Format.

5. Prepare a Shareholders meeting letter for 10 members using mail merge operation.

6. Prepare Bio-Data by using Wizard/ Templates.

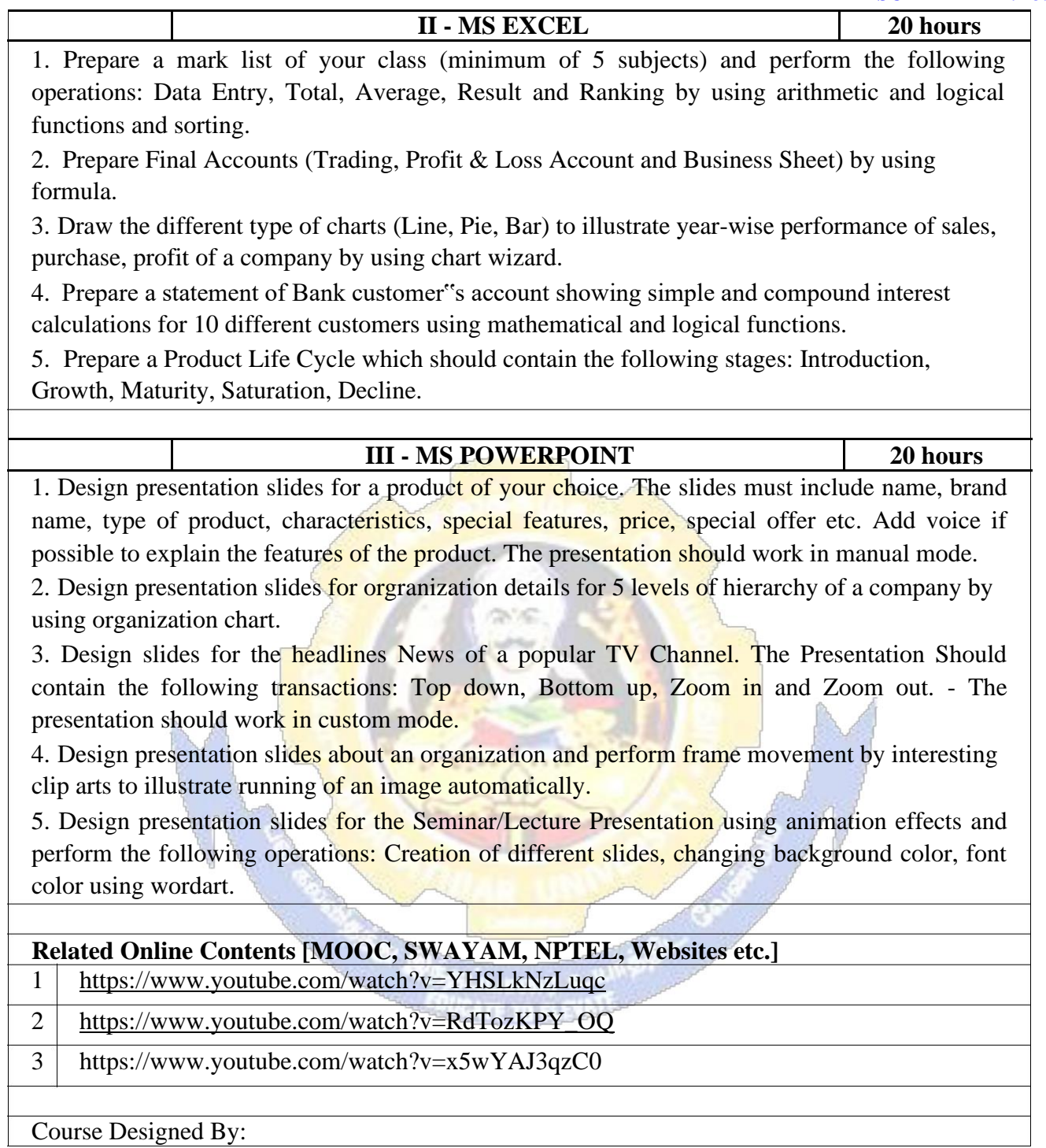

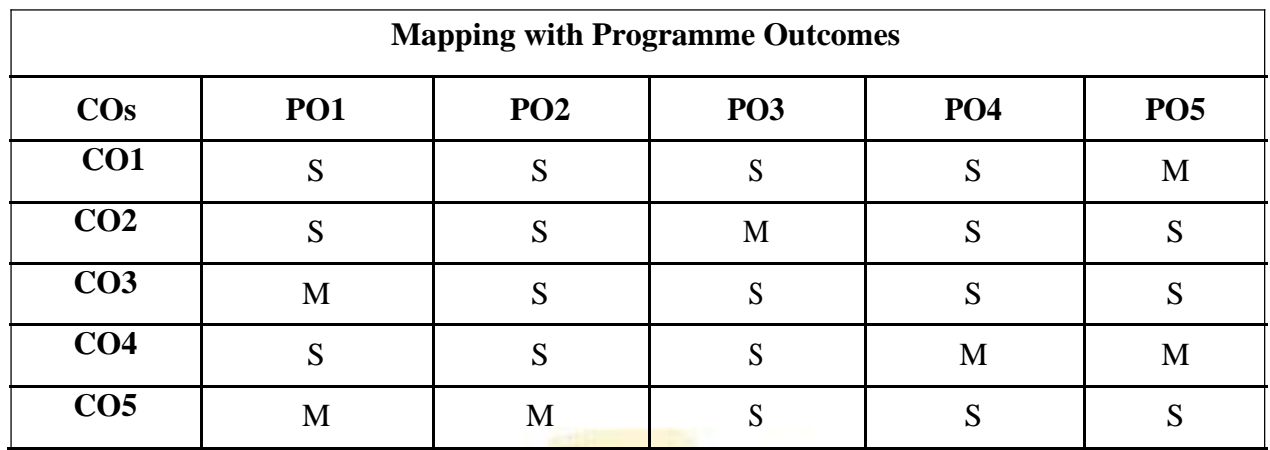

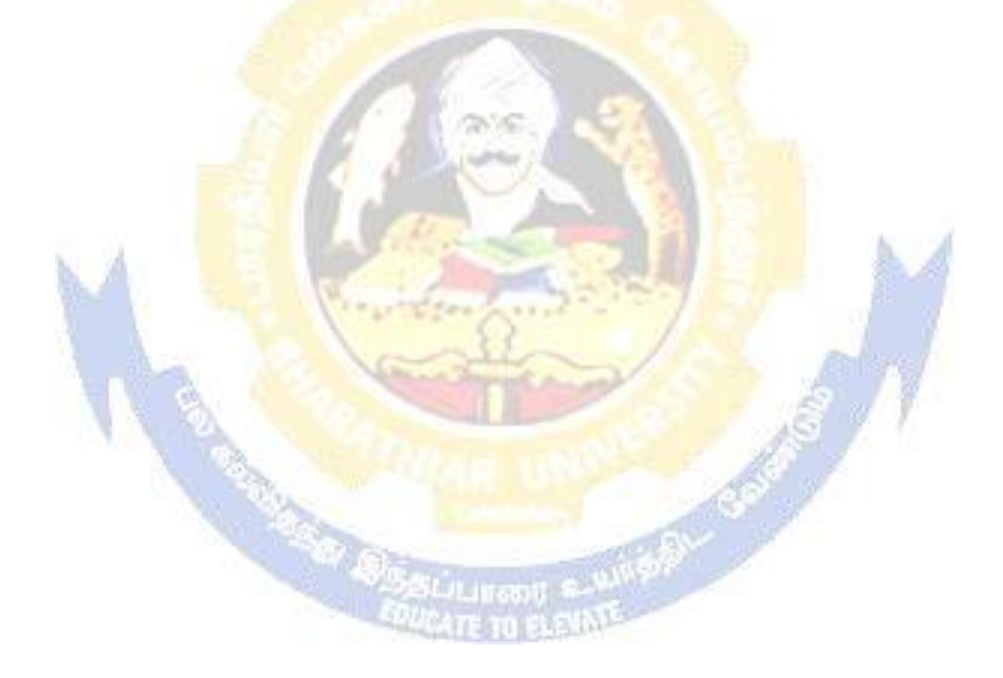

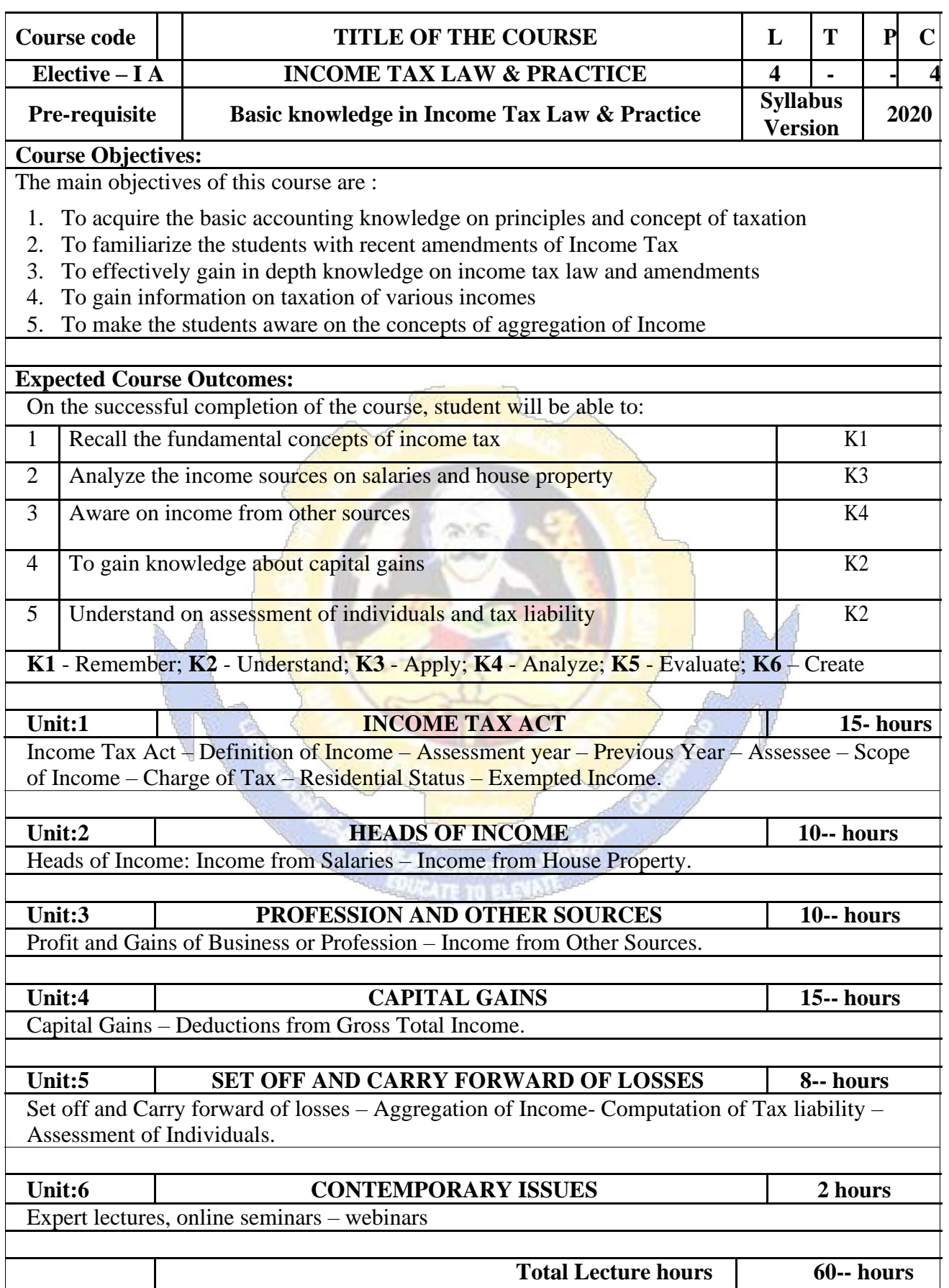

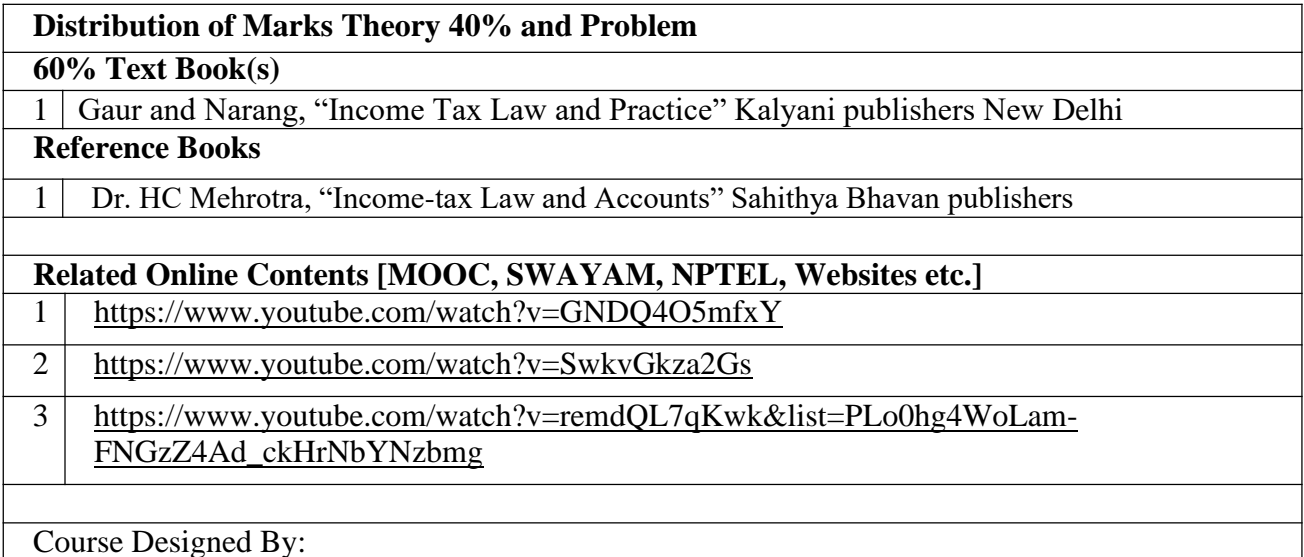

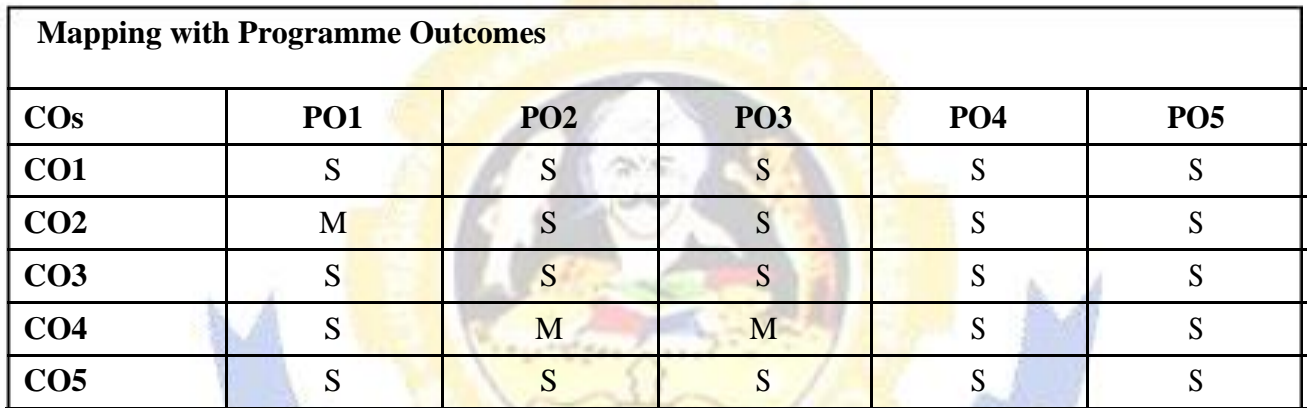

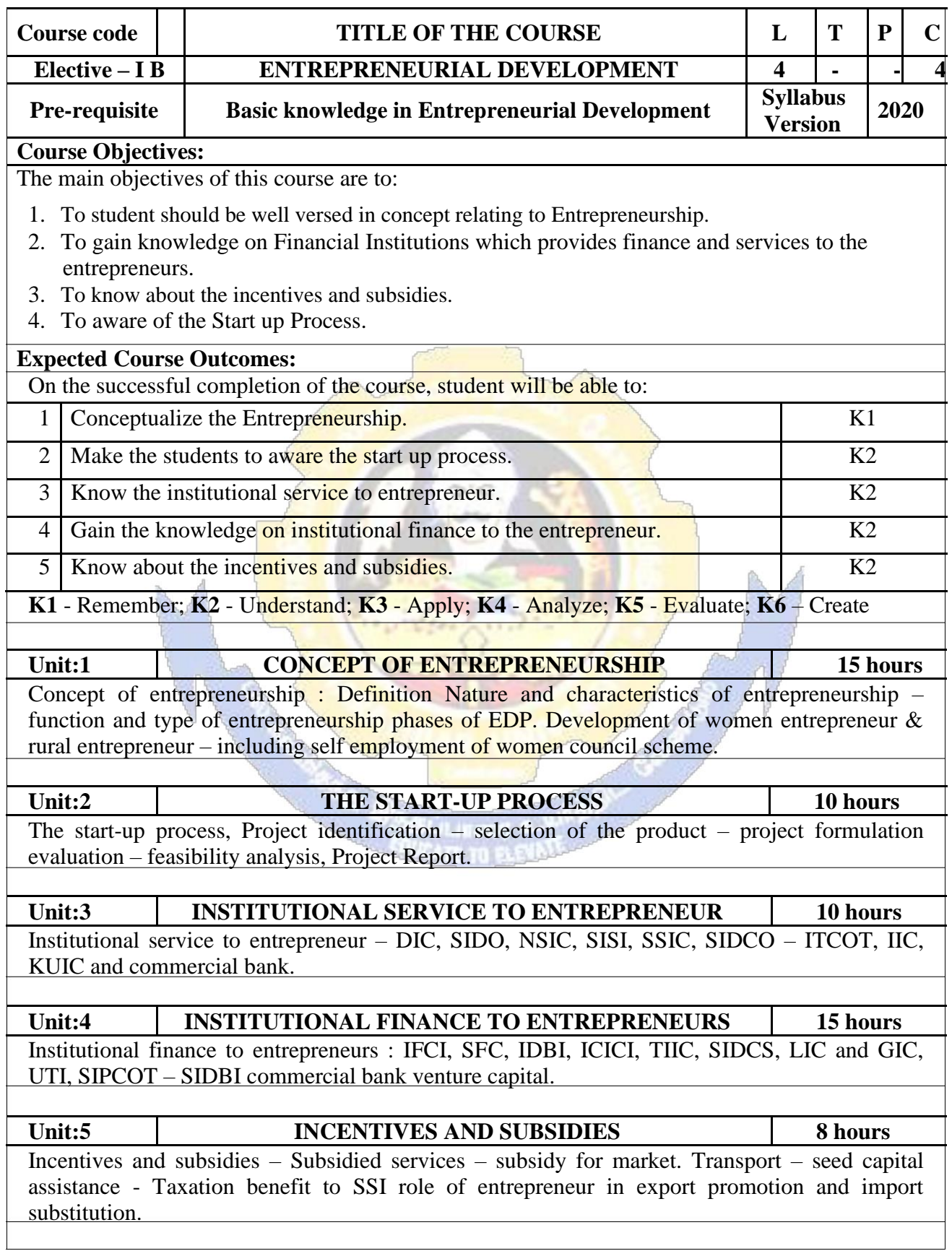

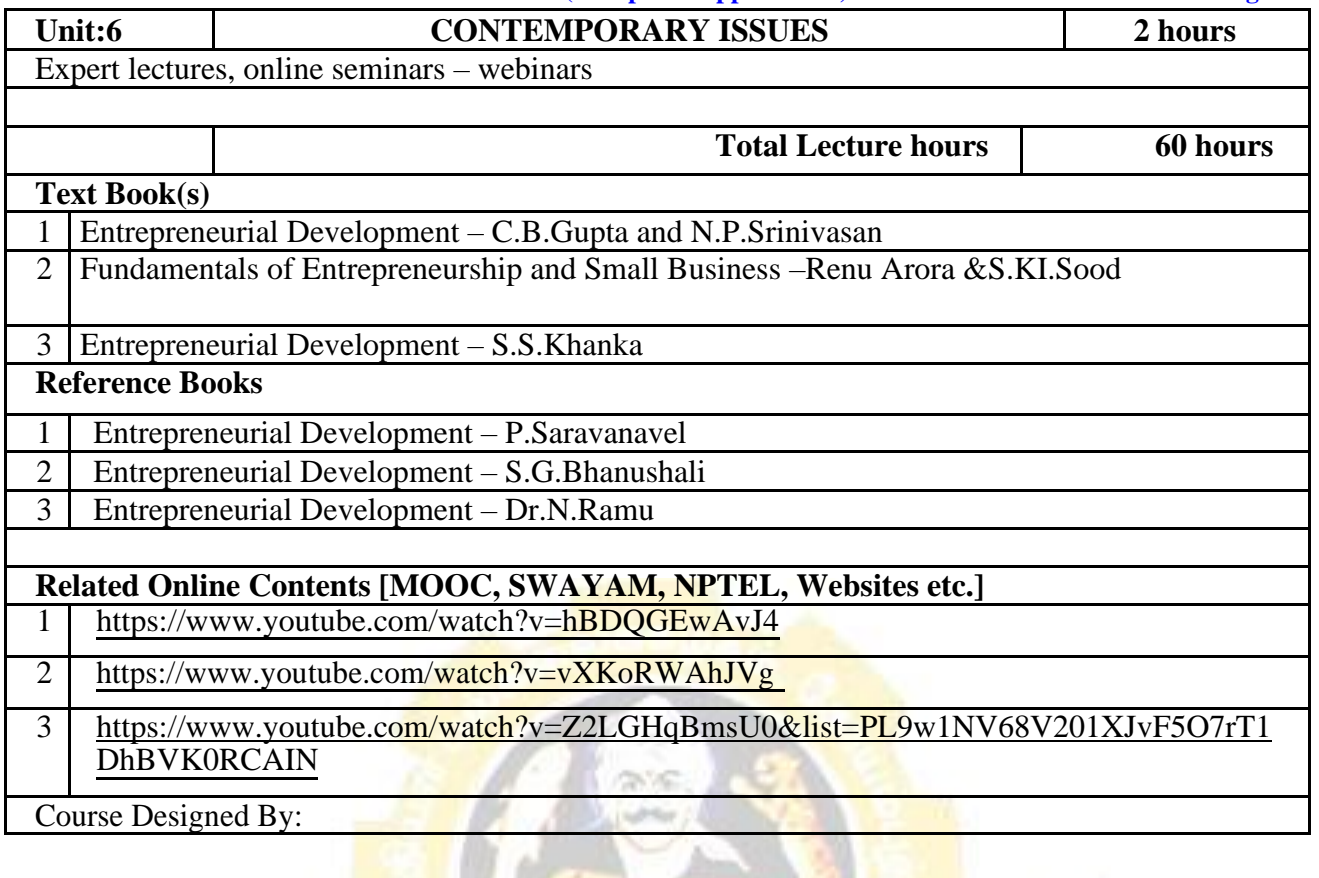

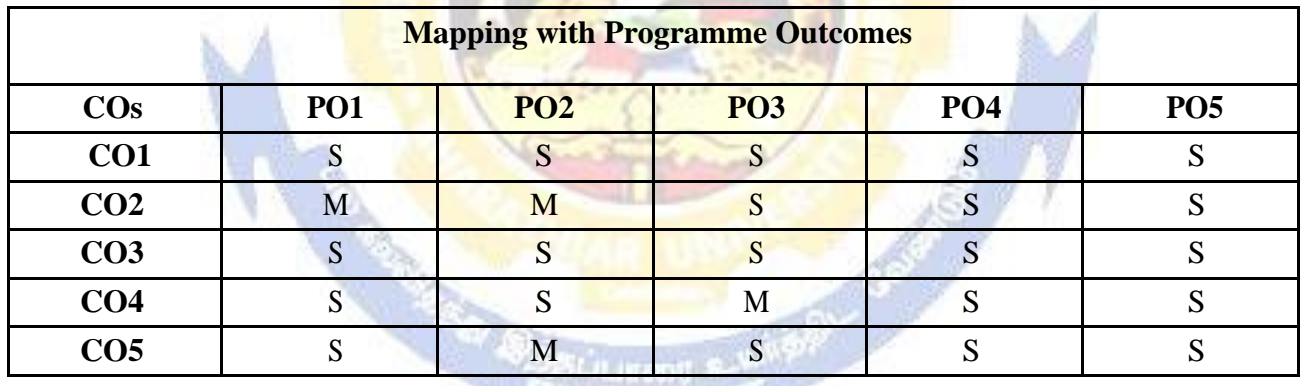

**SPUCATE TO ELEVANS** 

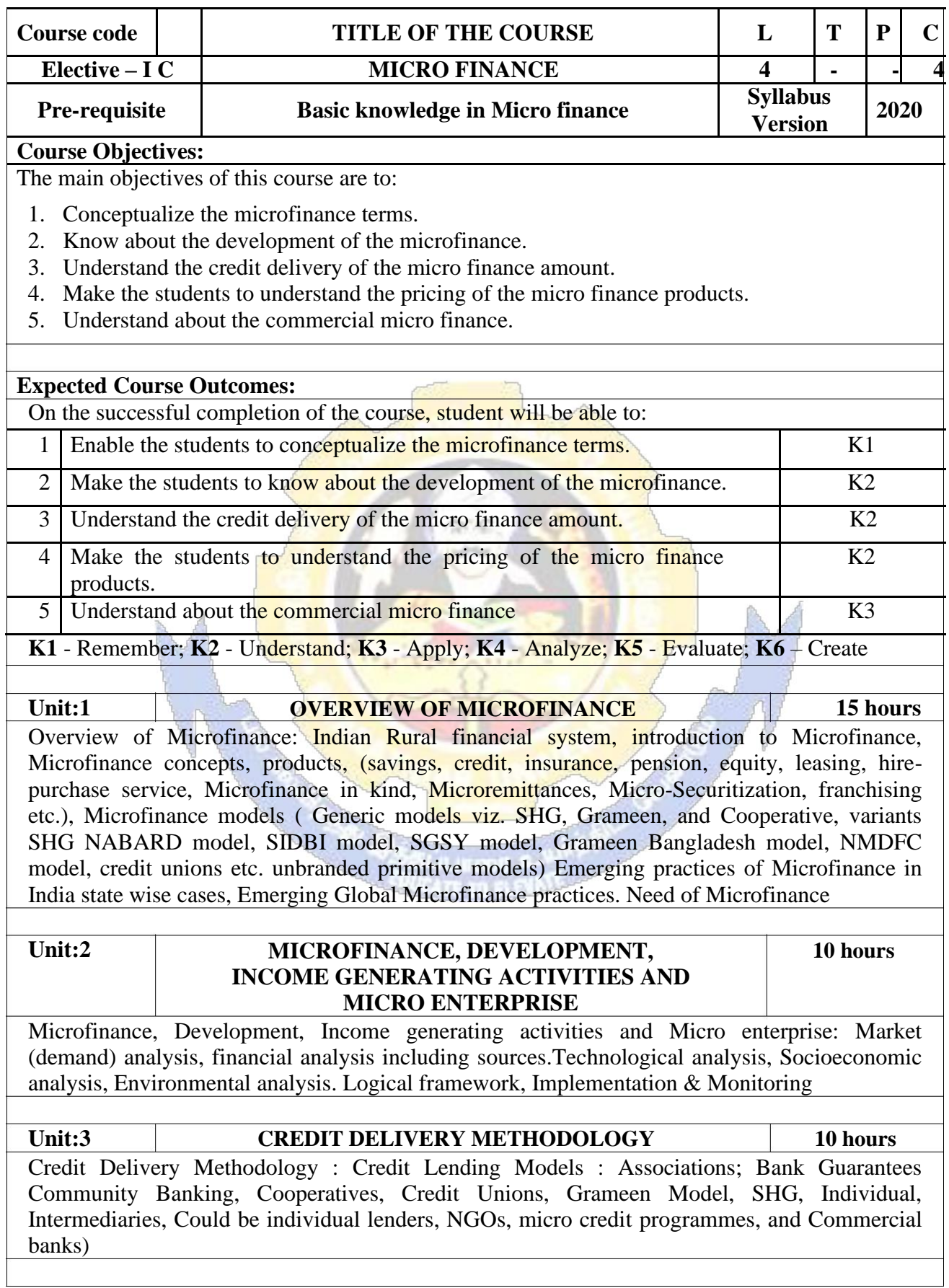

**B.Com.(Computer Applications) 2020-21 onwards - Affiliated Colleges - Annexure** 

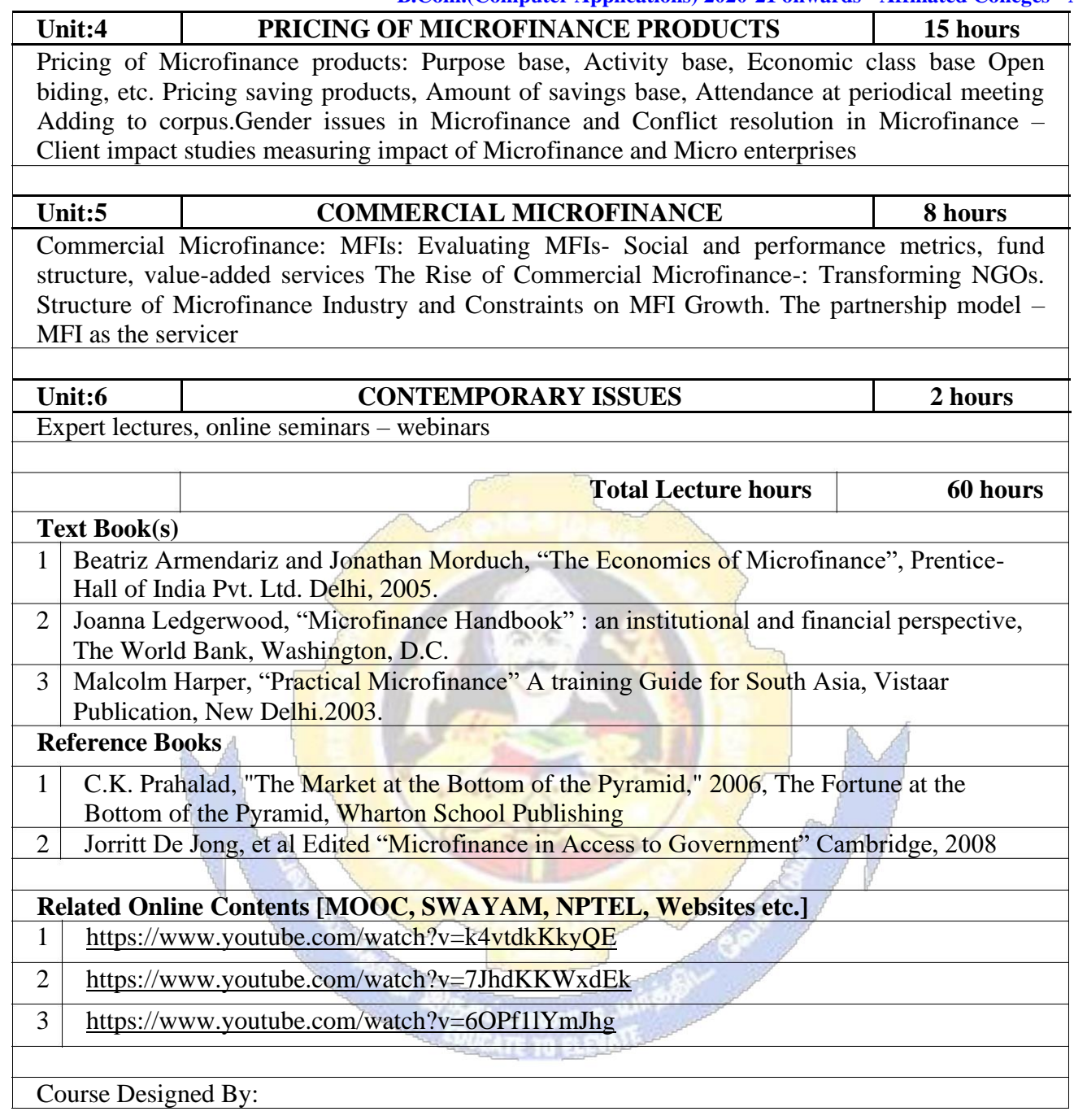

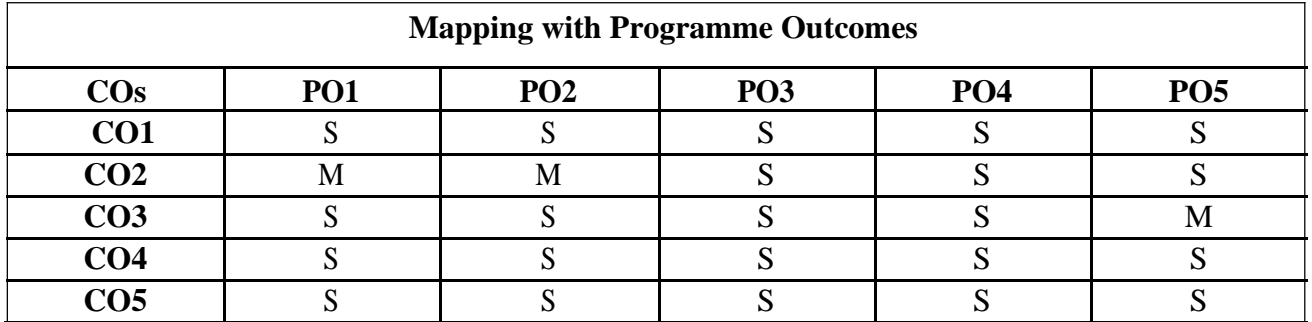

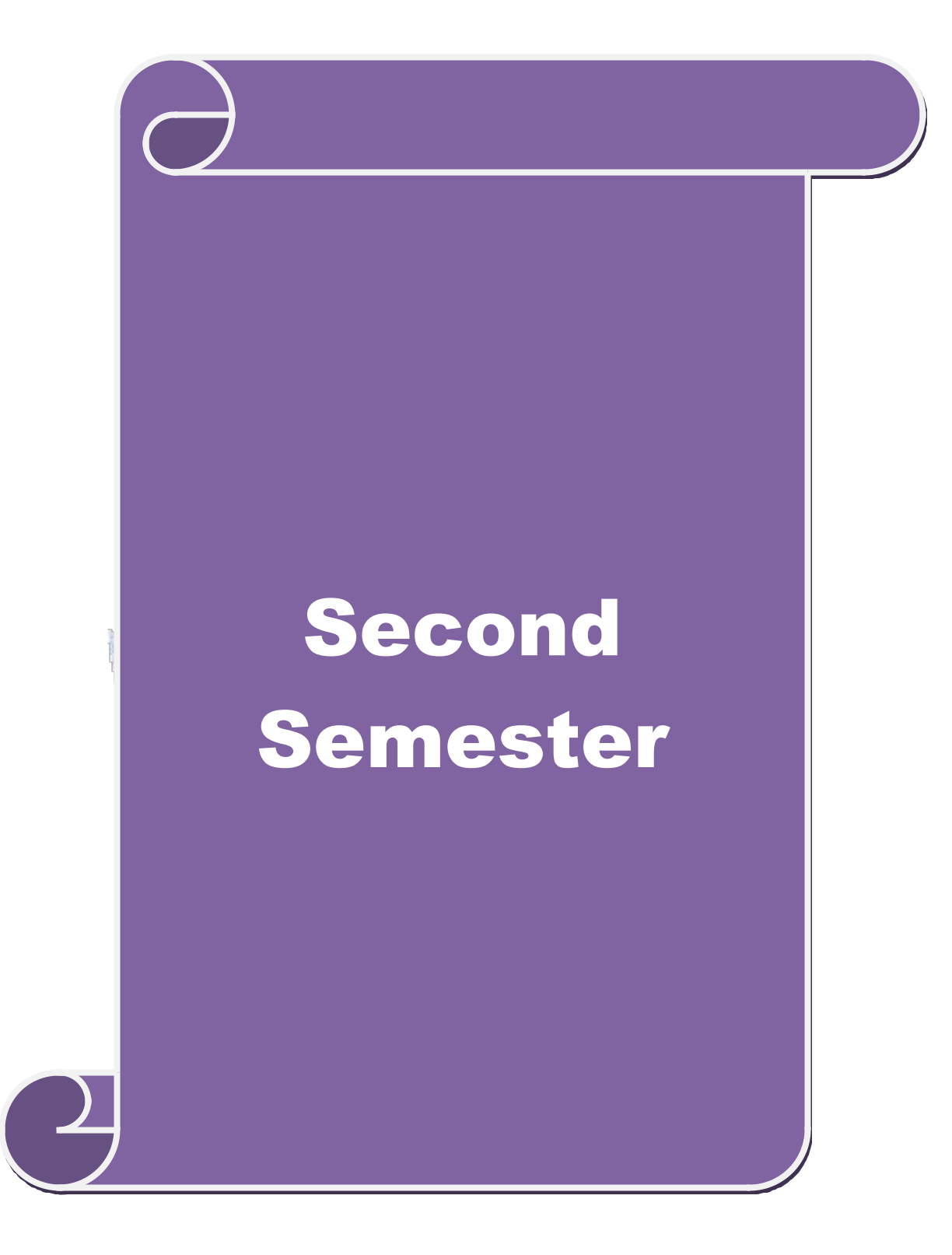

# **SEMESTER-II**

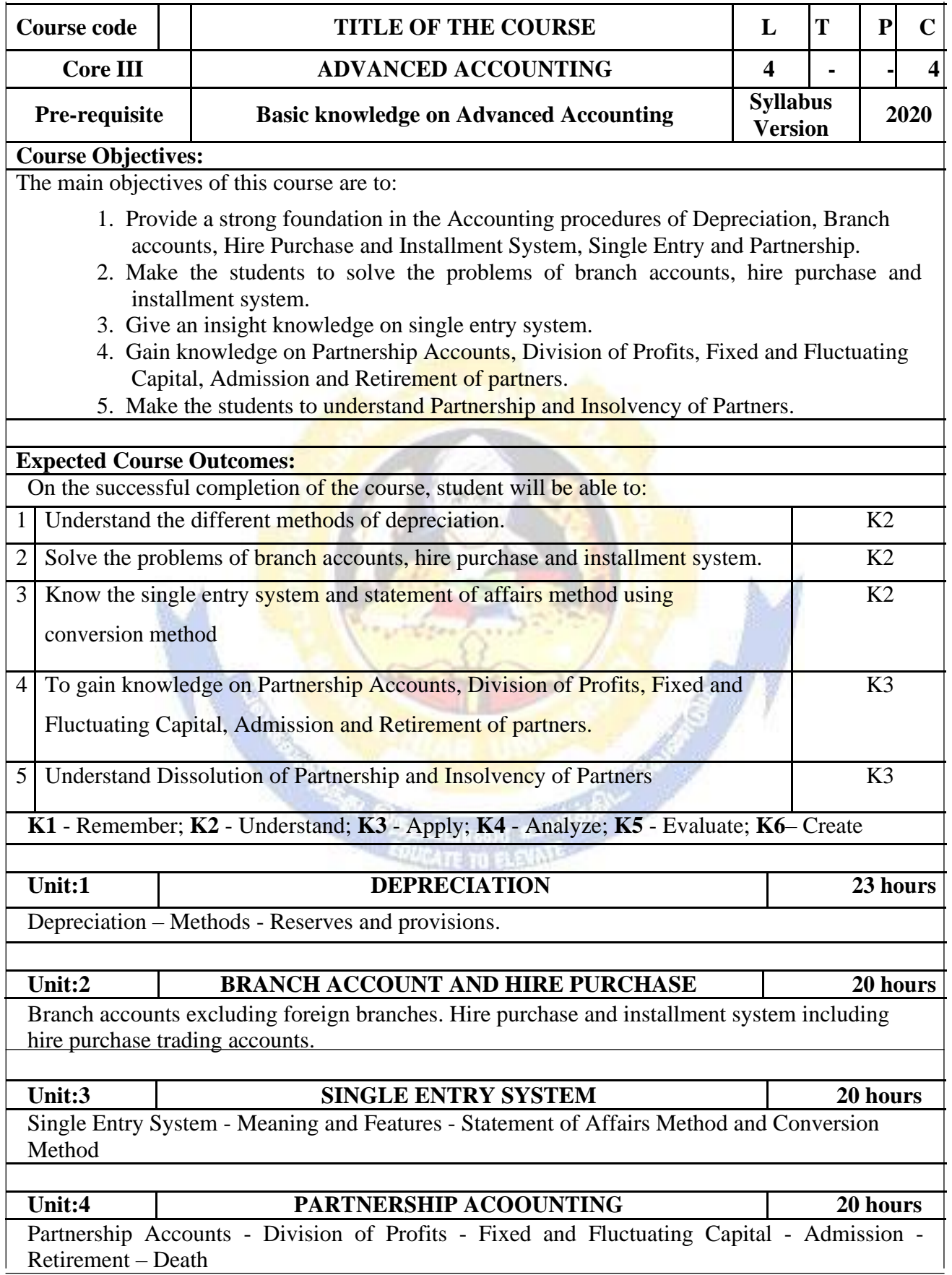

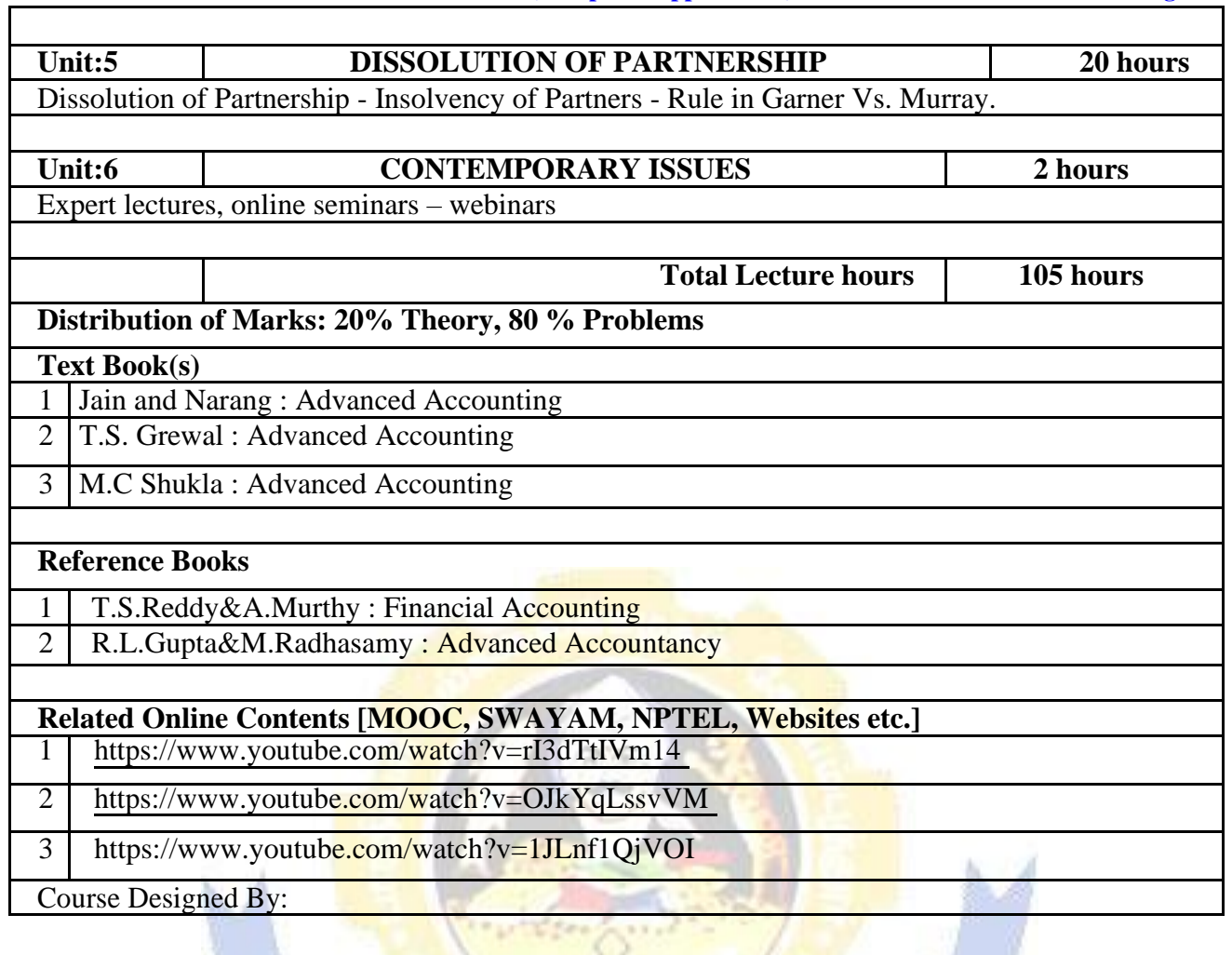

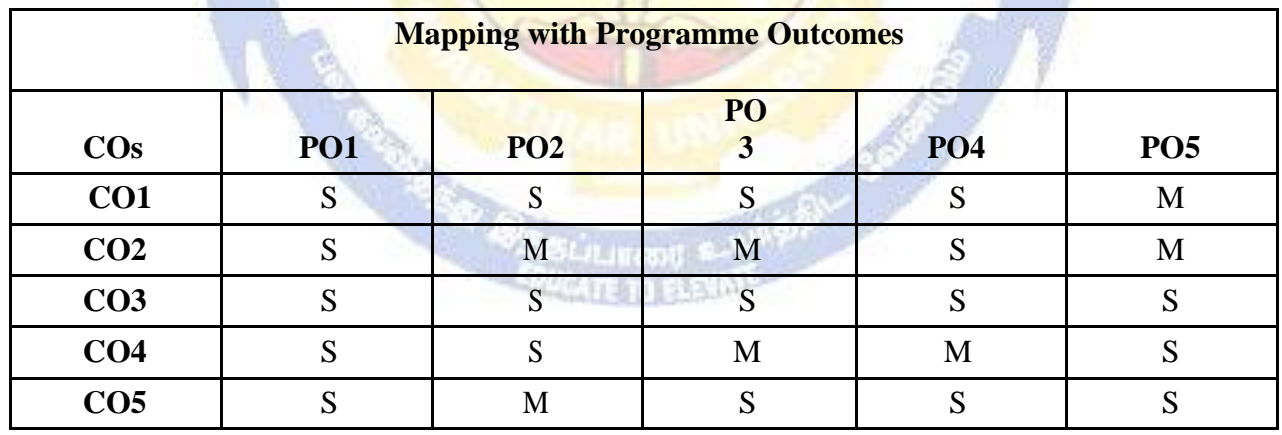

## **SEMESTER-II**

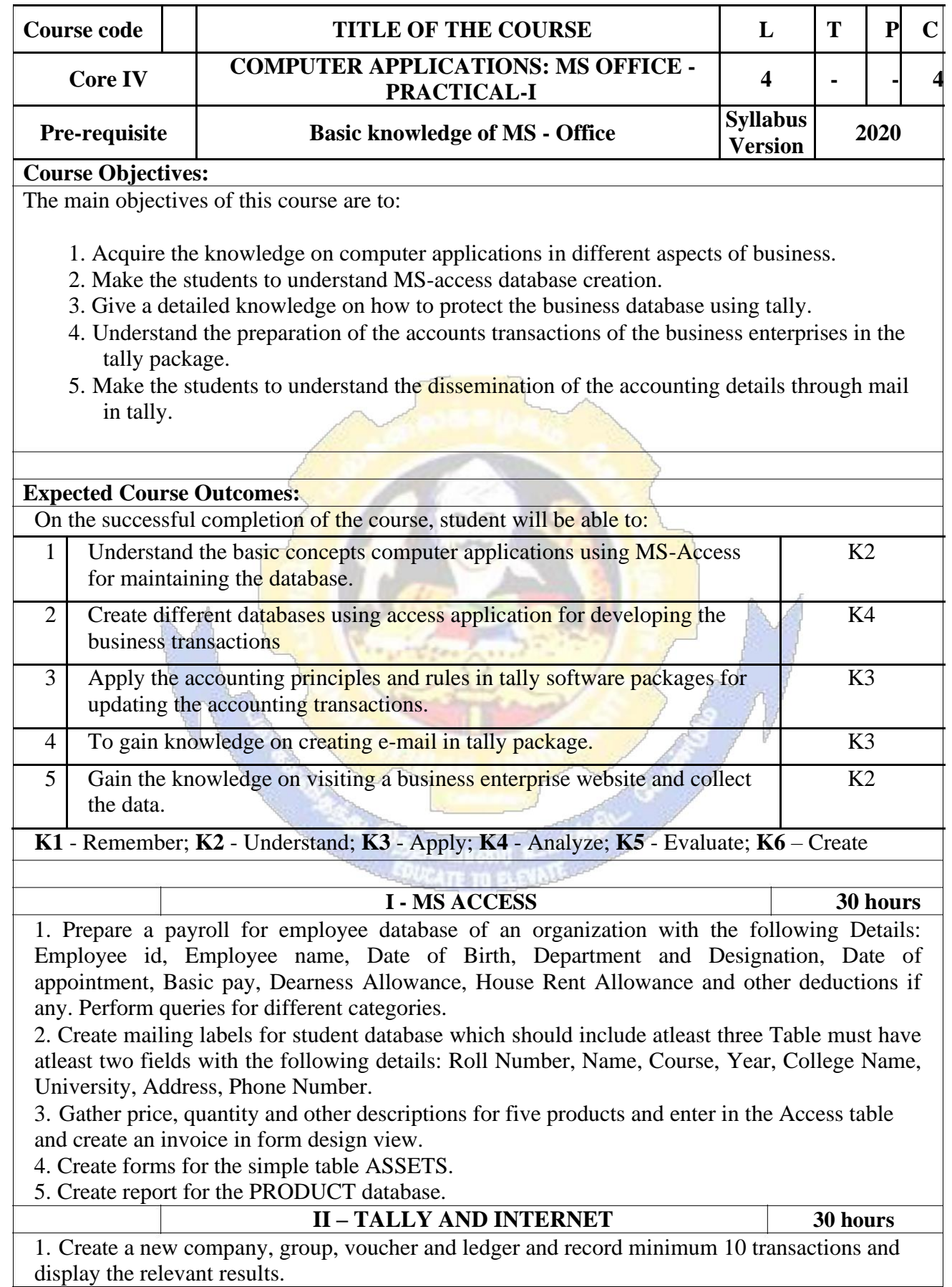

2. Prepare trial balance, Profit and Loss A/c and Balance Sheet (with minimum of any five adjustments).

3. Prepare inventory statement using (Calculate inventory by using all methods) a) FIFO b) LIFO c) Simple Average Method d) Weighted Average Method

4. Create an e-mail id and check the mail inbox.

5. Learn how to use search engines and visit yahoo com, rediff.com, hotmail.com and google.com

6. Visit your University and college websites and collect the relevant data.

#### **Related Online Contents [MOOC, SWAYAM, NPTEL, Websites etc.]**

- 1 <https://www.youtube.com/watch?v=BUE-XJEHp7g>
- 2 <https://www.youtube.com/watch?v=0s4mKbkYJPU&t=1s>
- 3 https://www.youtube.com/watch?v=Dxcc6ycZ73M

Course Designed By:

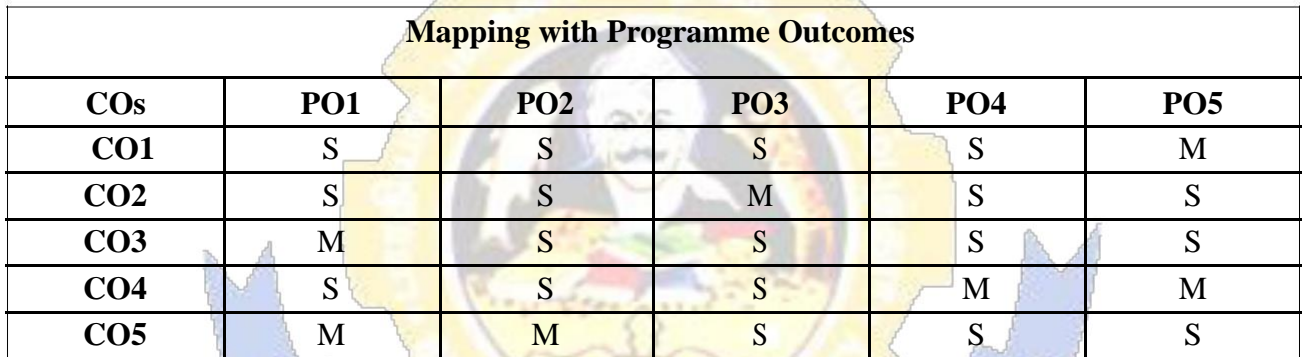

## **SEMESTER-II**

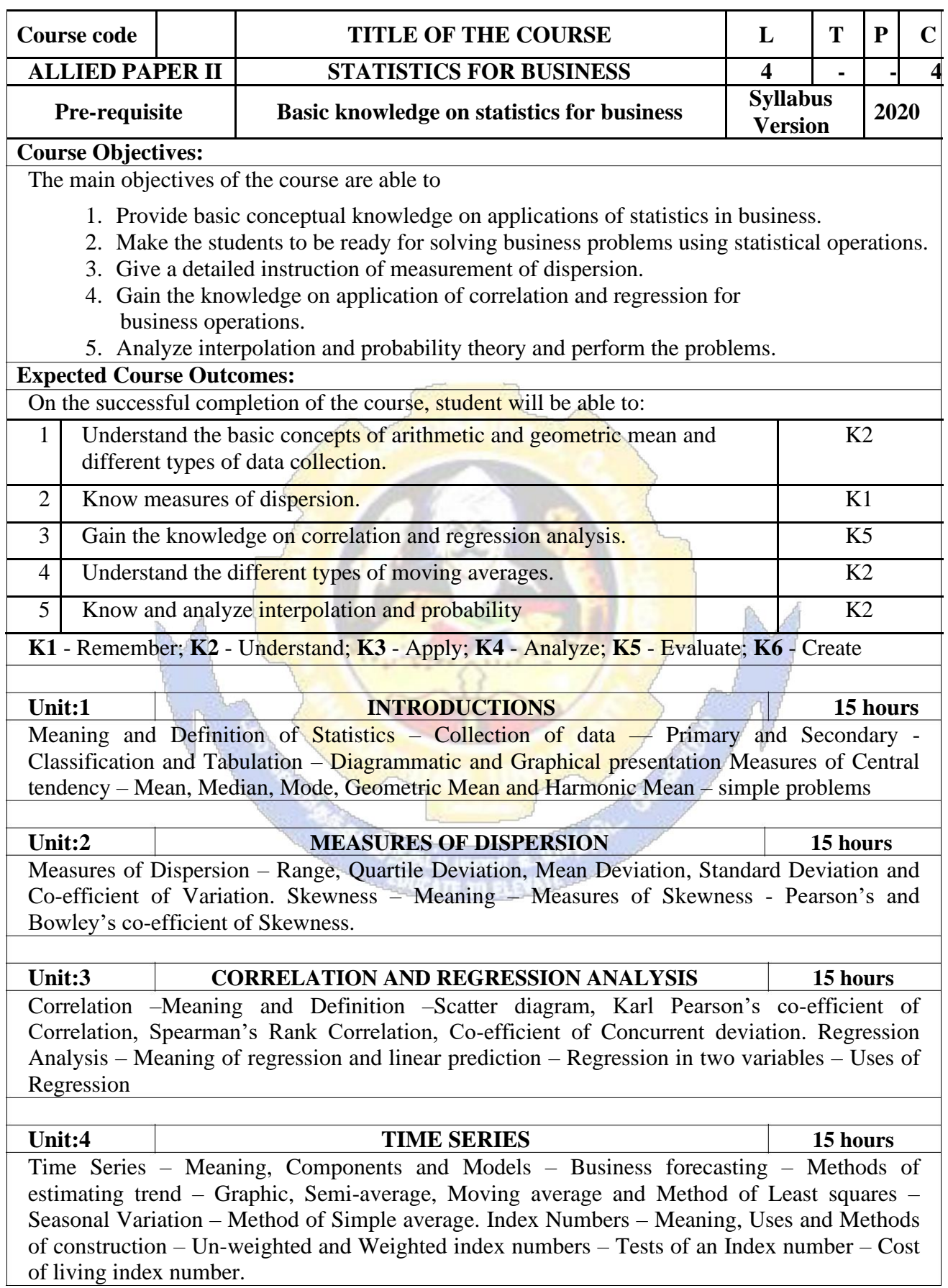

┑

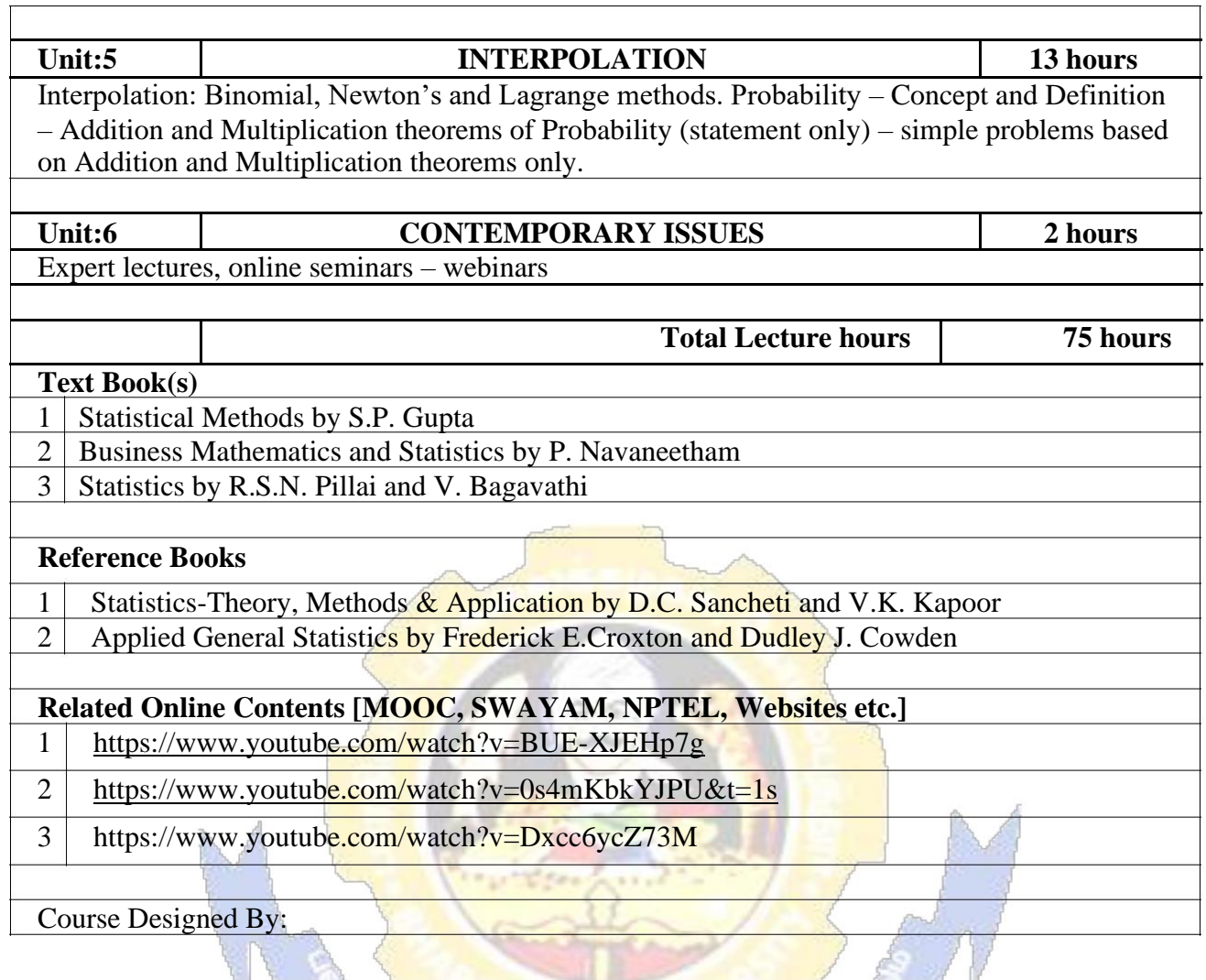

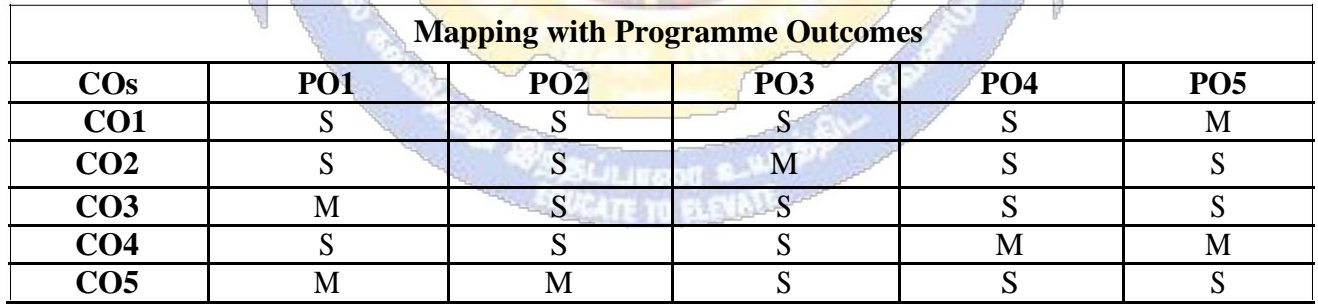

**Contract Contract** 

**REPORT AND** 

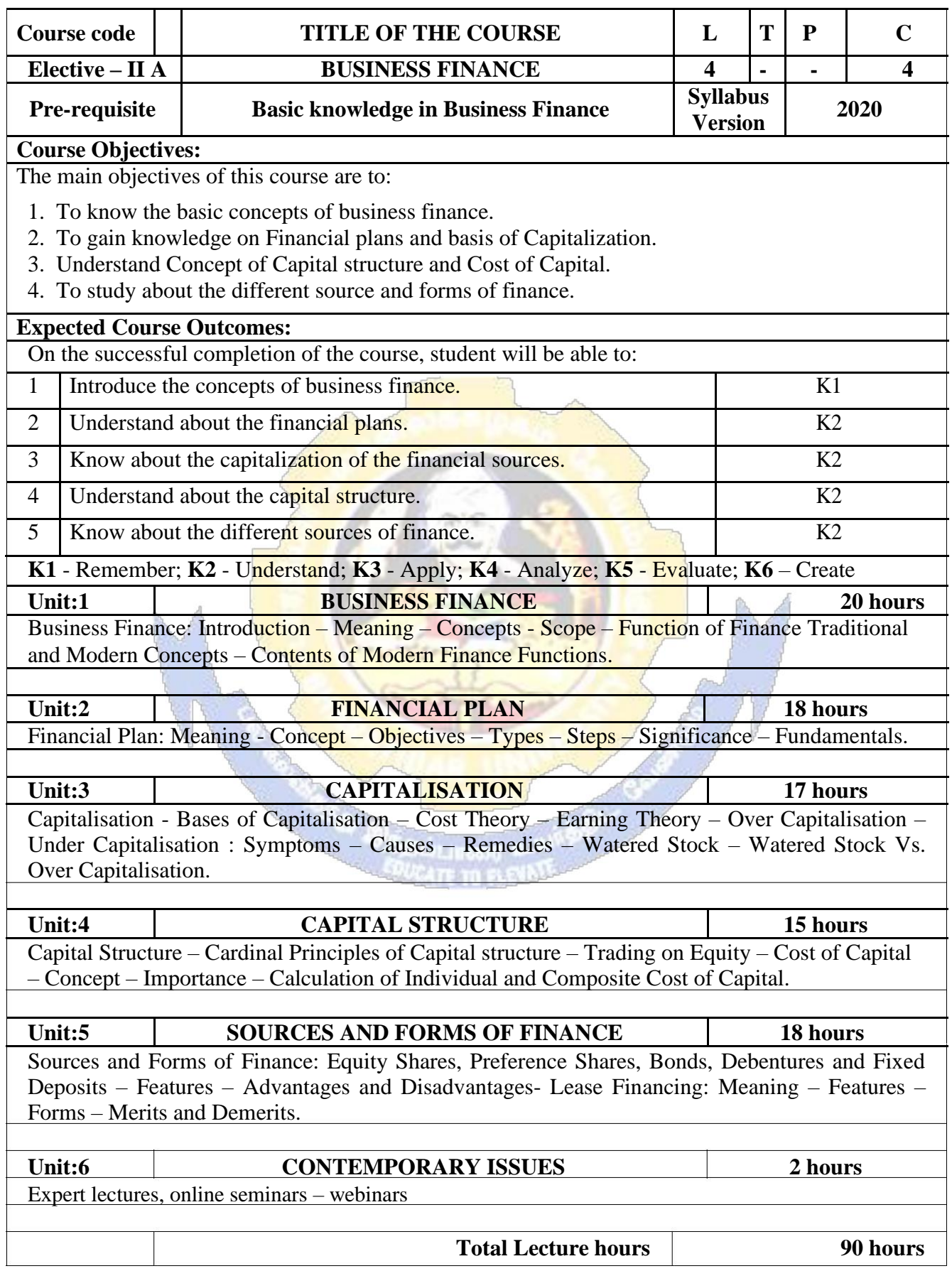

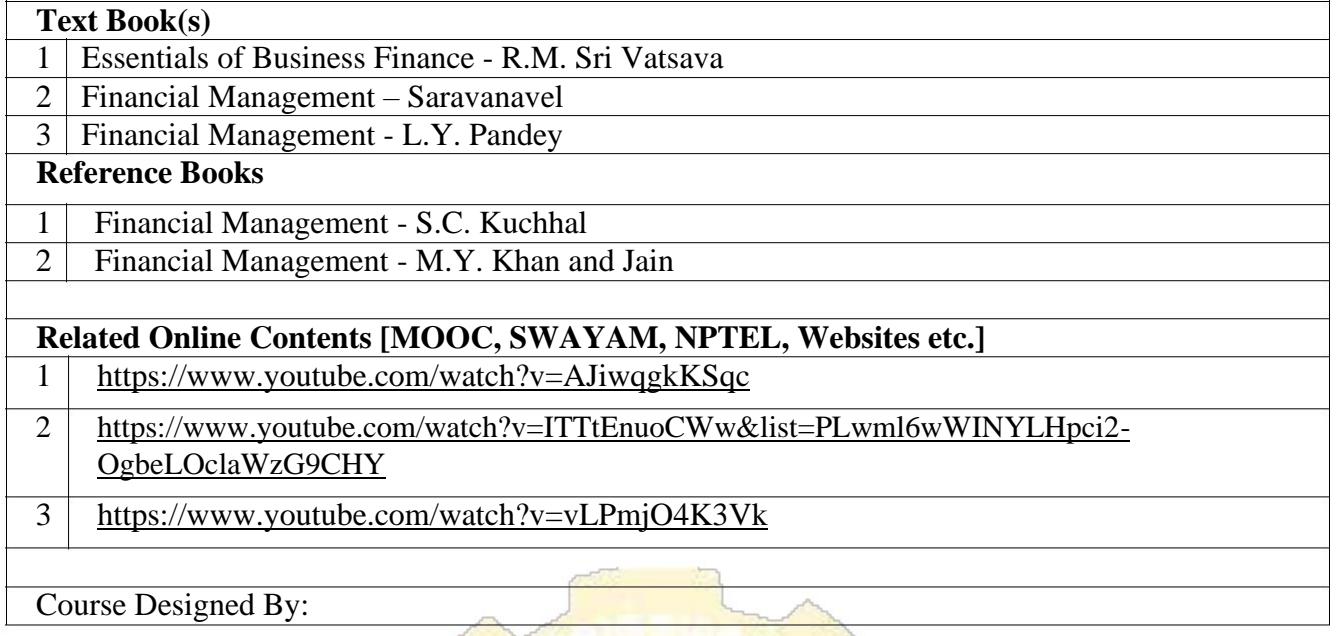

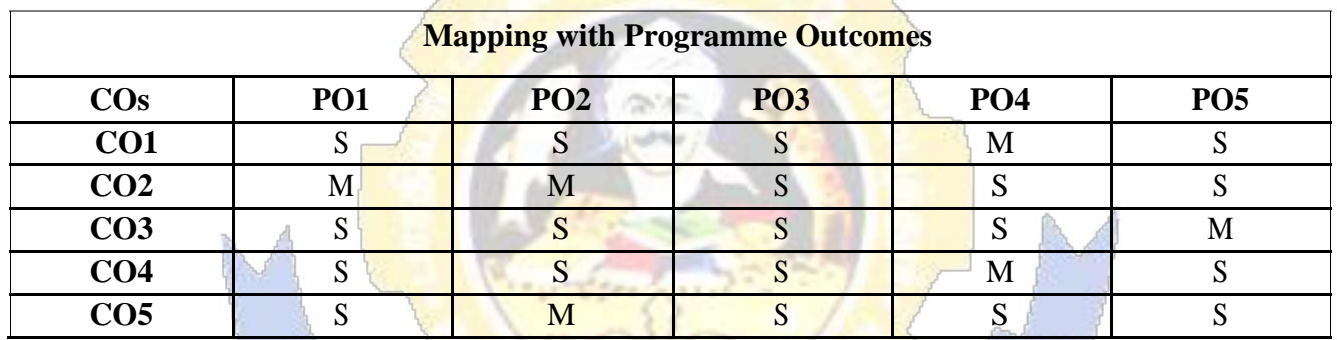

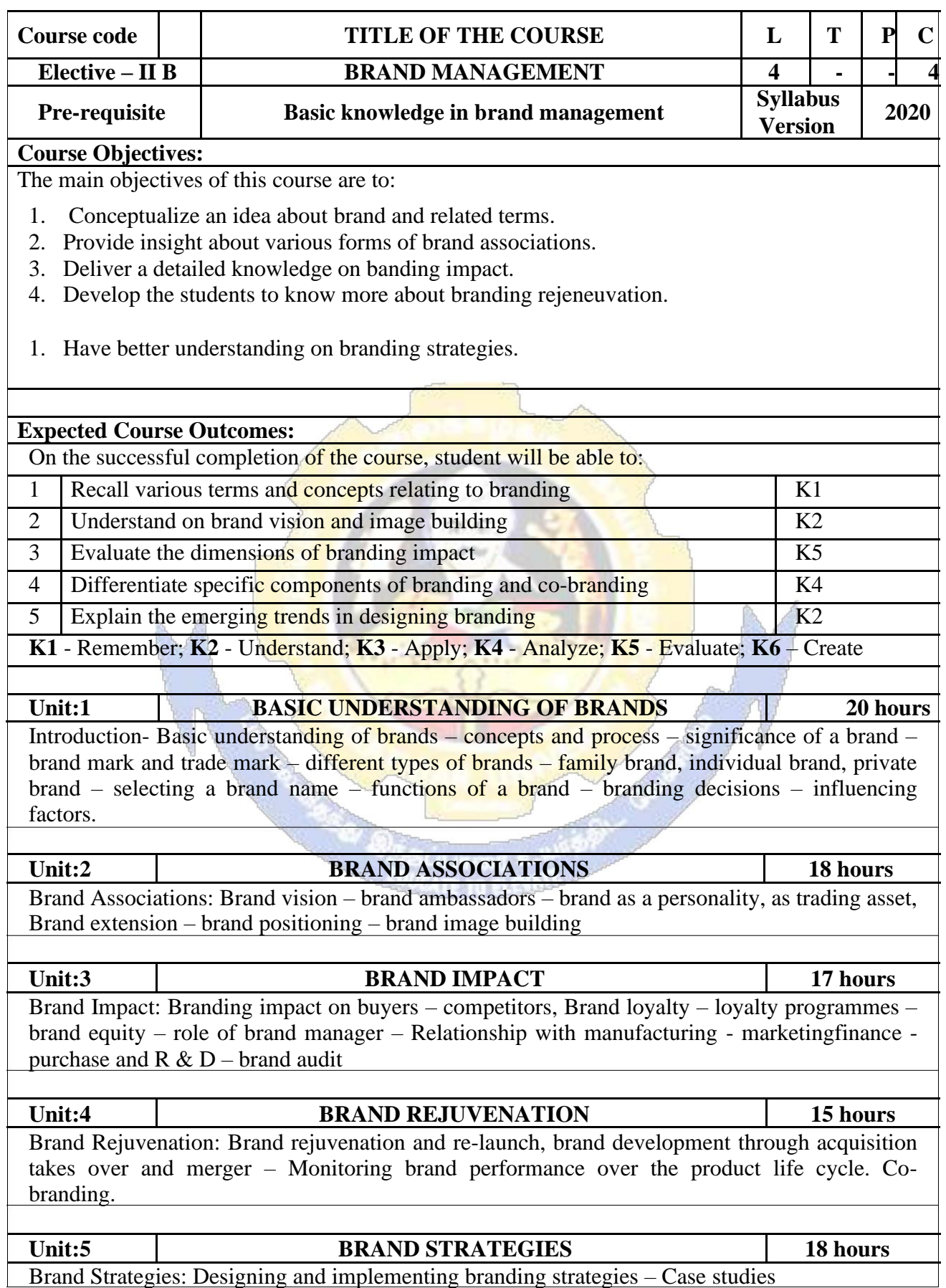

 $\begin{pmatrix} 1 & 1 \ 1 & 1 \end{pmatrix}$ 

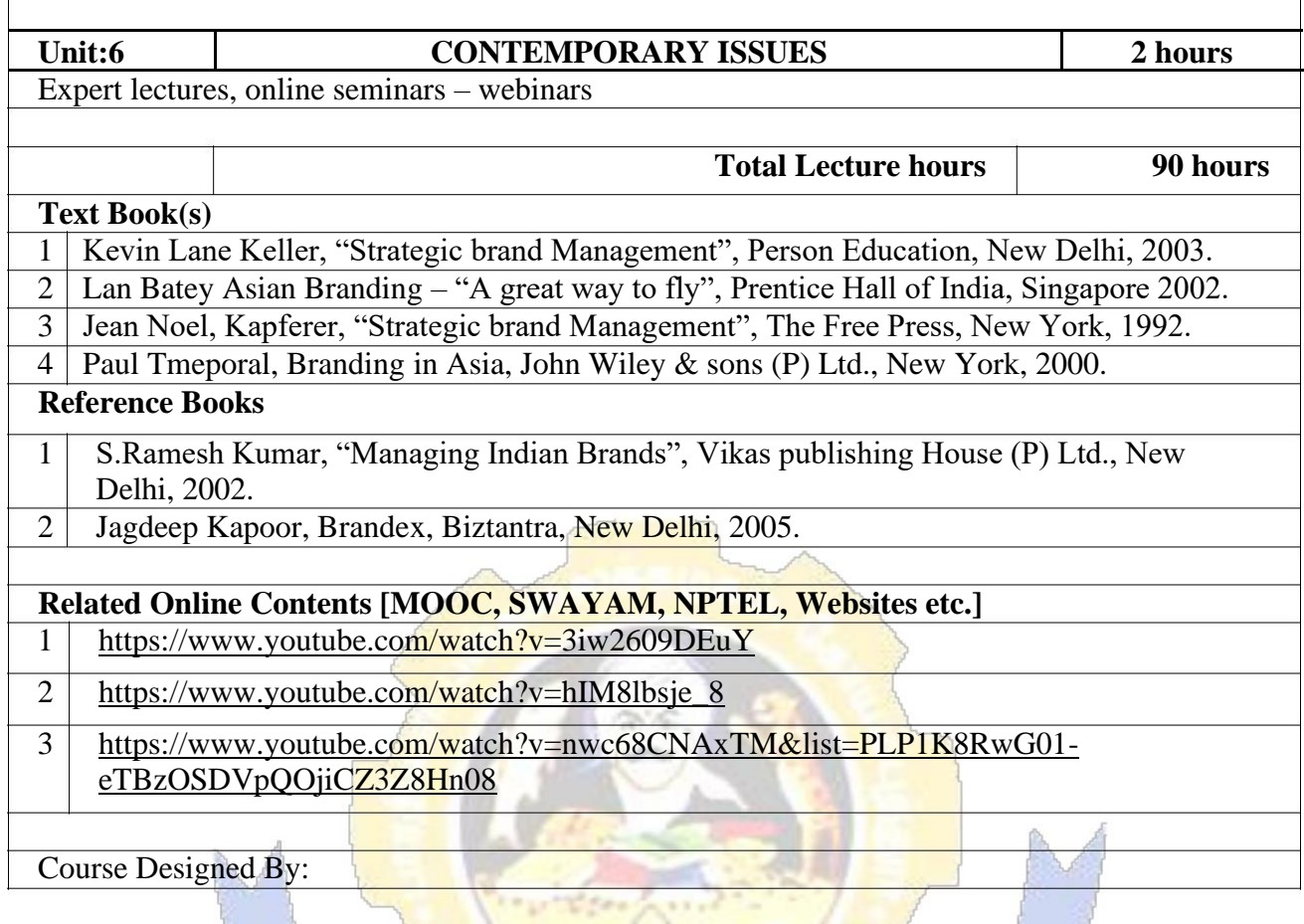

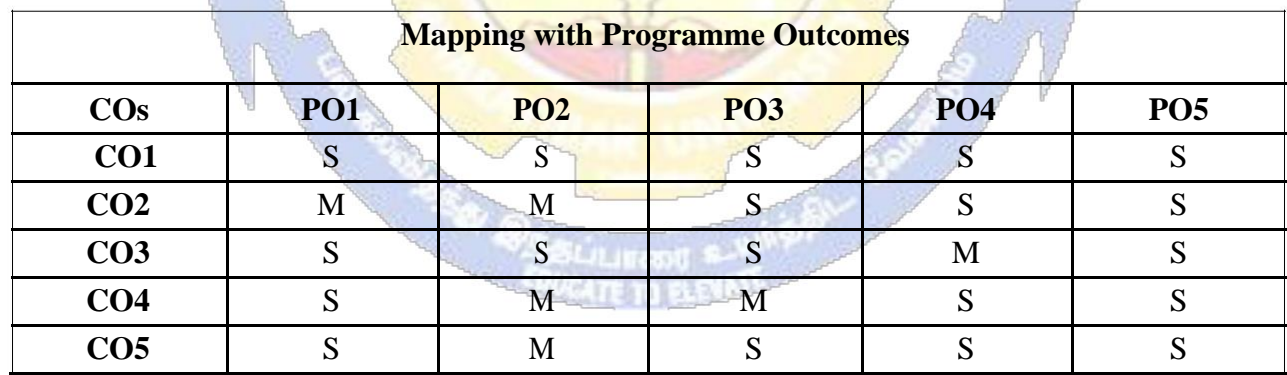

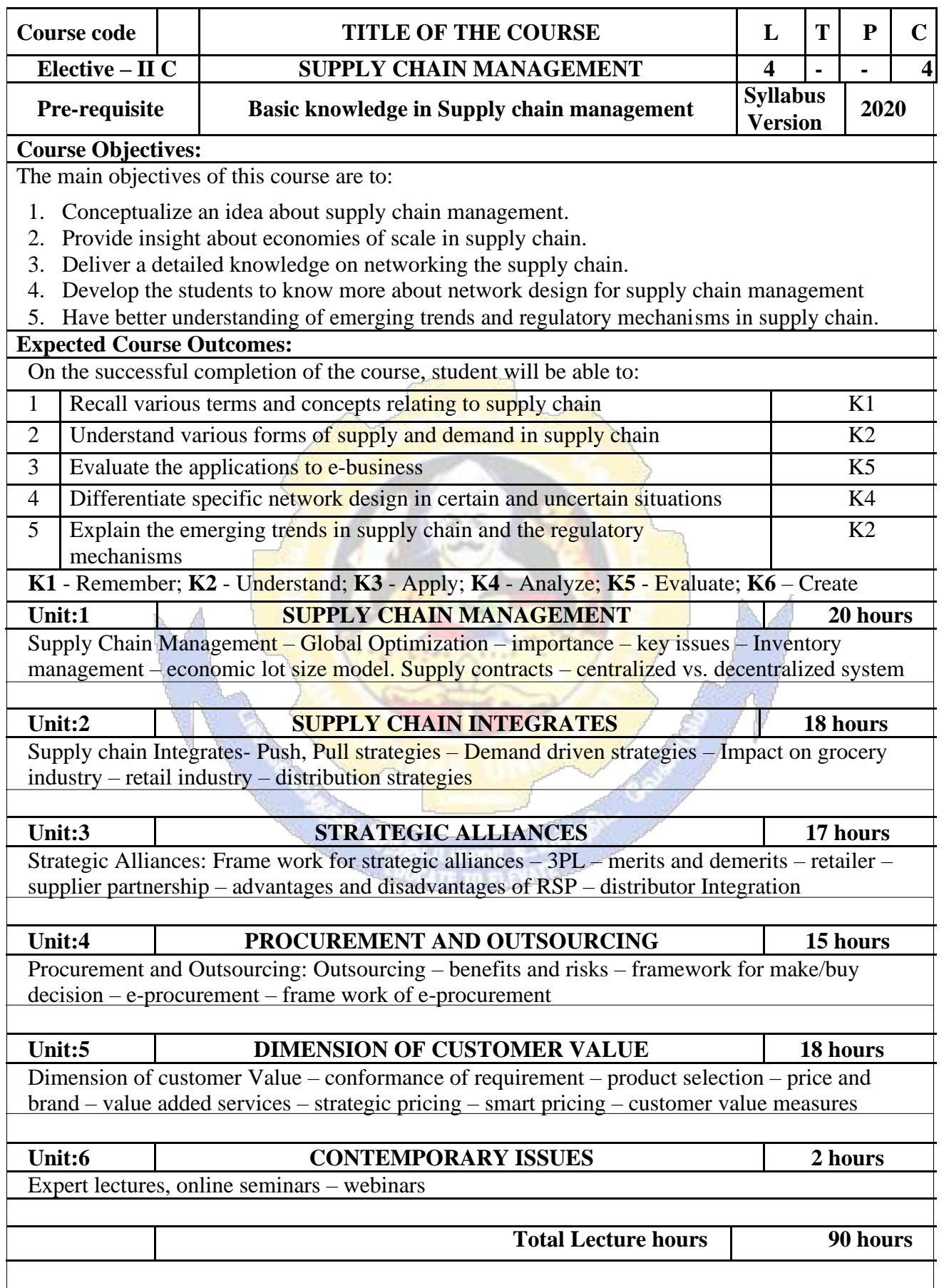
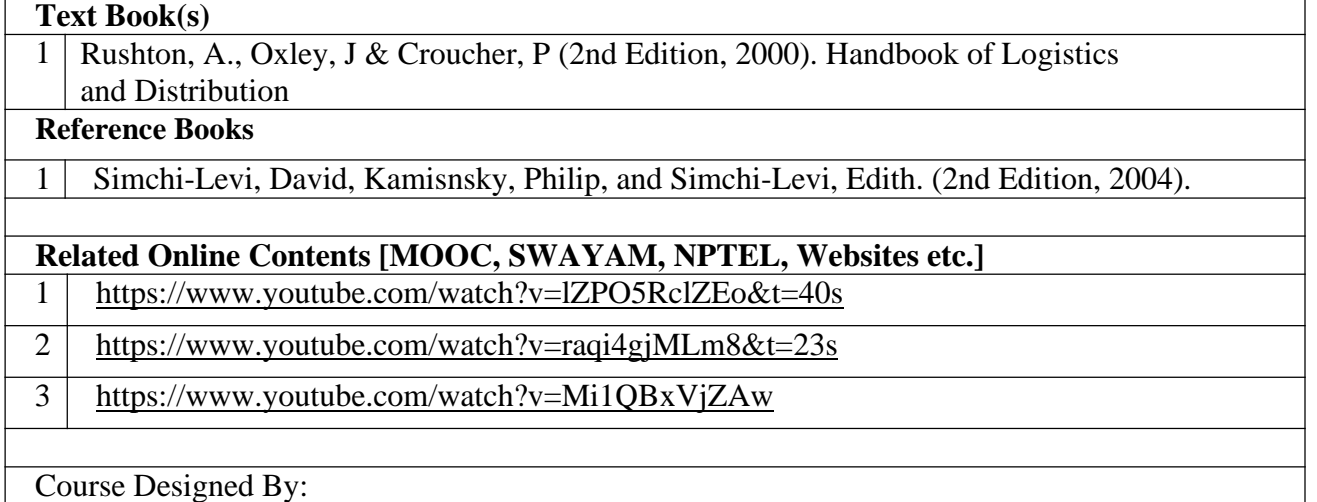

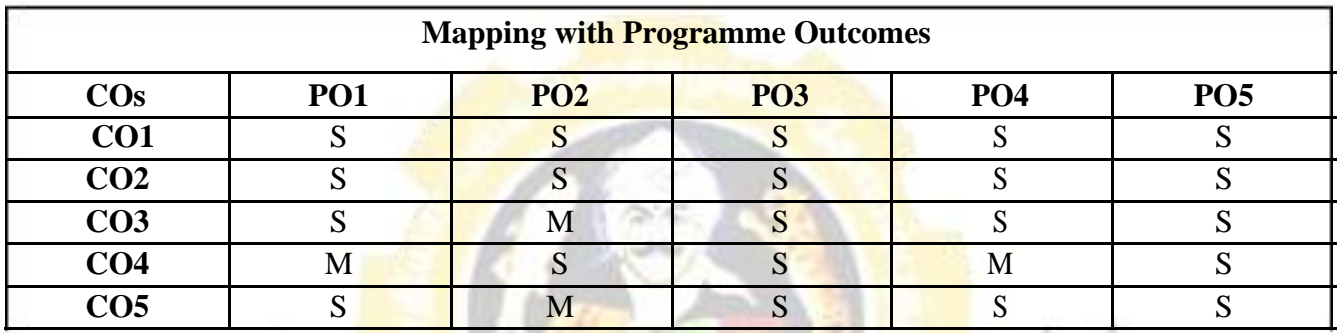

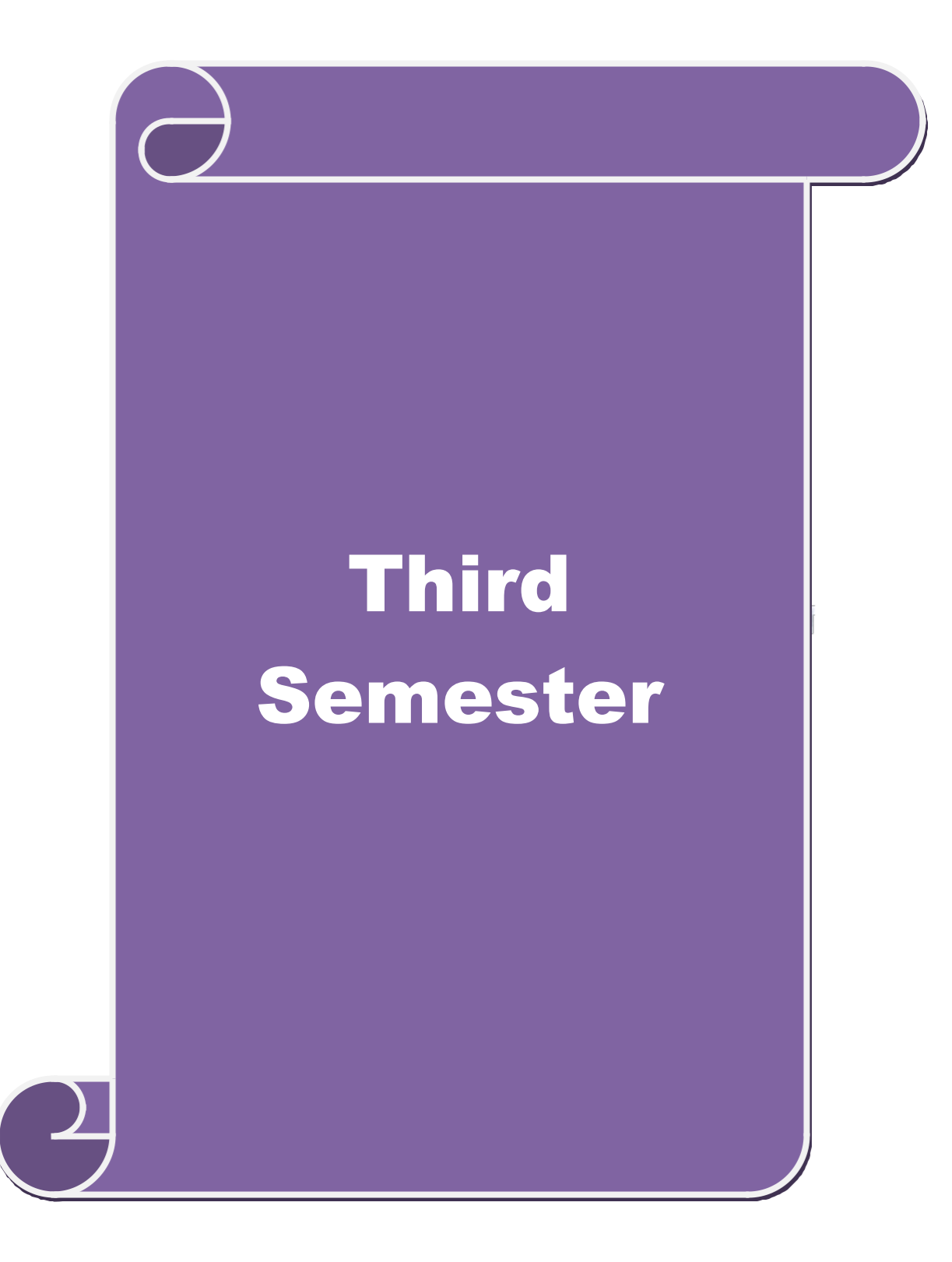

## **SEMESTER-III**

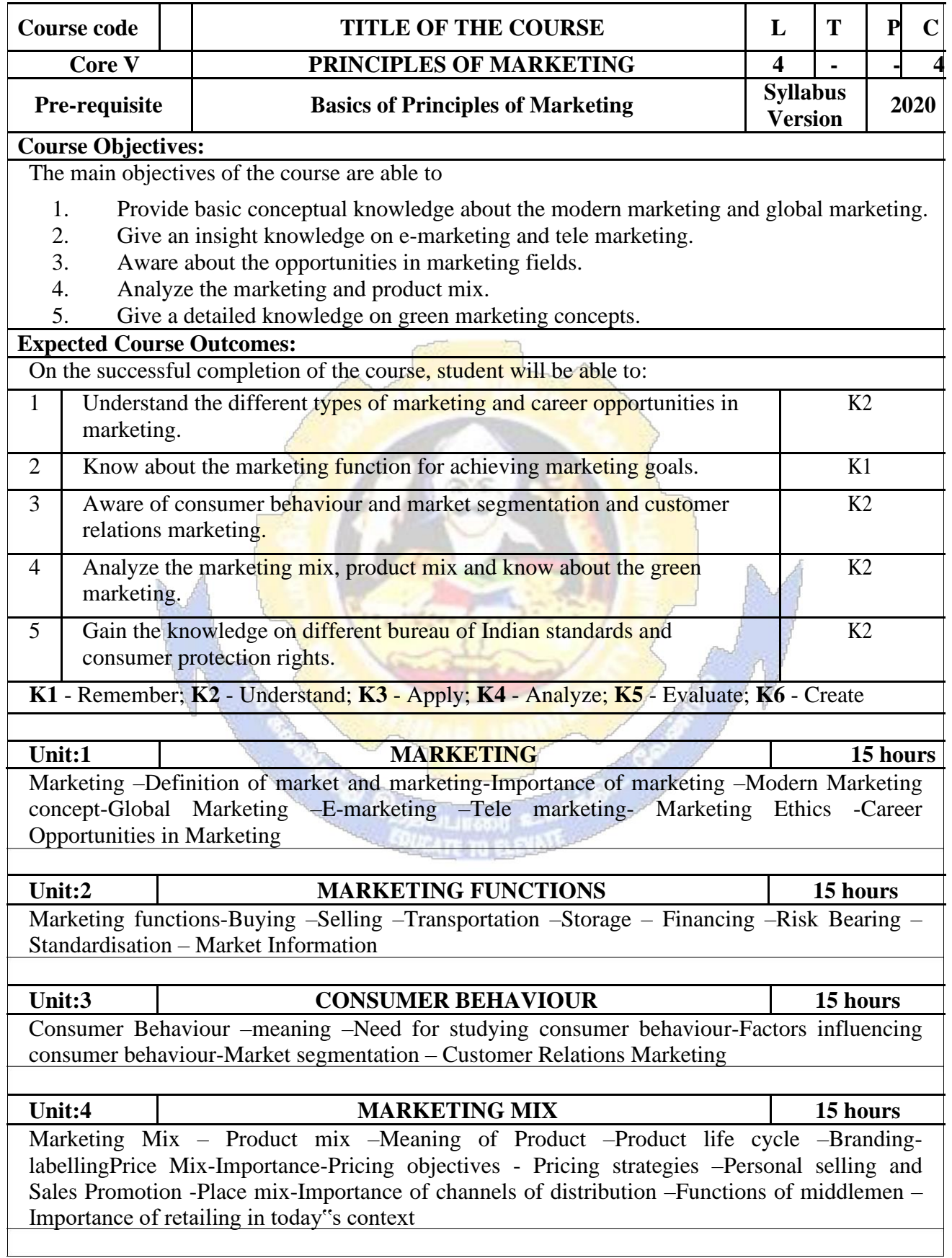

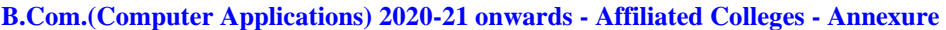

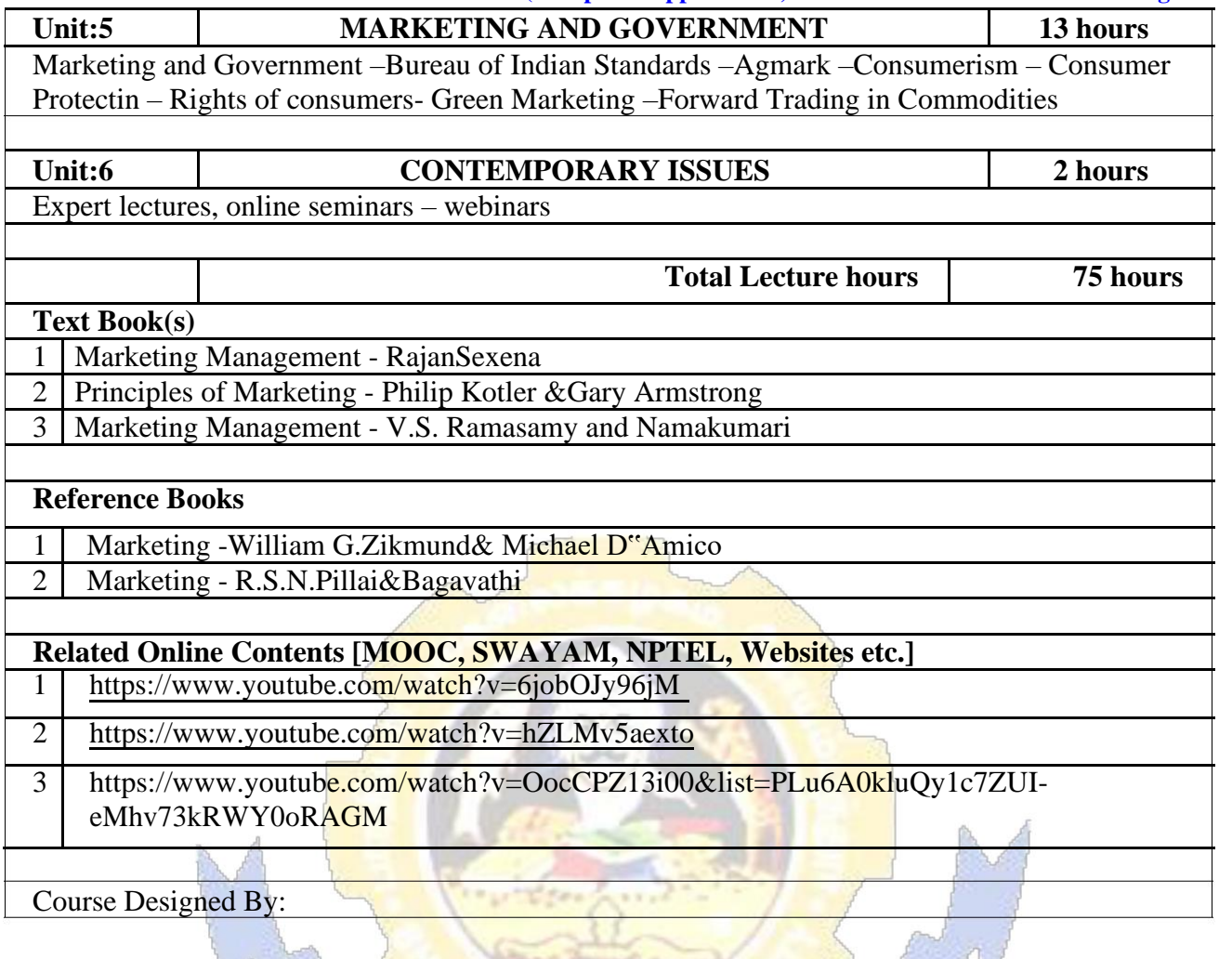

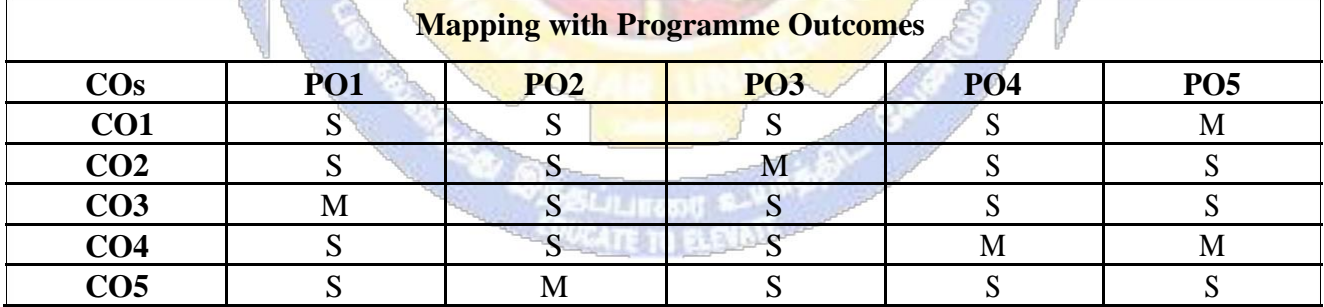

## **B.Com.(Computer Applications) 2020-21 onwards - Affiliated Colleges - Annexure**

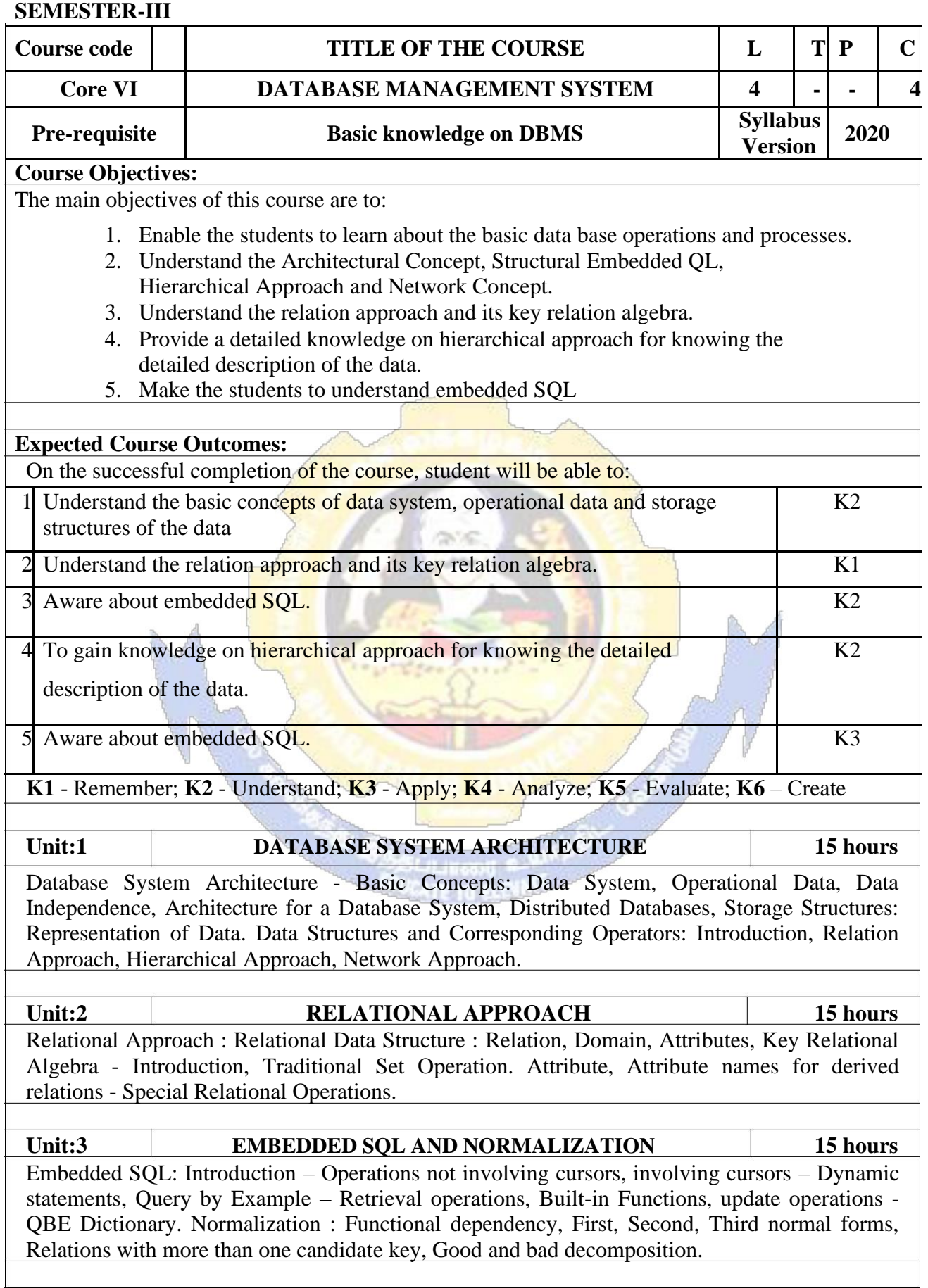

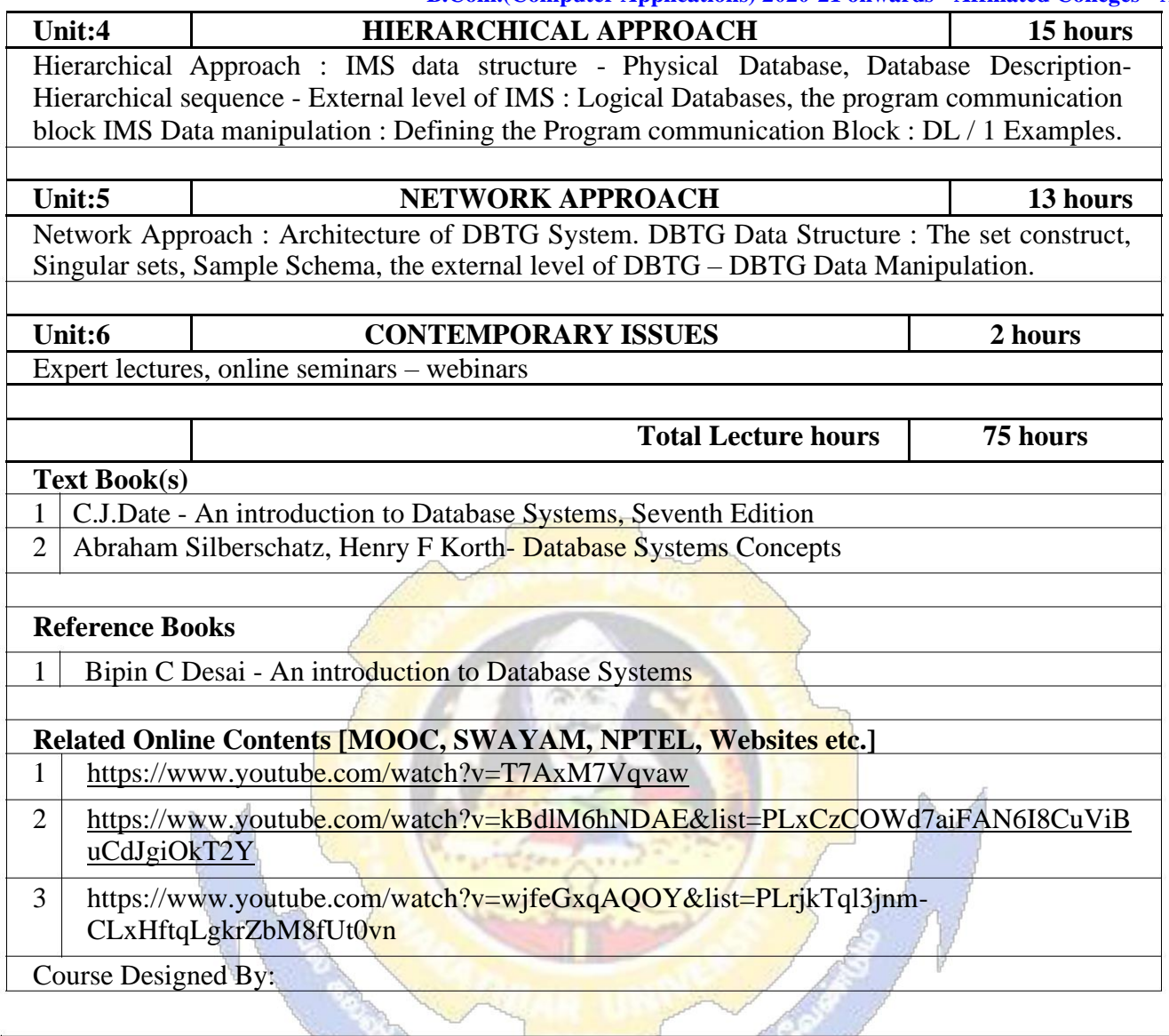

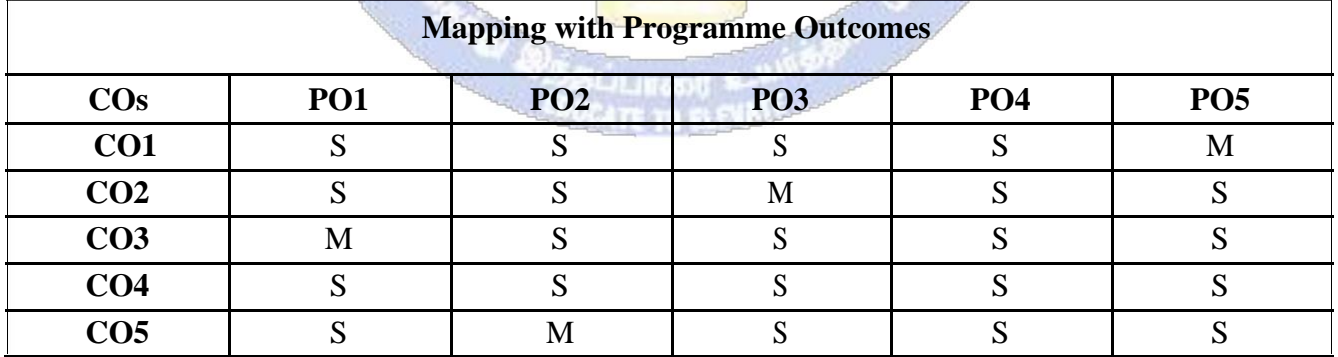

#### **SEMESTER-III**

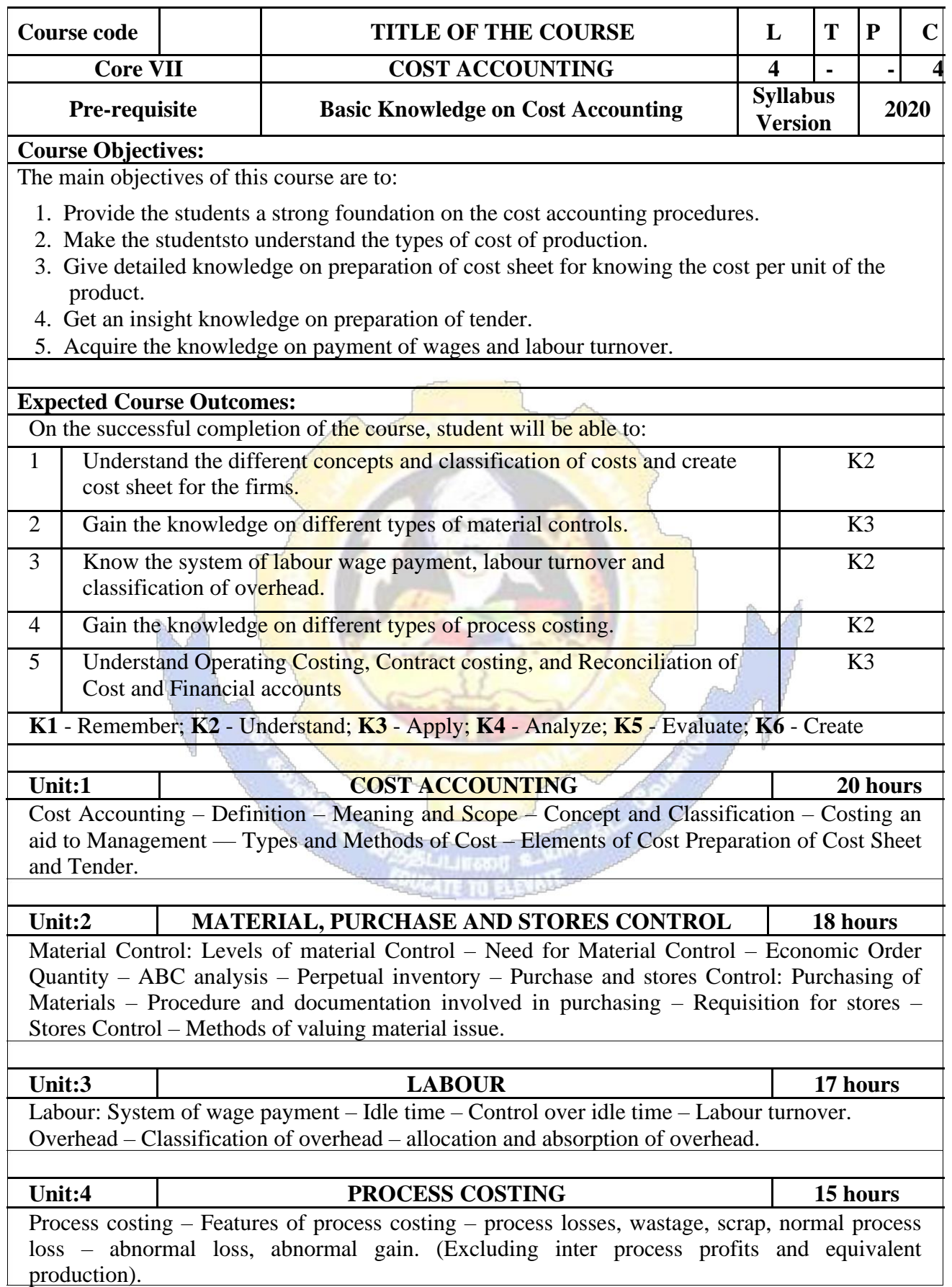

T

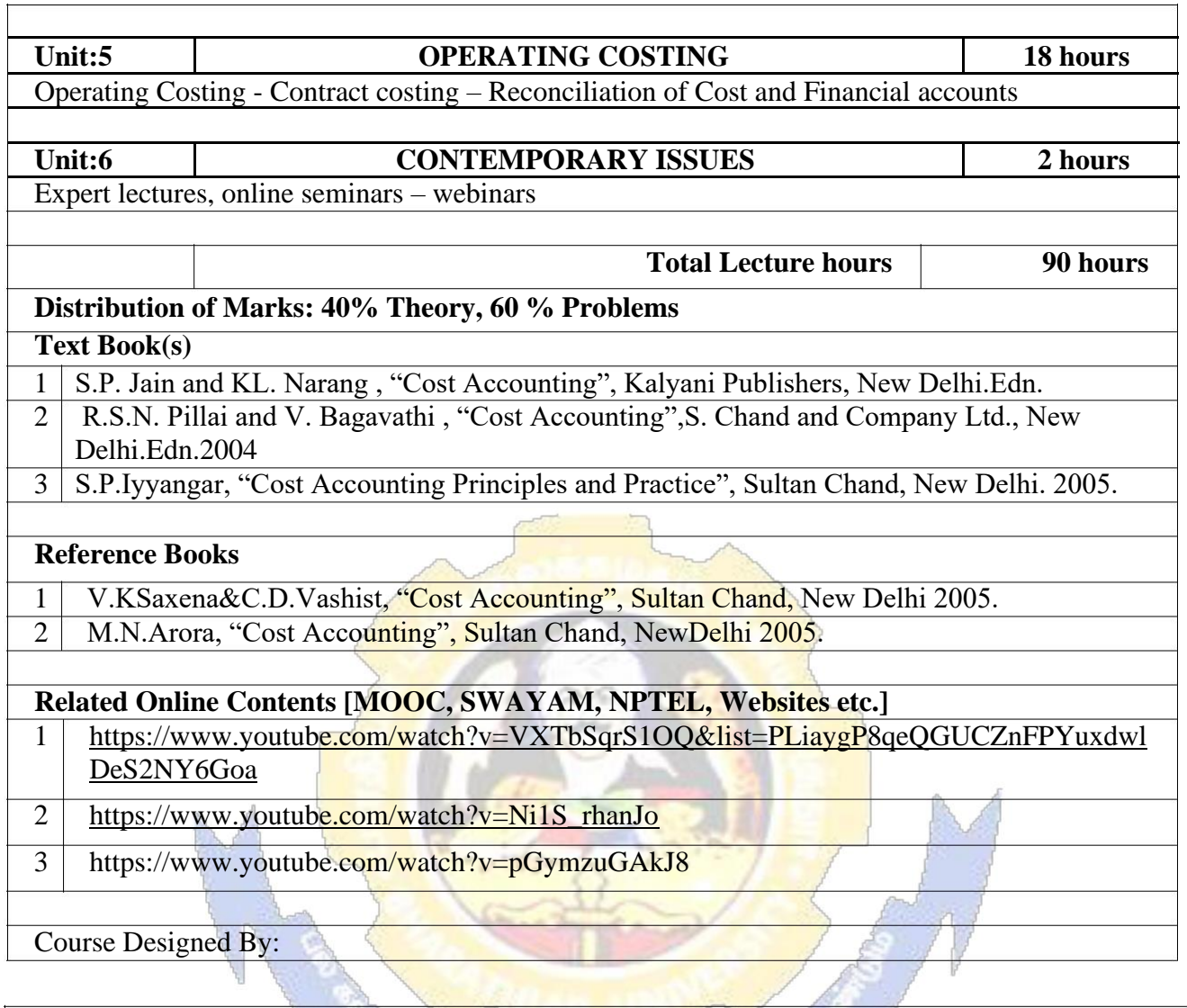

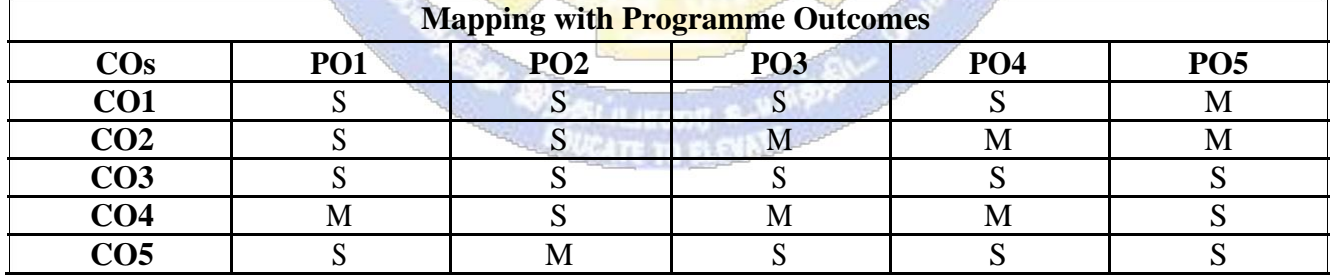

# **SEMESTER-III**

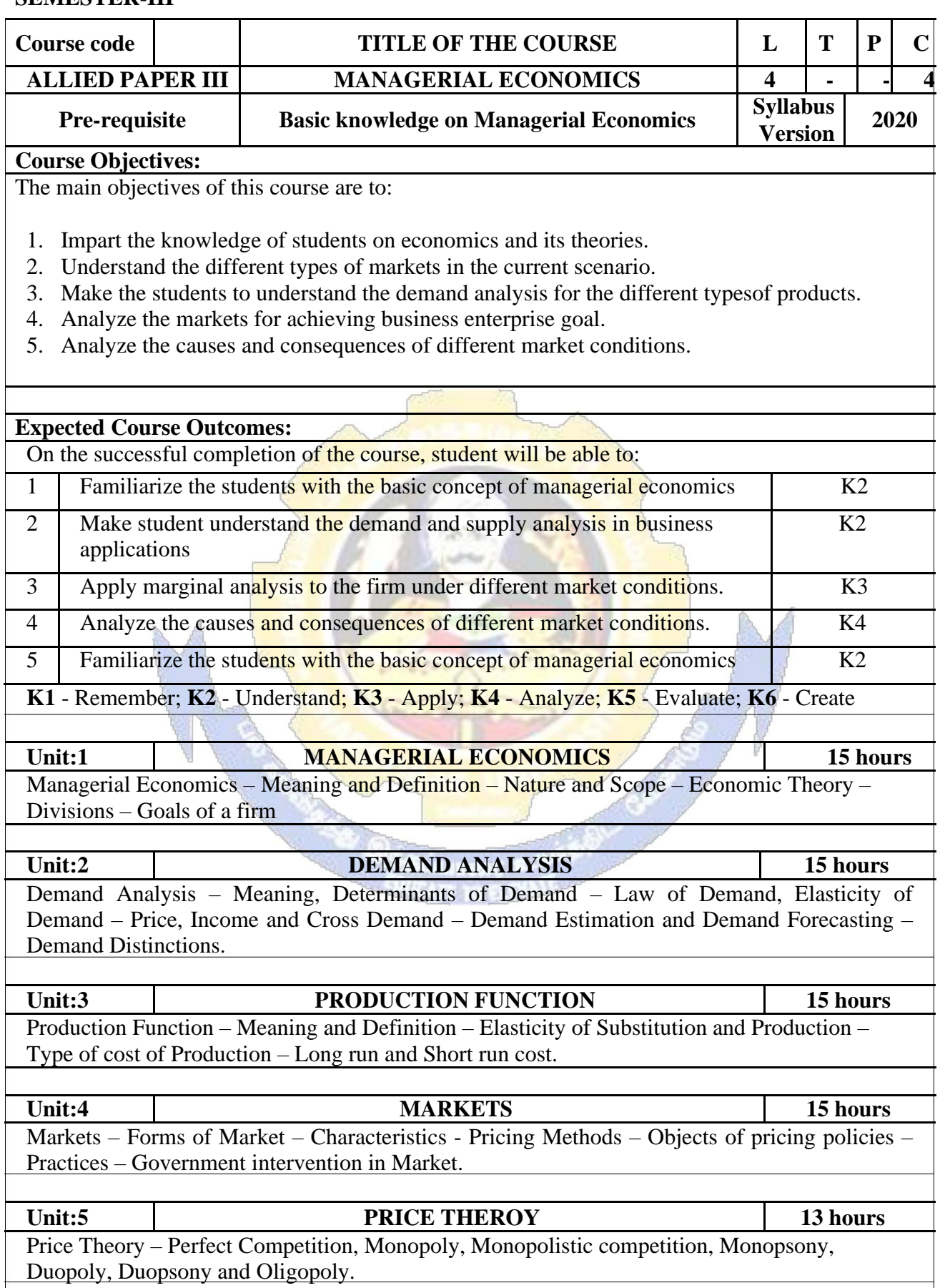

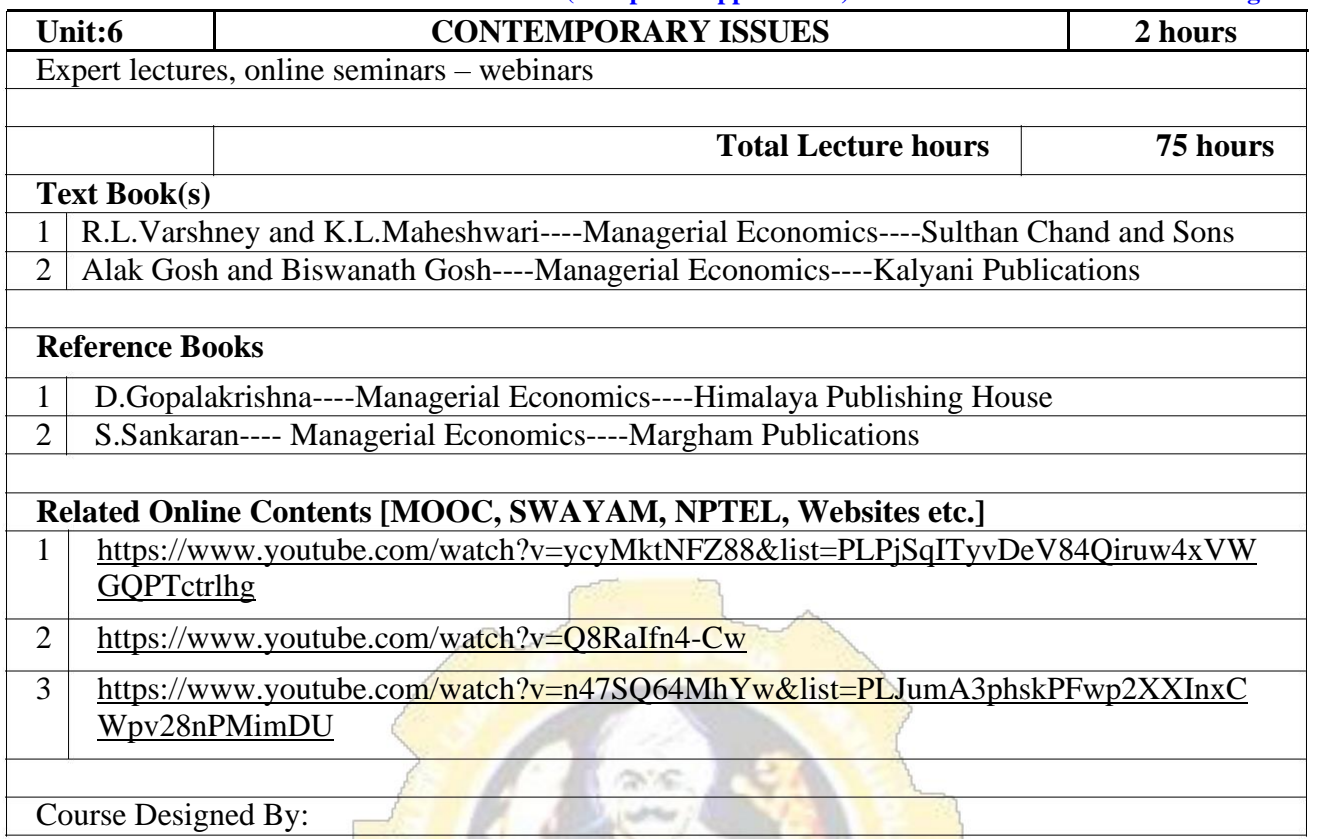

Course Designed By:

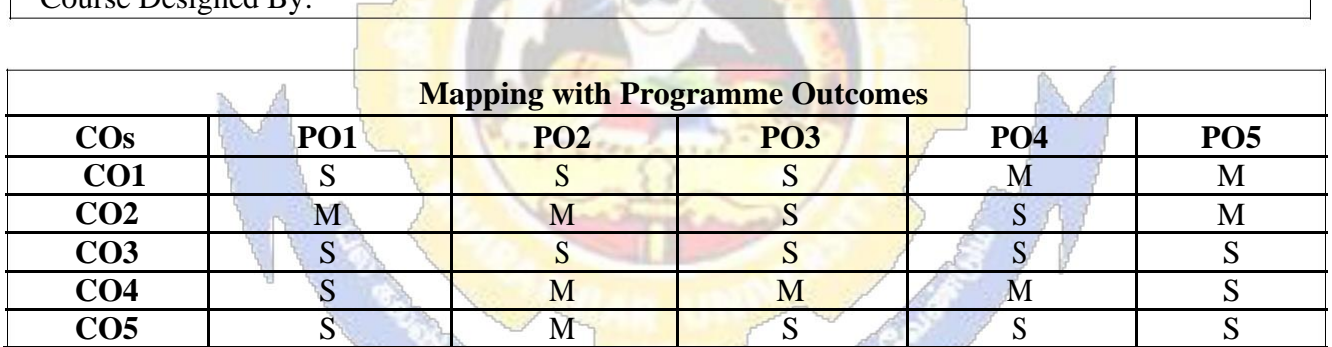

iL/Linz

# **SEMESTER-III**

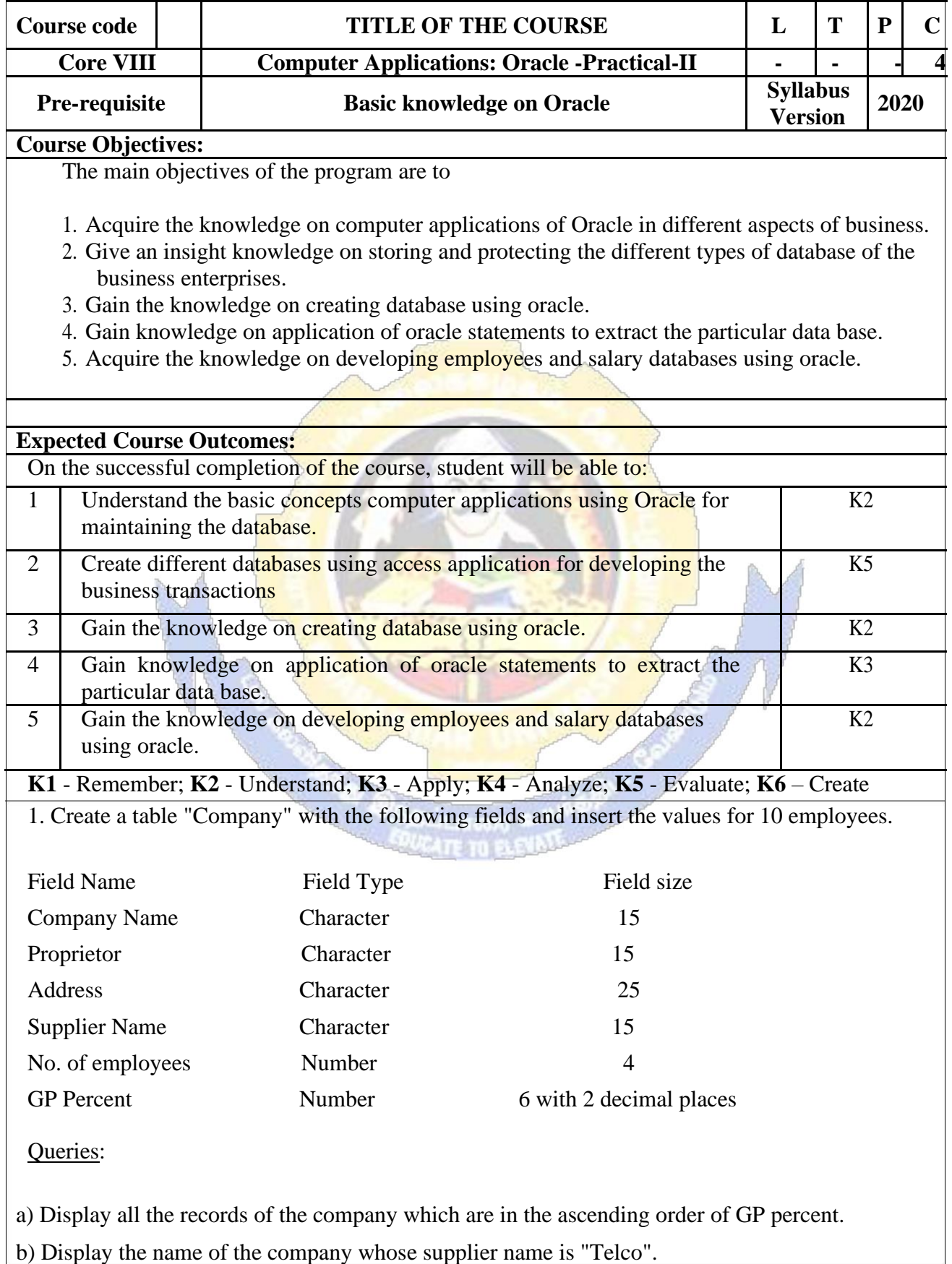

- c) Display the details of the company whose GP percent is greater than 20 and order by GP Percent.
- d) Display the detail of the company having the employee ranging from 300 to 1000.
- e) Display the name of the company whose supplier is same as the Tata's.
- 2. Create a table named "Employee" with the following fields and insert the values.

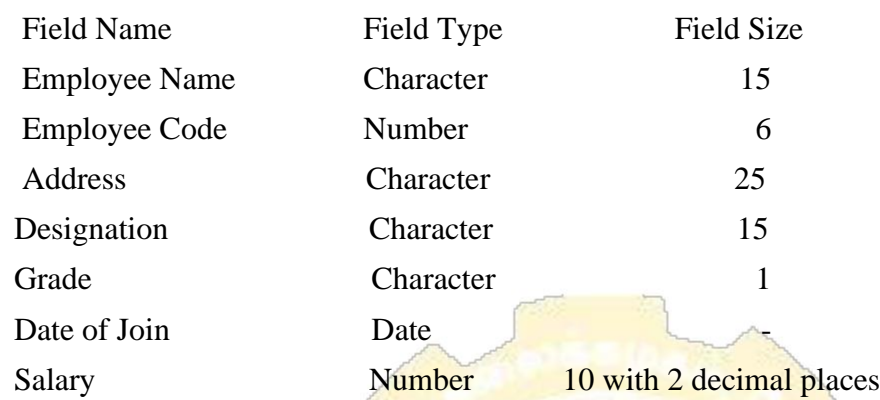

**Queries** 

- a) Display the name of the employee whose salary is greater than  $\text{Rs}.10,000$
- b) Display the details of employees in ascending order according g to Employee Code.

**COLLECT** 

- c) Display the total salary of the employees whose grade is "A"
- d) Display the details of the employee earning the highest salary.
- e) Display the names of the employees who earn more than "Ravi"
- 3. Create a table "Product" with the following fields and insert the values:

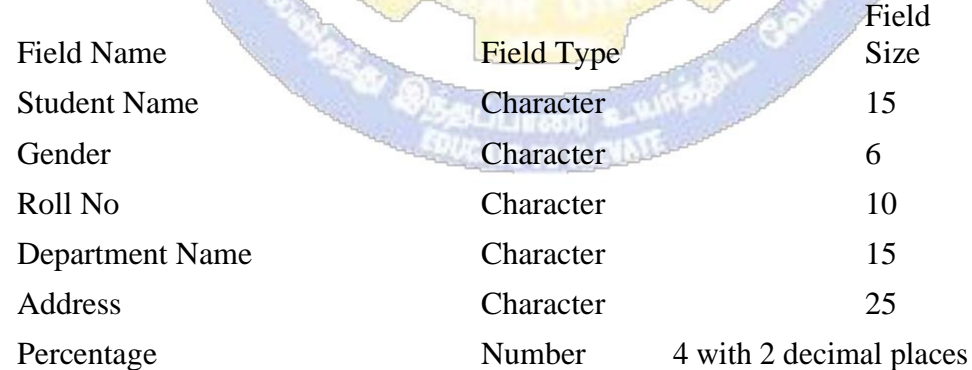

#### Queries:

- a) Calculate the average percentage of students.
- b) Display the names of the students whose percentage is greater than 80.
- c) Display the details of the student who got the highest percentage.
- d) Display the details of the students whose percentage is between 50 and 70.
- e) Display the details of the students whose percentage is greater than the percentage of the roll no=12CA01.

4. Create a table "Product" with the following fields and insert the values:

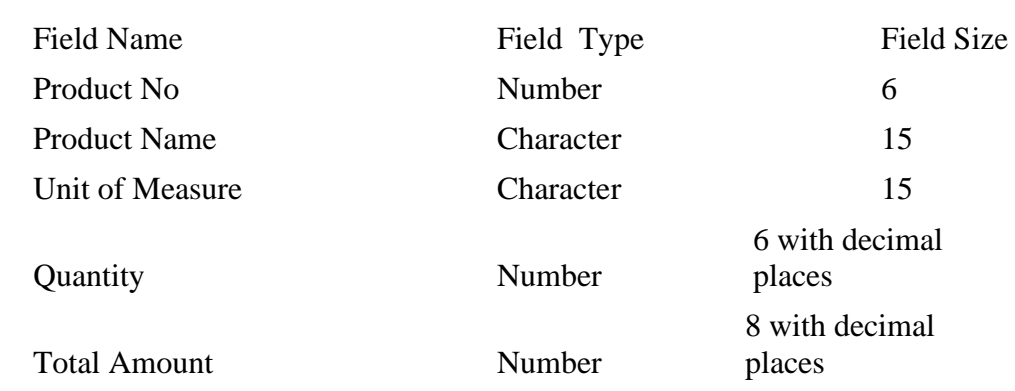

Queries:

a) Using update statements calculate the total amount and then select the record.

b) Select the records whose unit of measure is "Kg".

c) Select the records whose quantity is greater than 10 and less than or equal to 20.

d) Calculate the entire total amount by using sum operation.

e) Calculate the number of records whose unit price is greater than 50 with count operation.

5. Create the table PAYROLL with the following fields and insert the values:

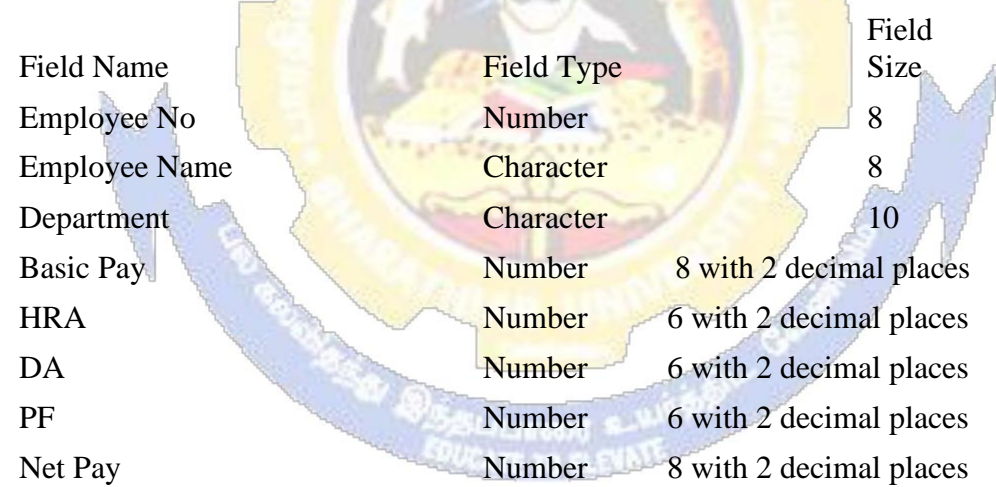

Queries:

- a) Update the records to calculate the net pay.
- b) Arrange the records of the employees in ascending order of their net pay.
- c) display the details of the employees whose department is "Sales".
- d) Select the details of employees whose HRA $\ge$  = 1000 and DA $\le$ =900.
- e) Select the records in descending order.

6. Create a Table Publisher and Book with the following fields:

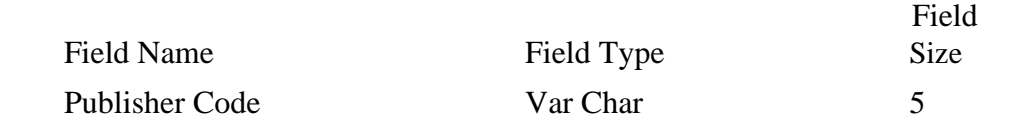

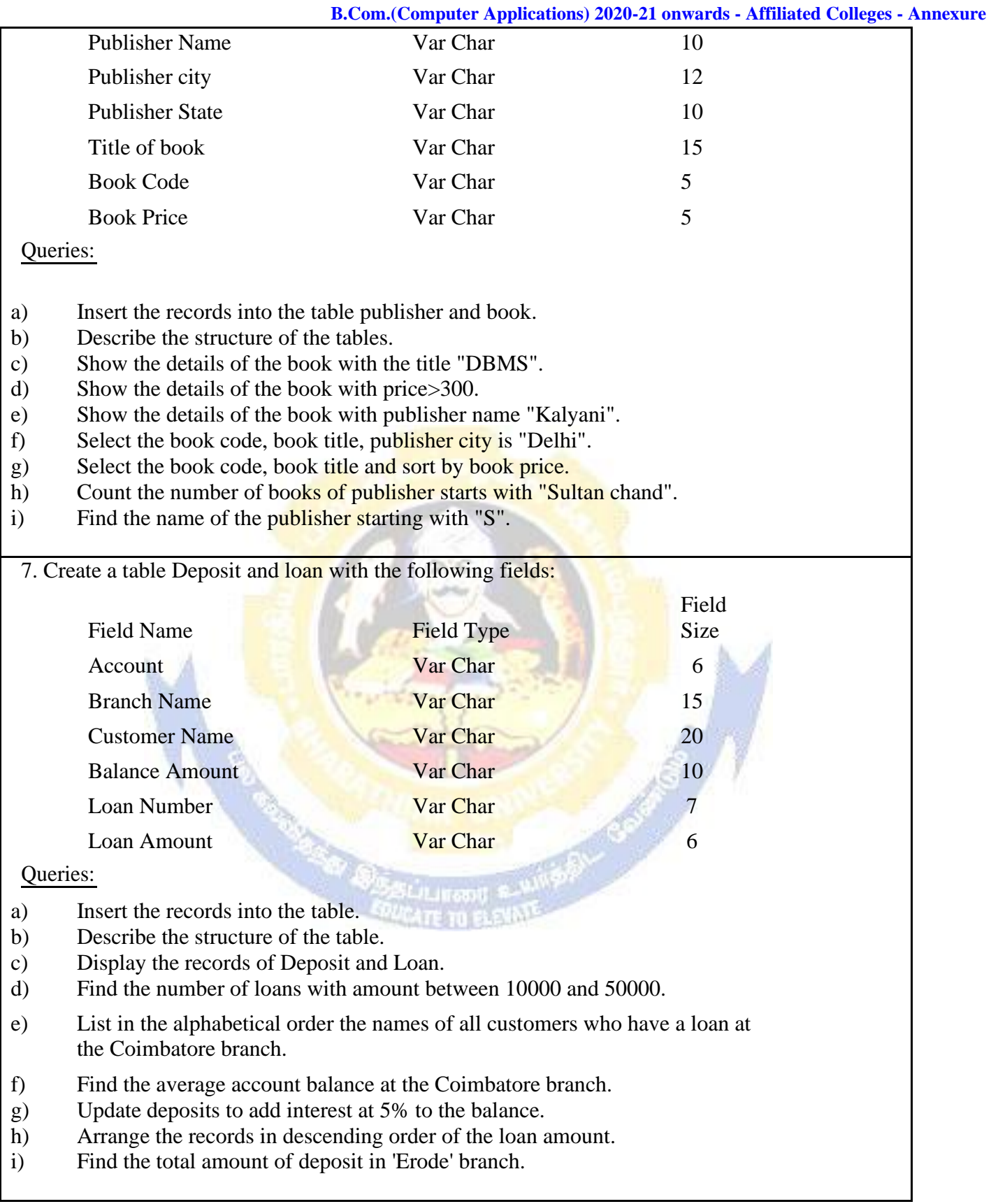

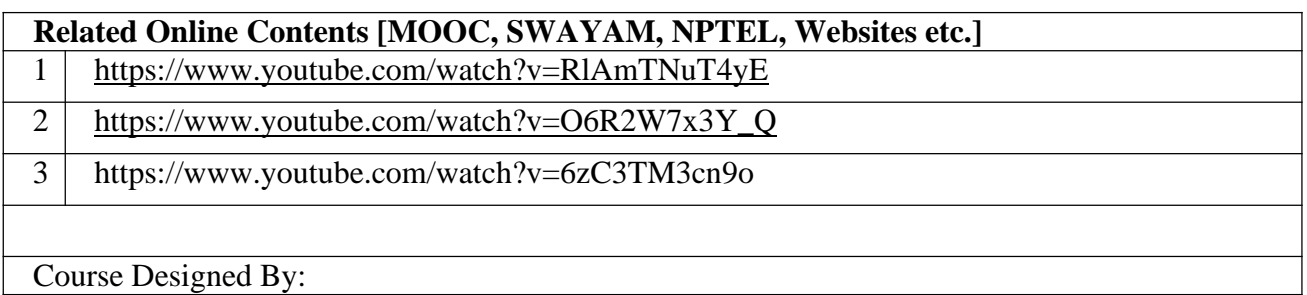

Course Designed By:

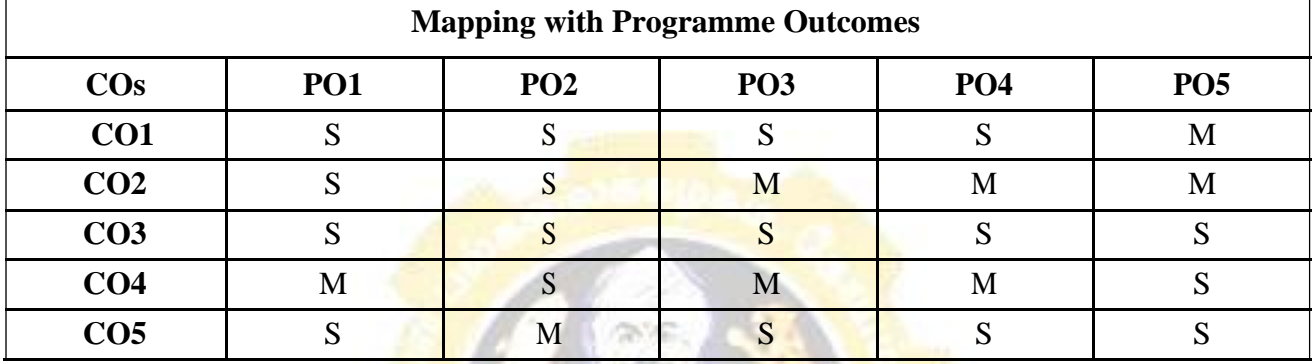

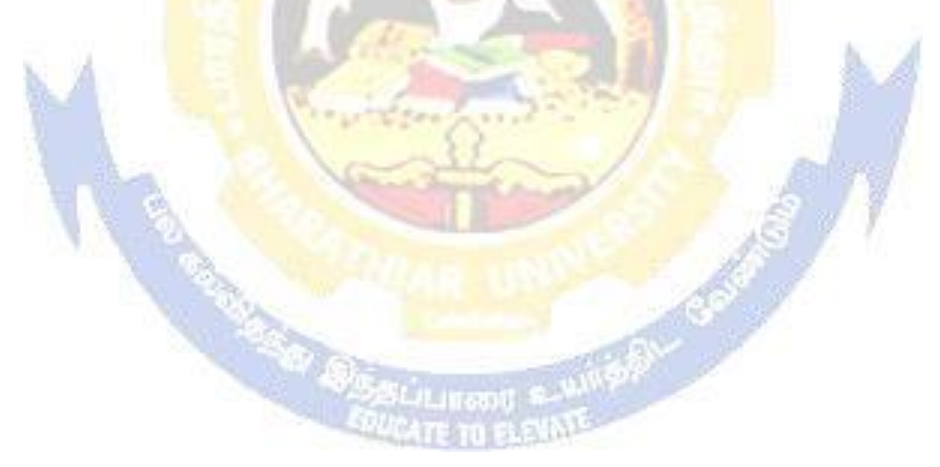

## **ELECTIVE PAPER**

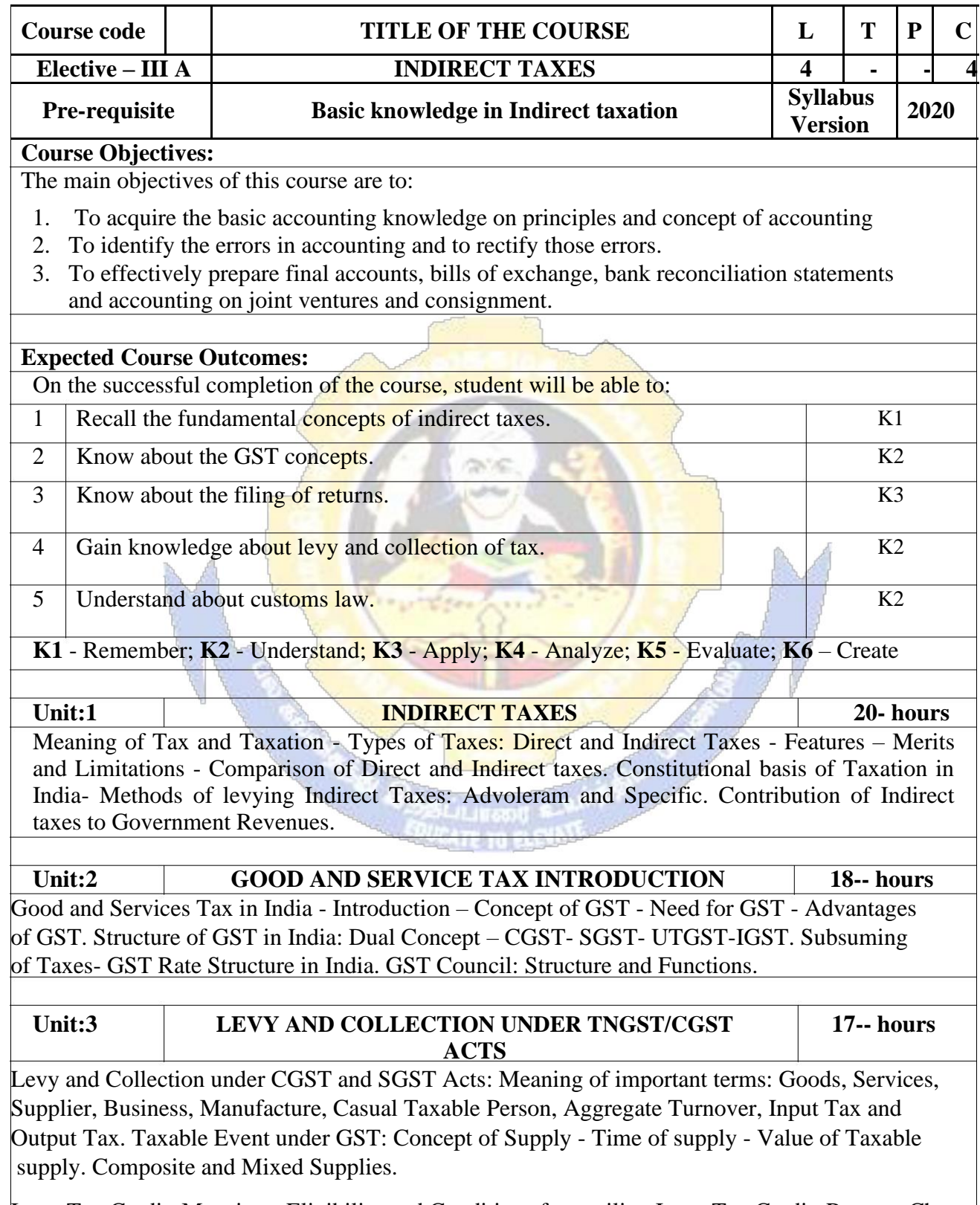

Input Tax Credit: Meaning - Eligibility and Conditions for availing Input Tax Credit. Reverse Charge Mechanism under GST. Composition Levy: Meaning and Applicability.

٦

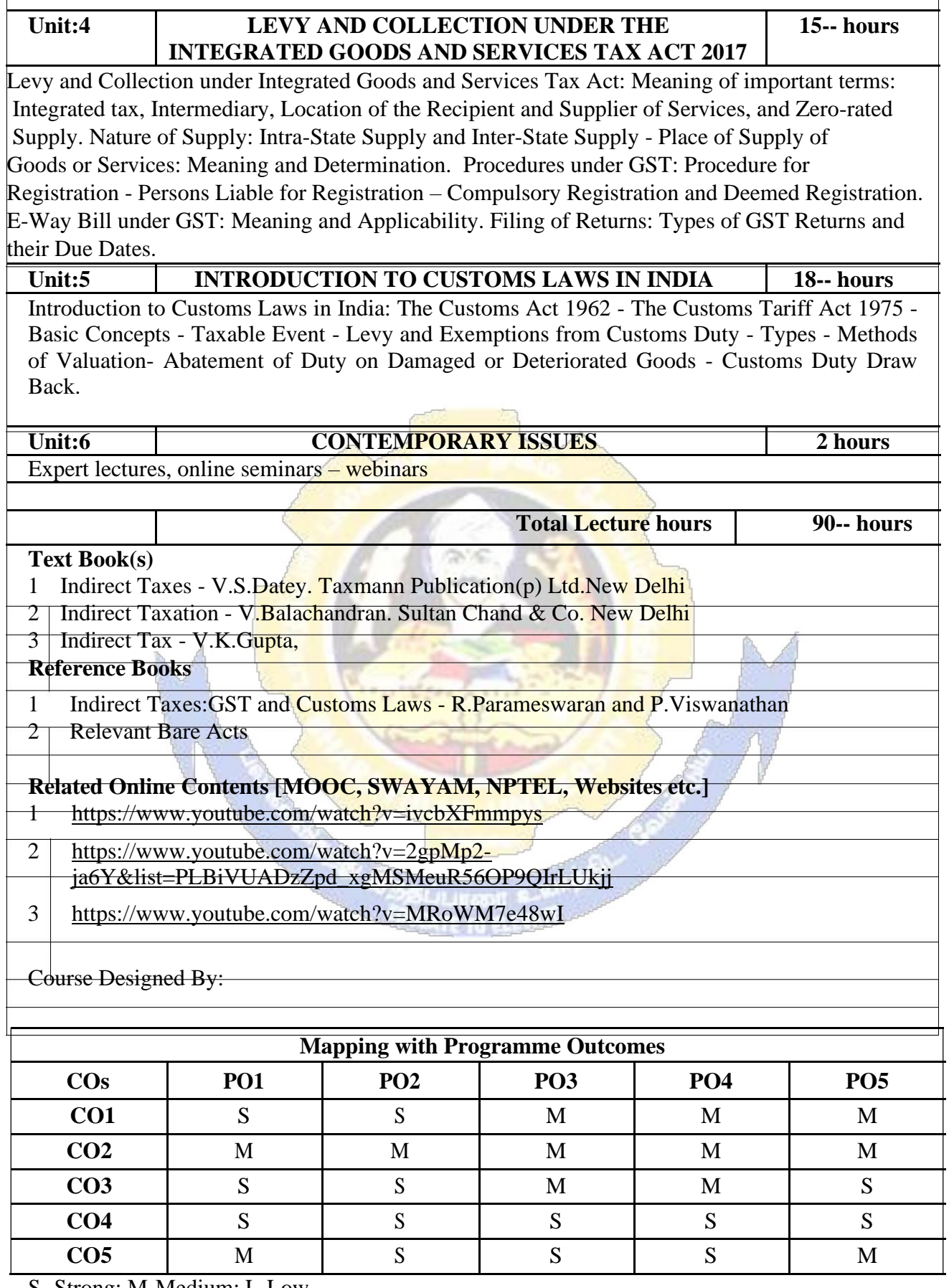

# **ELECTIVE PAPER**

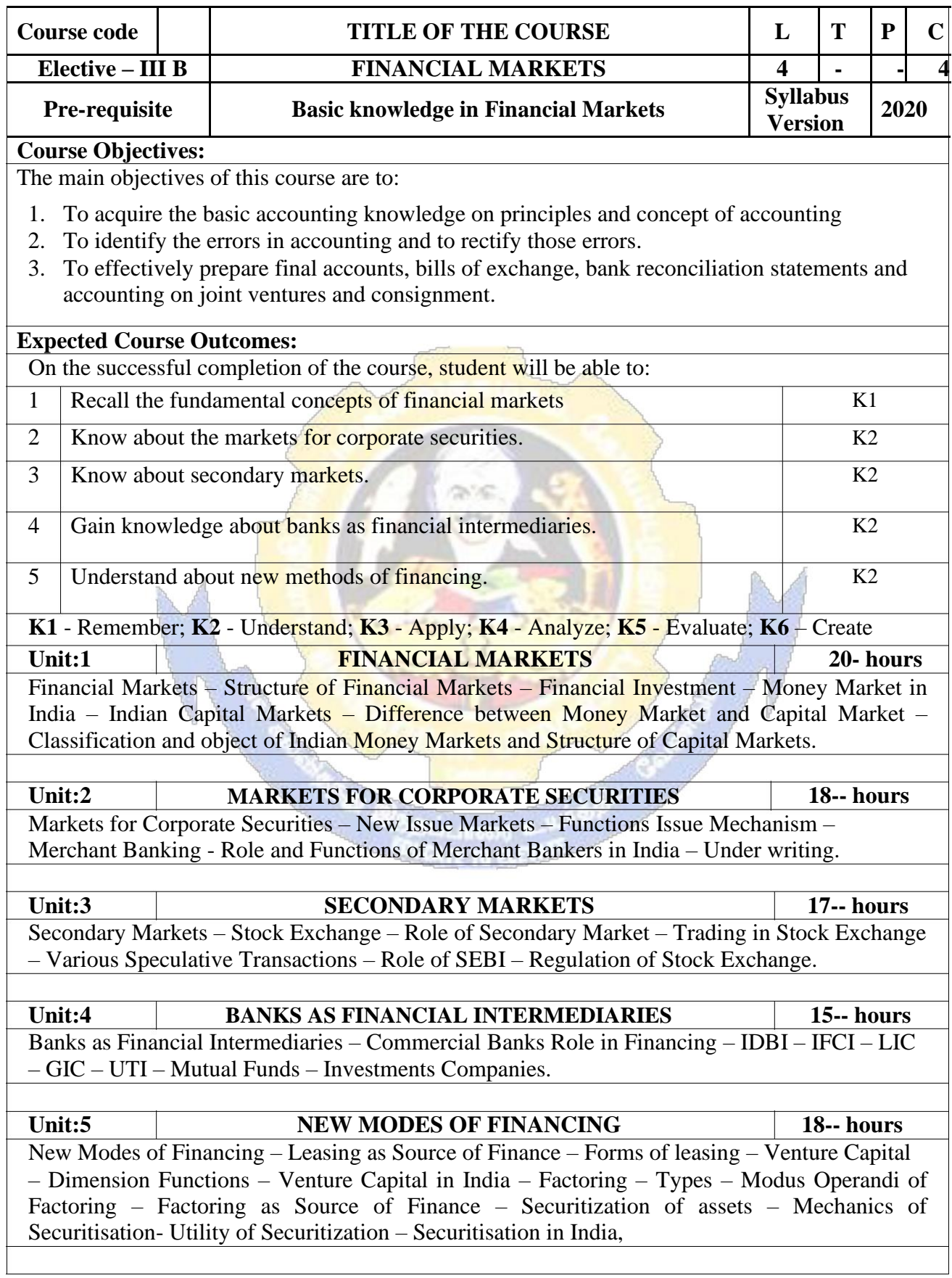

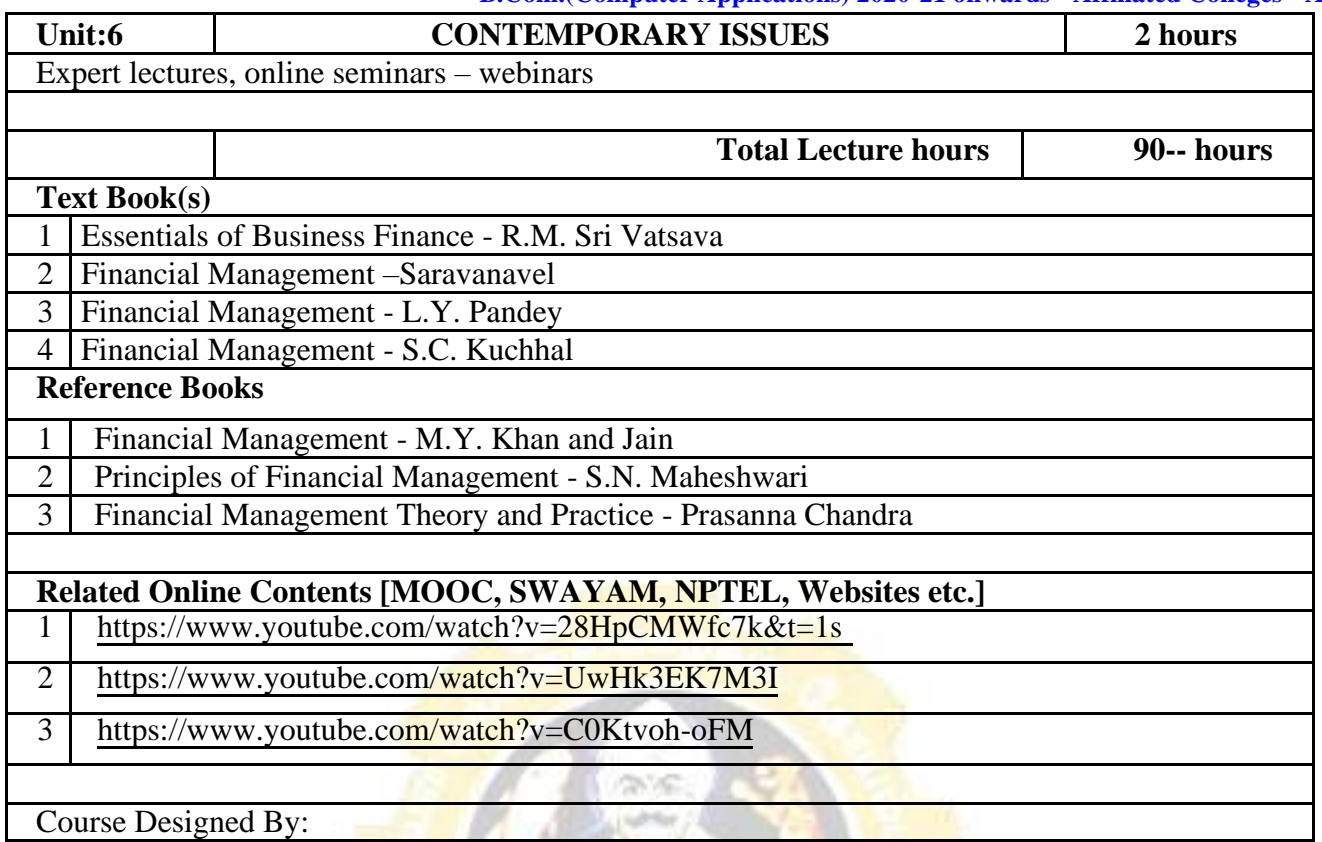

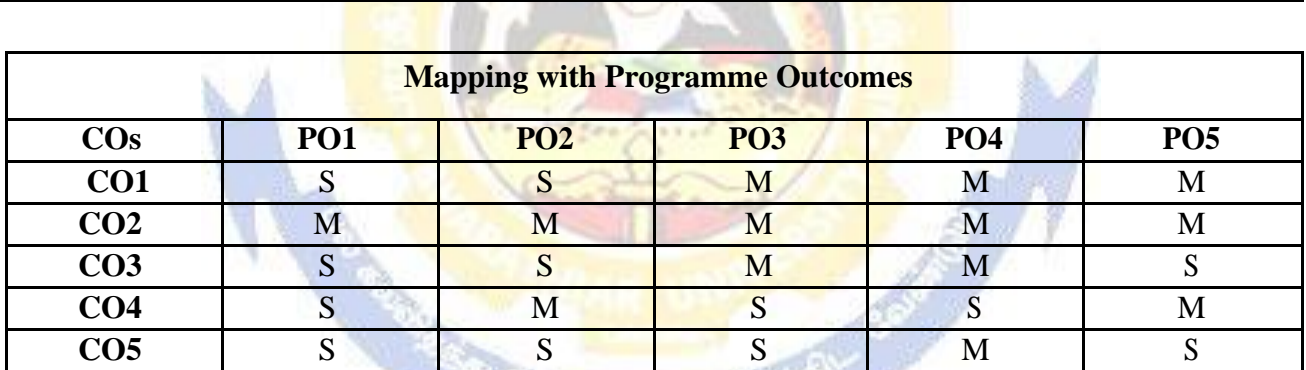

S- Strong; M-Medium; L-Low

**INCENT** 

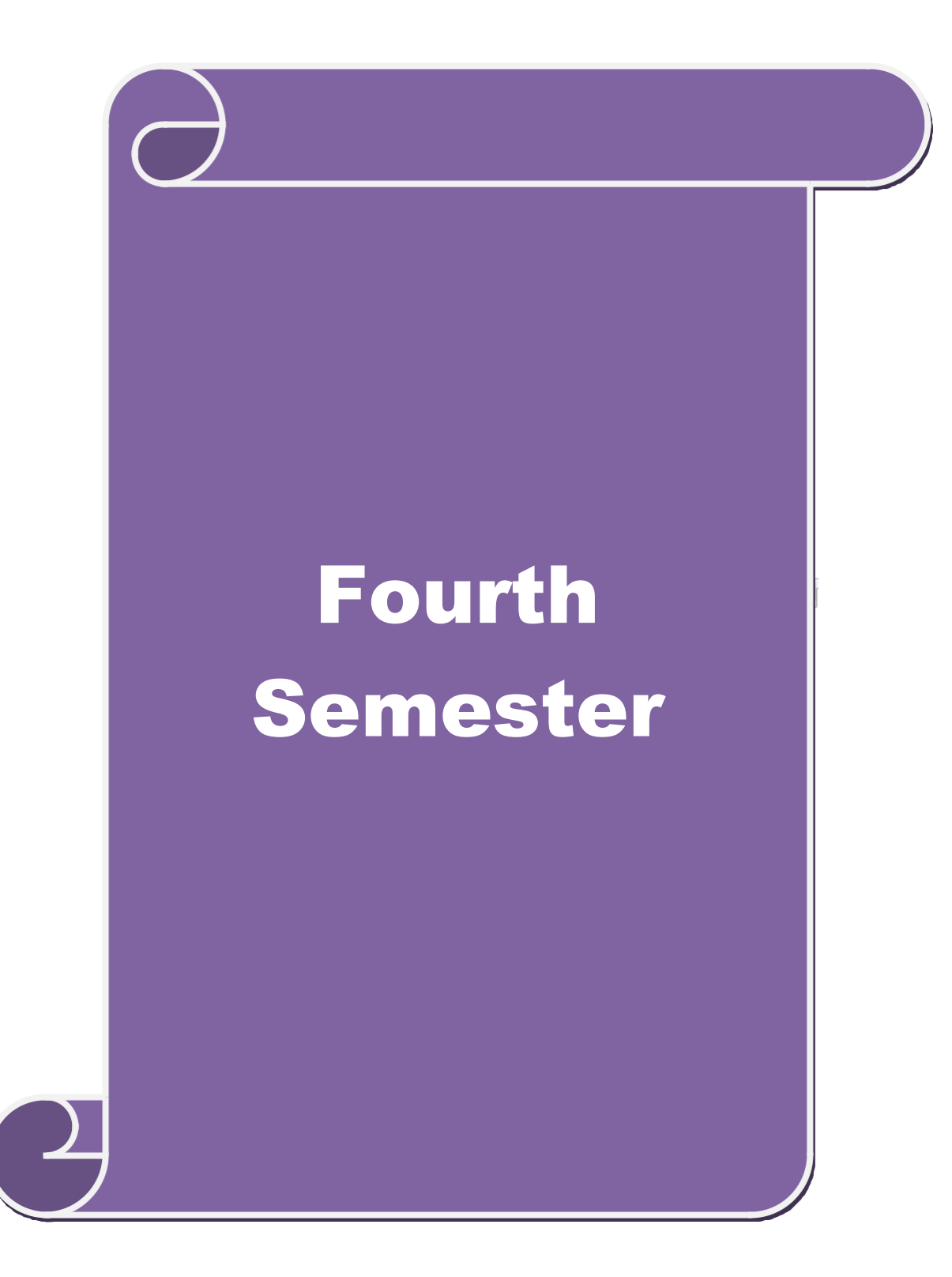

# **SEMESTER-IV**

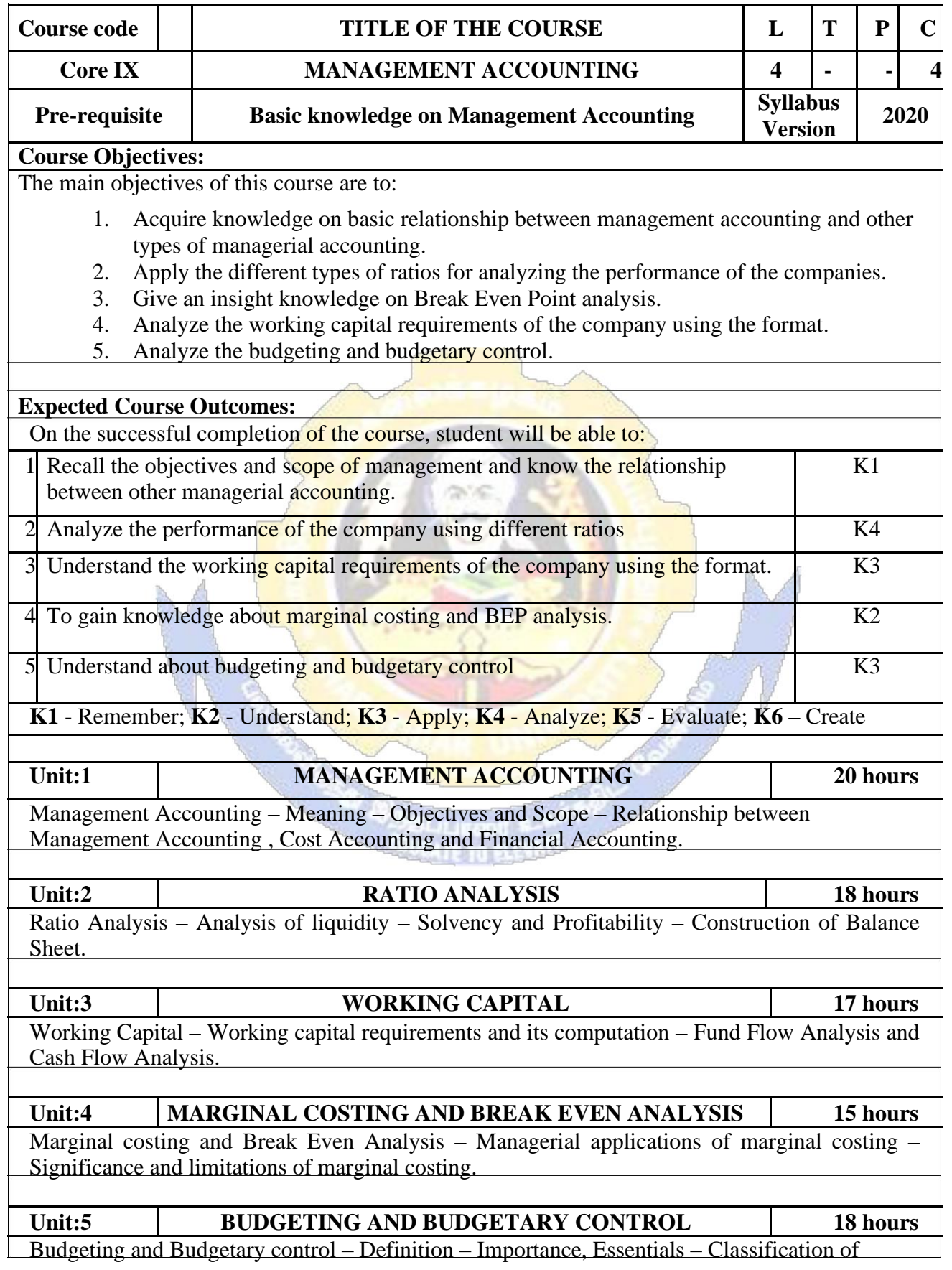

## **B.Com.(Computer Applications) 2020-21 onwards - Affiliated Colleges - Annexure**

 $\overline{\phantom{a}}$ 

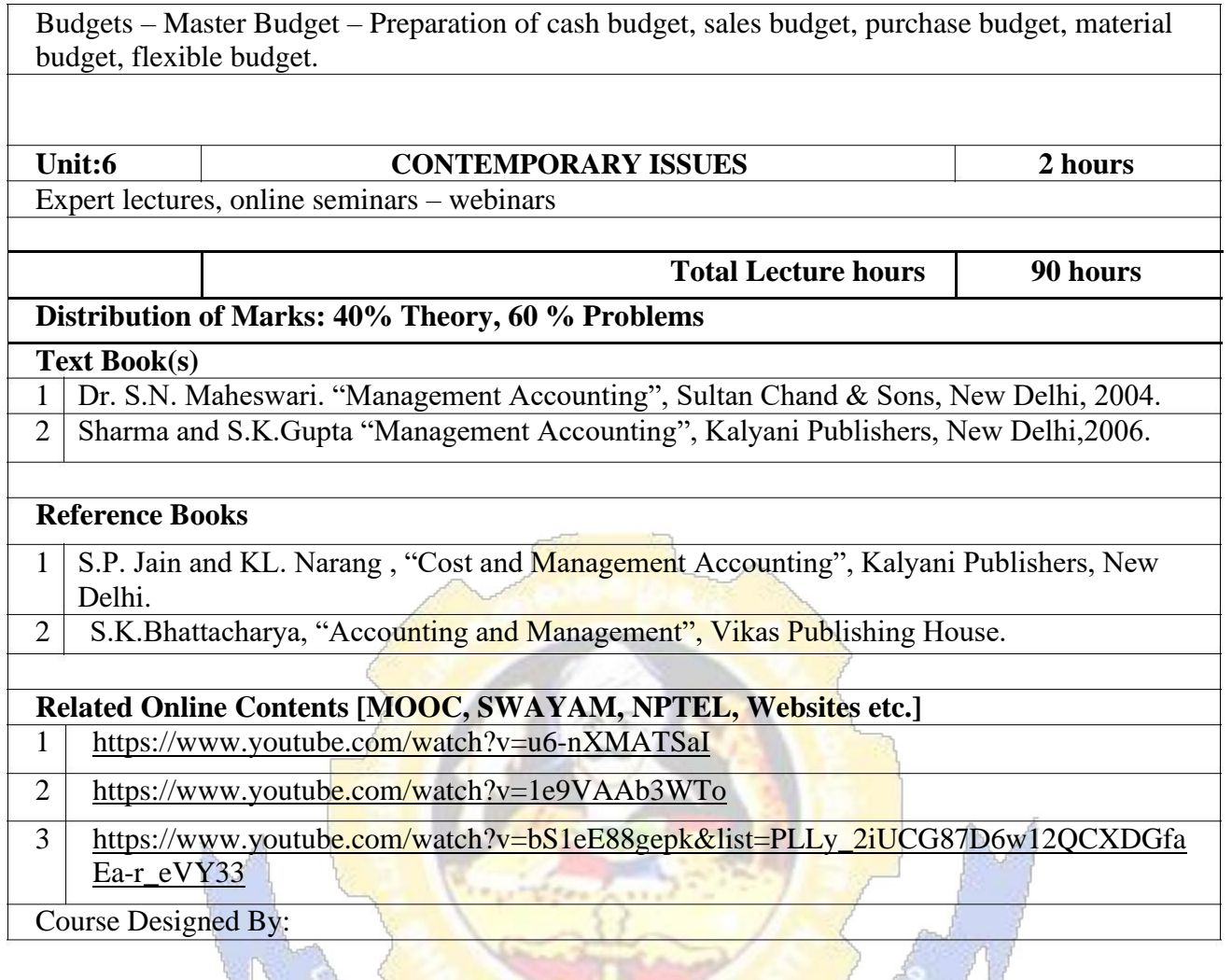

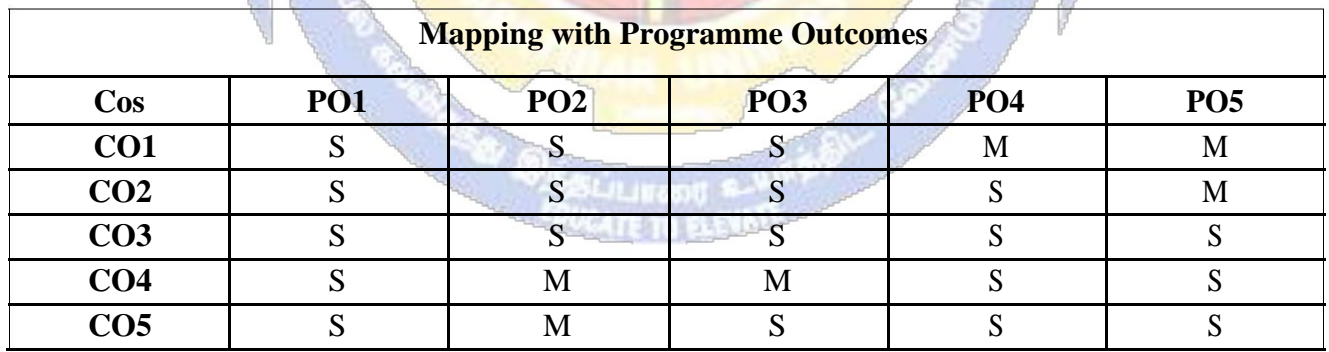

#### **SEMESTER-IV**

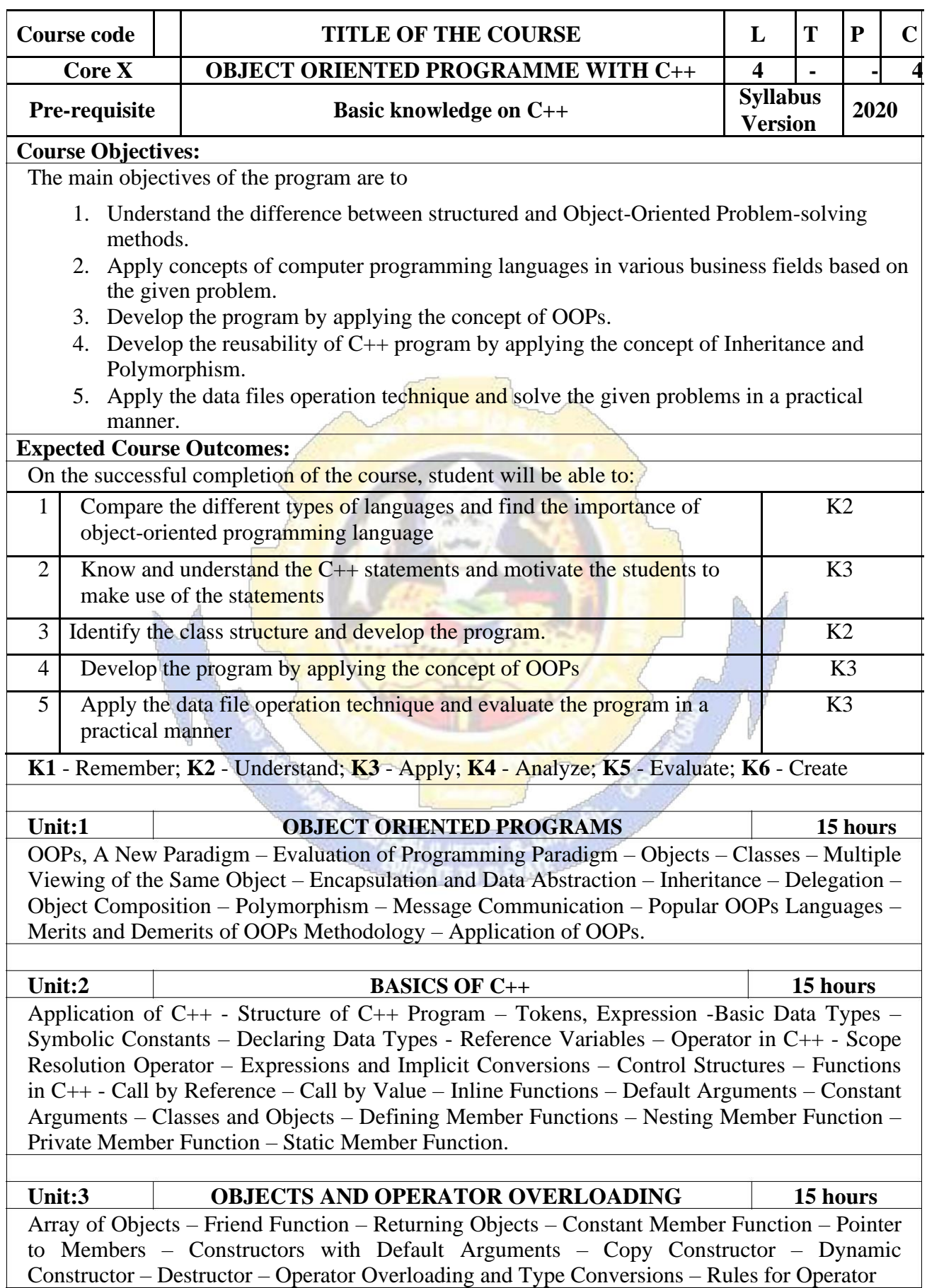

Overloading – Function Overloading – Function Overloading with Arguments – Special Features of Function Overloading.

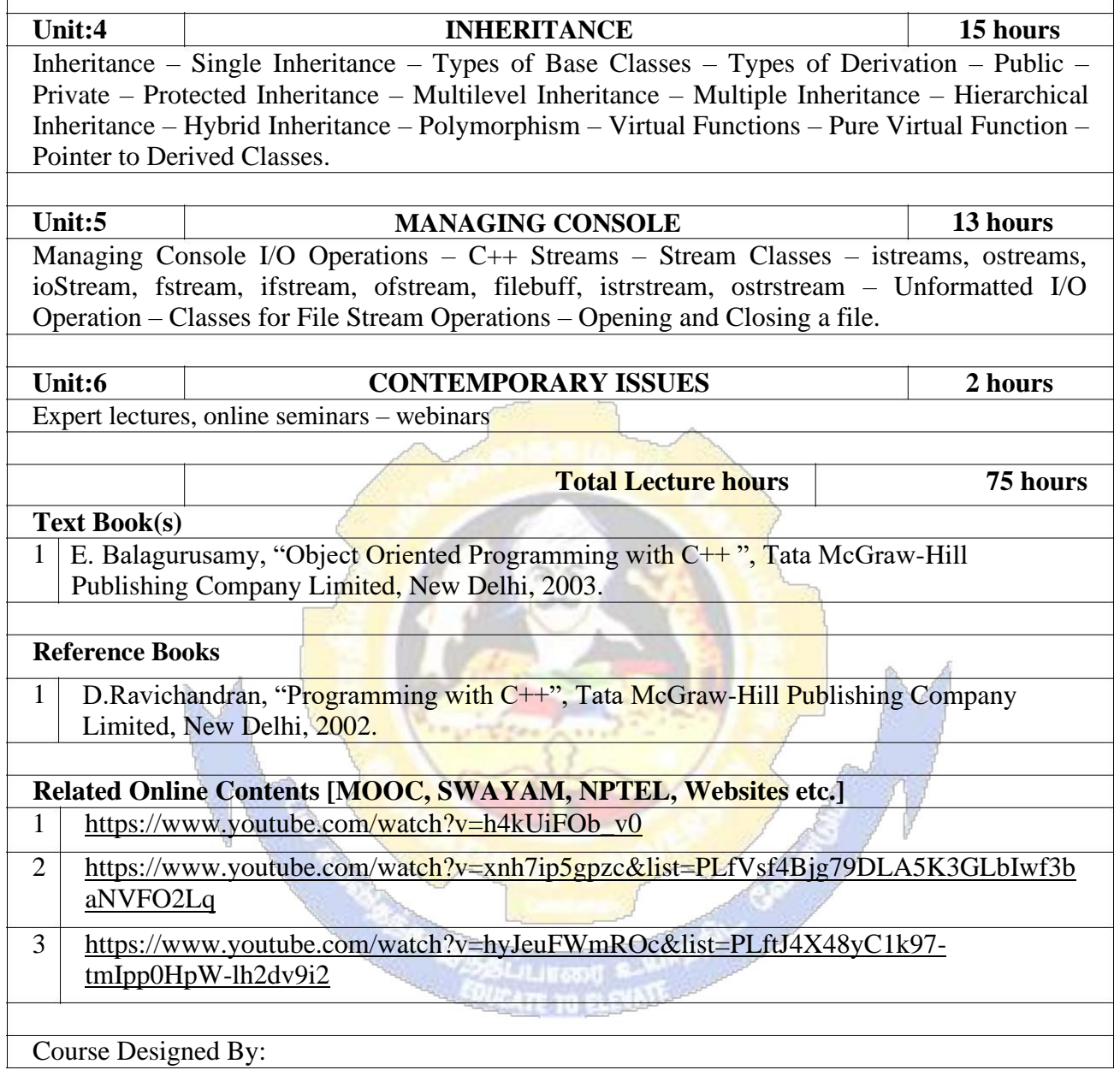

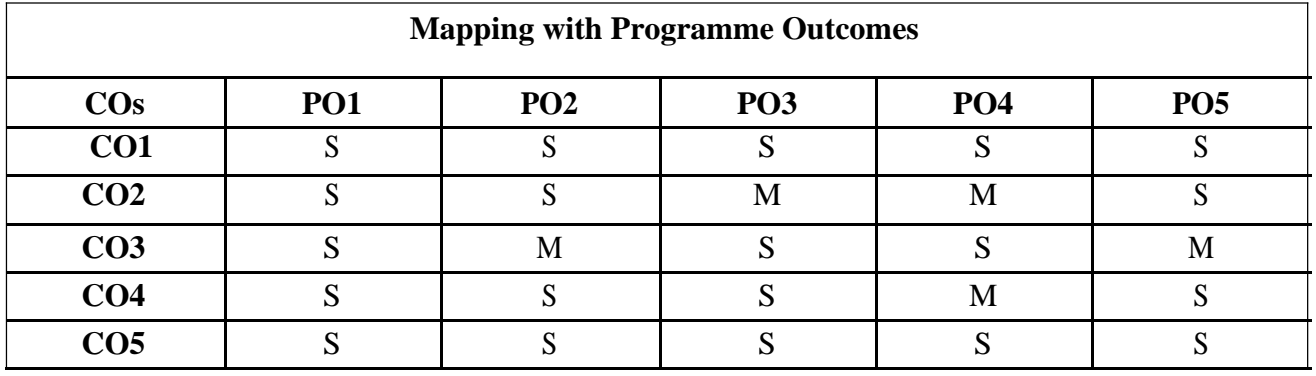

## **B.Com.(Computer Applications) 2020-21 onwards - Affiliated Colleges - Annexure**

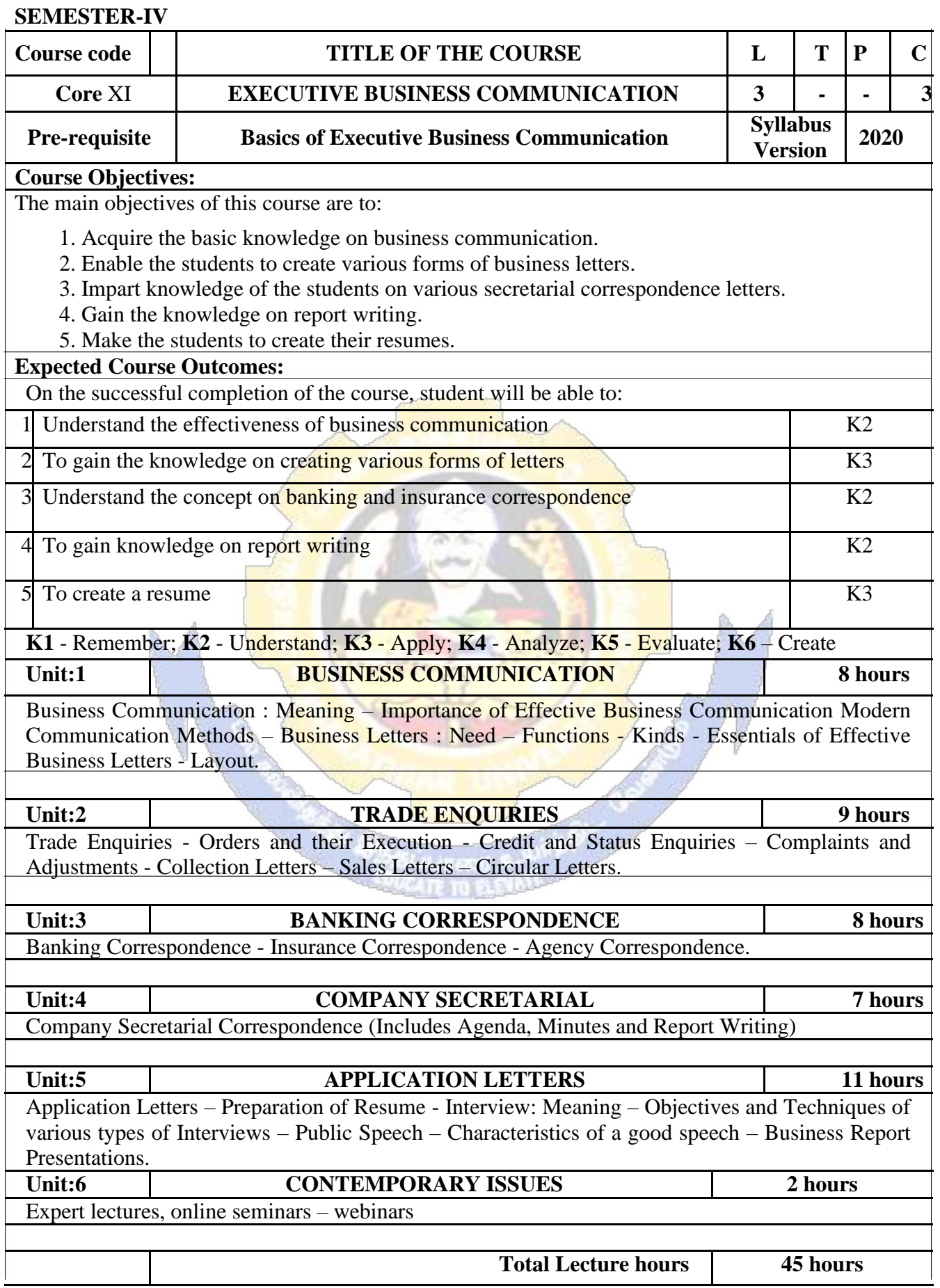

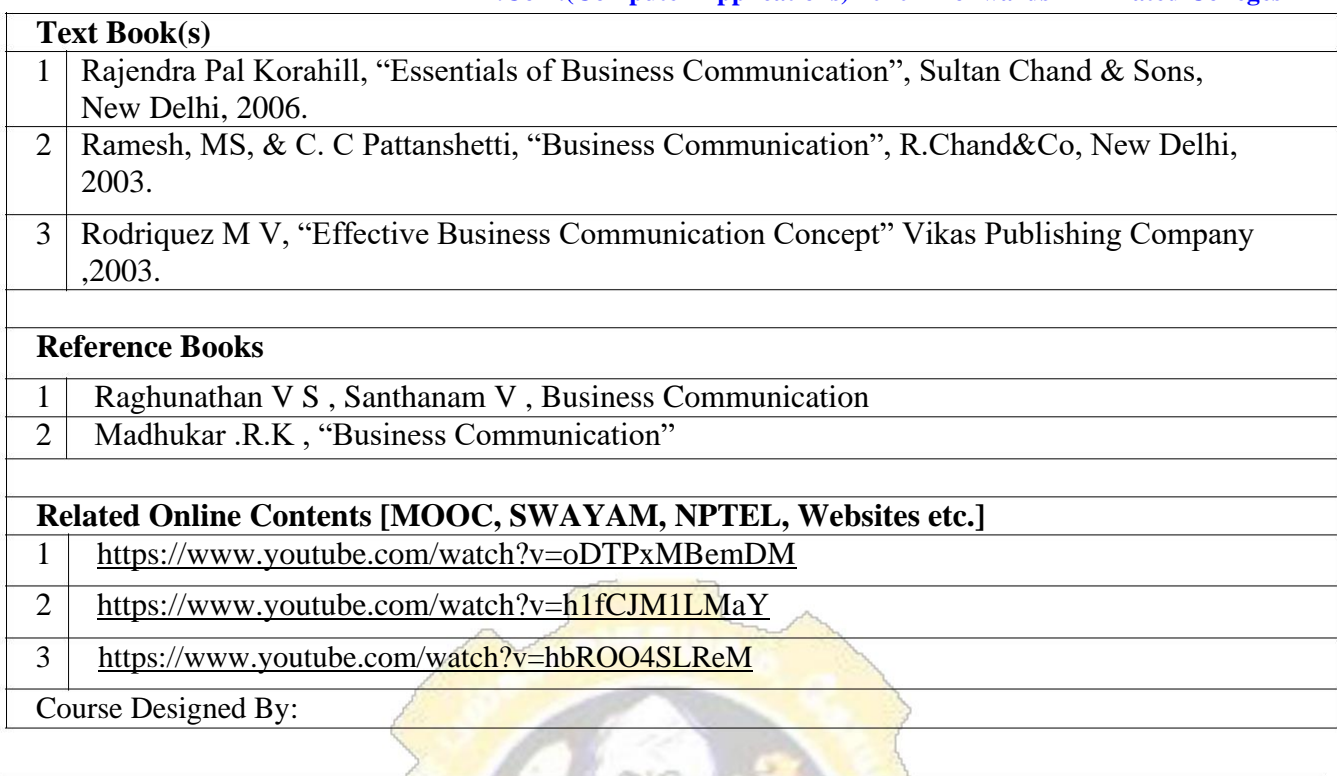

Course Designed By:

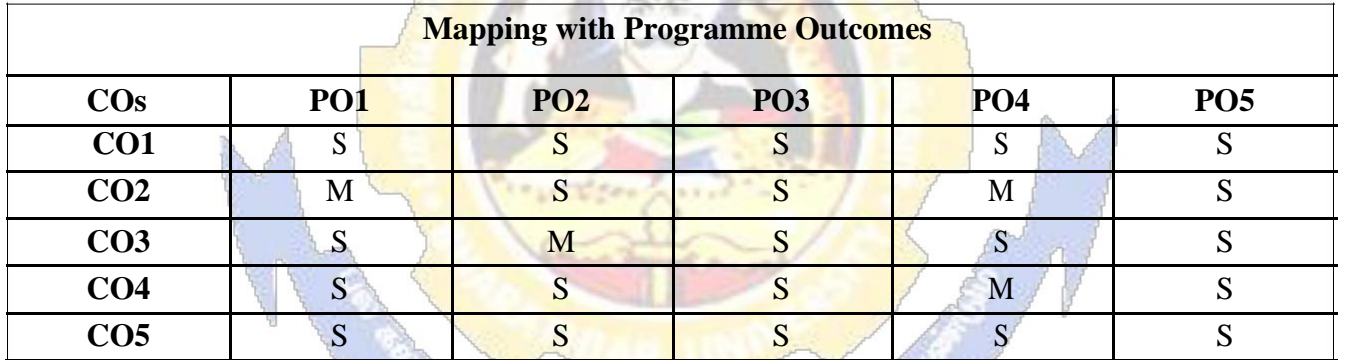

## **SEMESTER-IV**

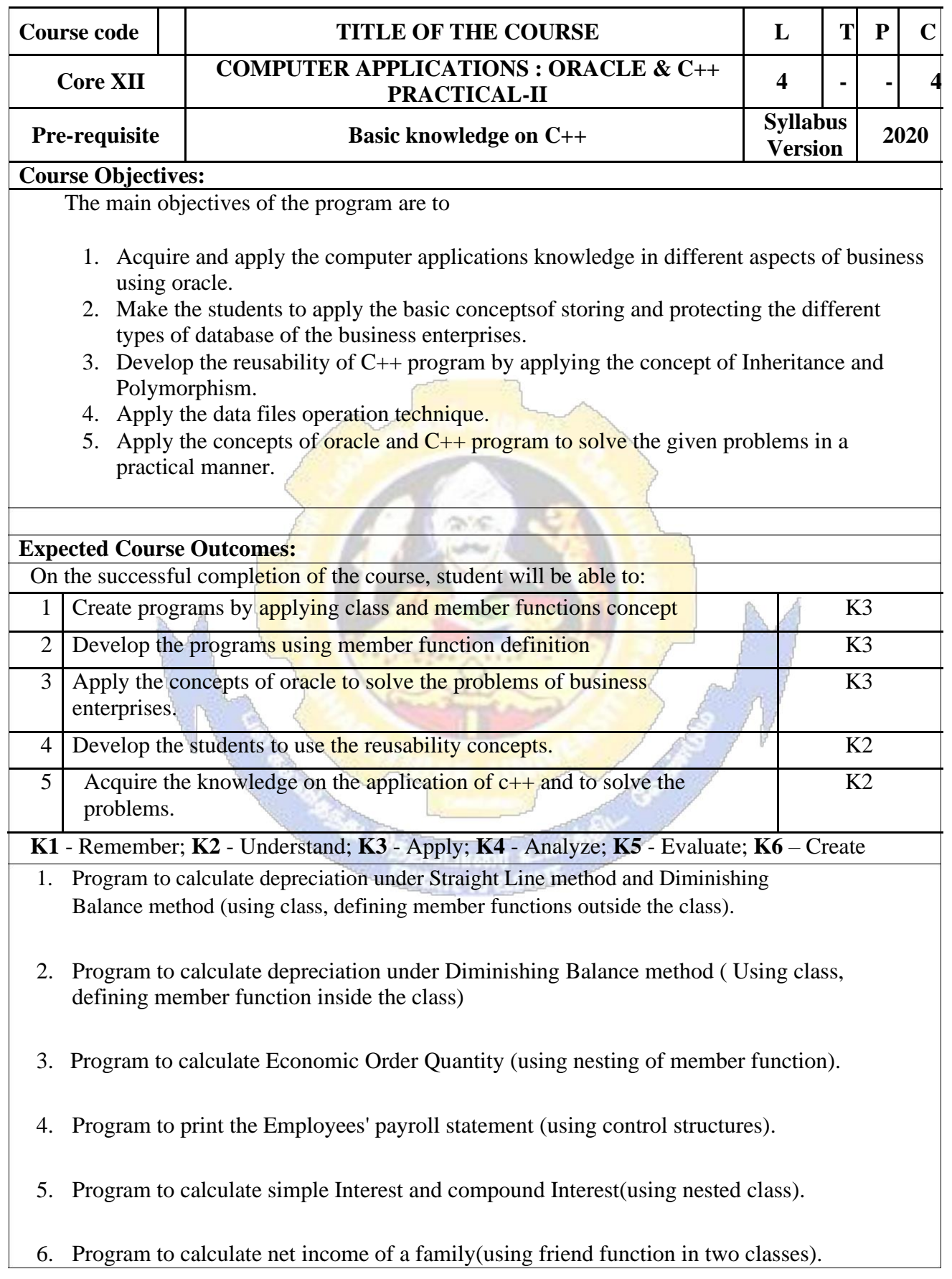

- 7. Program to print the book list of library( using array of objects).
- 8. Program to prepare cost sheet (using inheritance).
- 9. Program to calculate margin of safety (using multilevel inheritance).
- 10. Program for bank transaction (using constructor and destructor).
- 11. Program to calculate increase or decrease in working capital using operator overloading.
- 12. Program to create the student file and prepare the marks slip by access in the file.

# **Related Online Contents [MOOC, SWAYAM, NPTEL, Websites etc.]** 1 <https://www.youtube.com/watch?v=ZopRS8dsN48>

- 2 <https://www.youtube.com/watch?v=Bw6jvxnDcVk>
- 3 [https://www.youtube.com/watch?v=O6R2W7x3Y\\_Q&t=17s](https://www.youtube.com/watch?v=O6R2W7x3Y_Q&t=17s)
- Course Designed By:

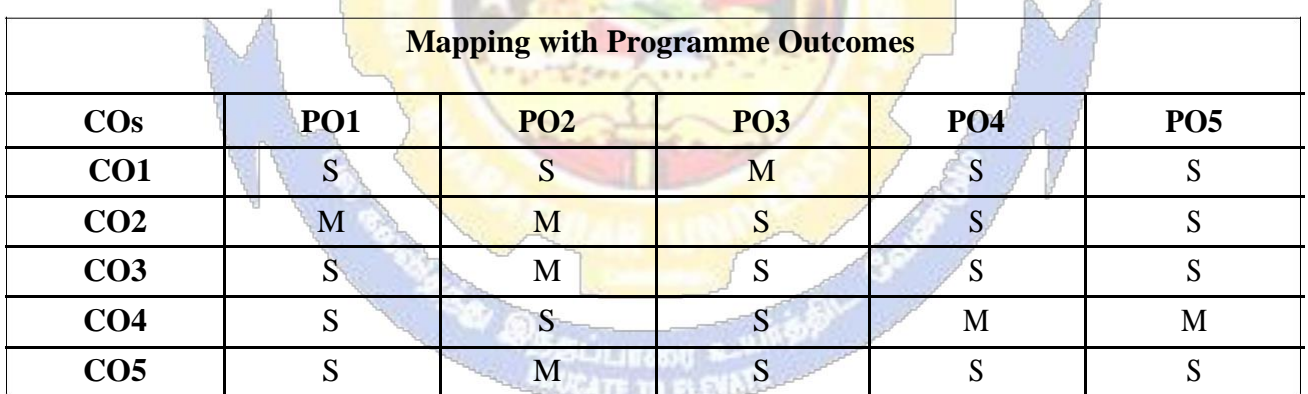

#### **SEMESTER-IV**

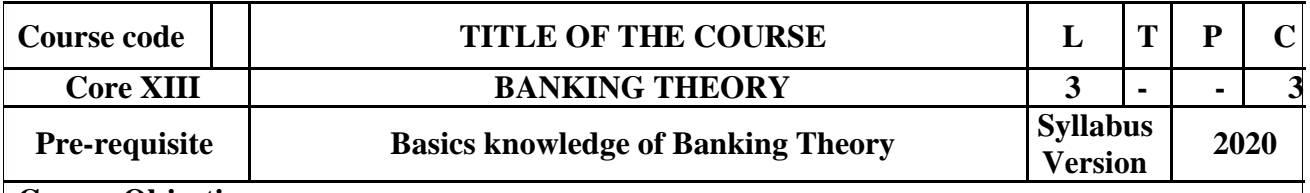

## **Course Objectives:**

The main objectives of this course are to:

- 1. Educate the basic concepts on the functions and theories of banking management.
- 2. Make the students to understand the recent trends in Indian banking.
- 3. Understand the organization structure, communication skills, and leadership qualities for achieving business goals.
- 4. Build competencies among the students as entrepreneurs and managers.
- 5. Understand the existing banking system in India.

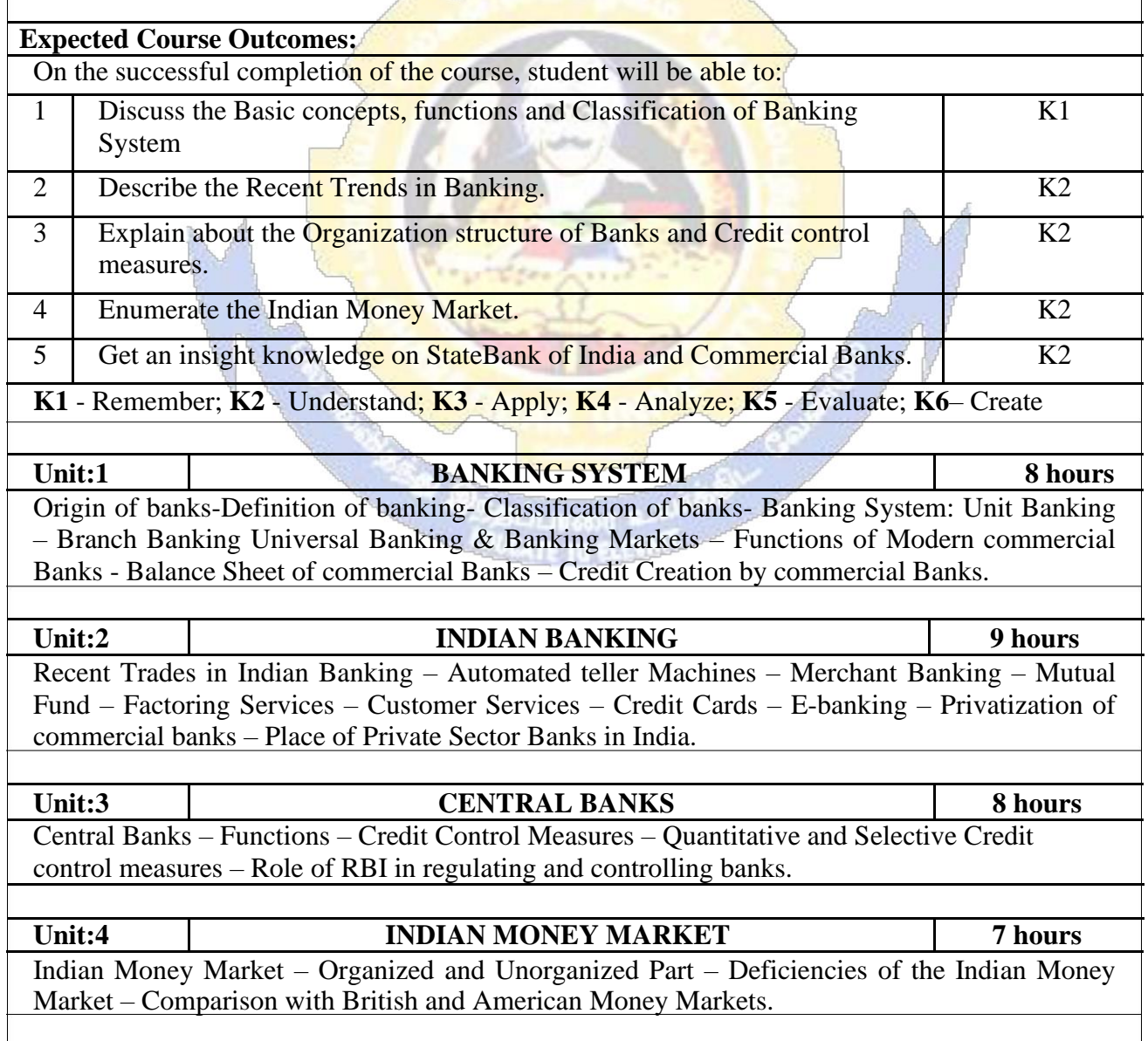

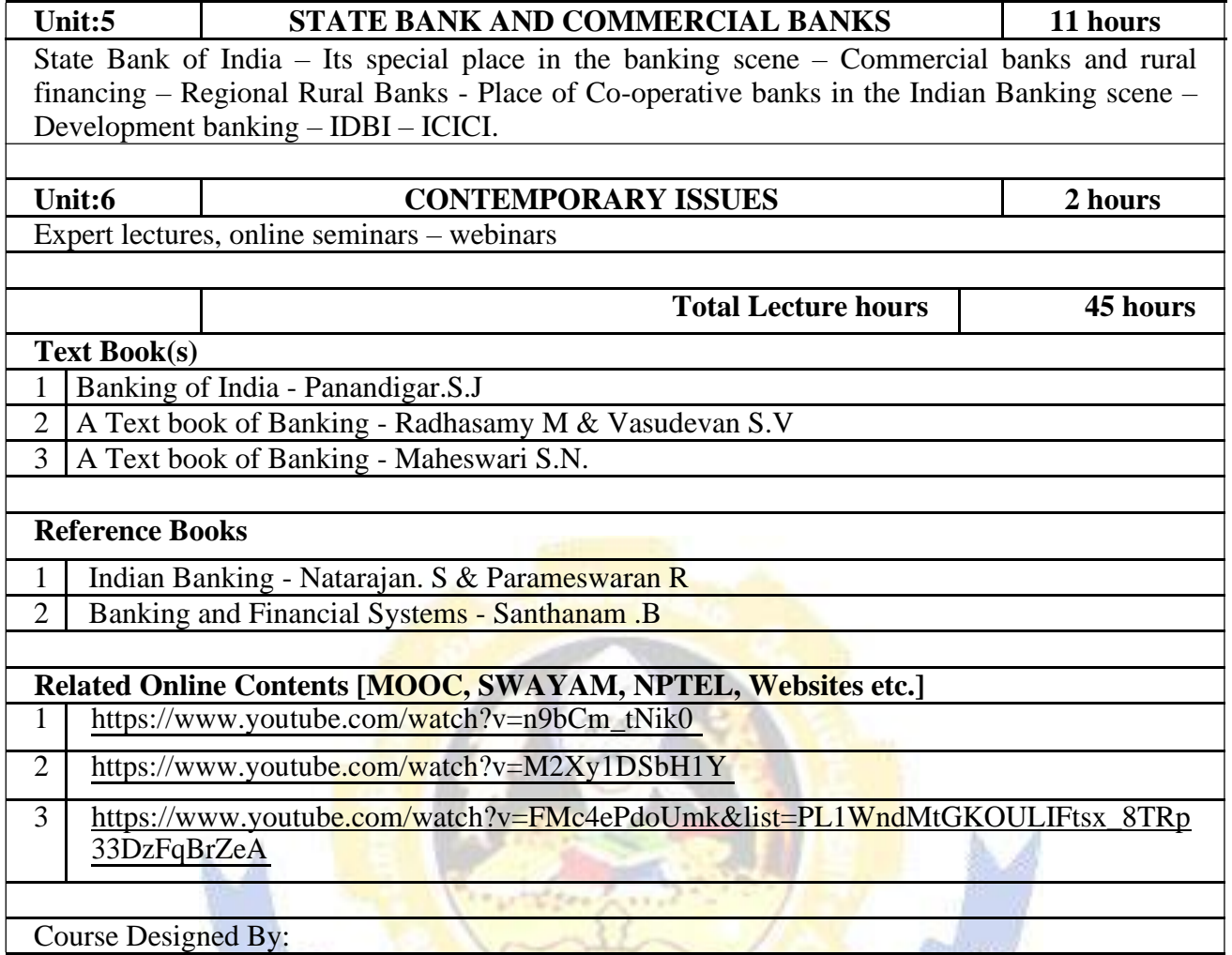

| Course Designed By:

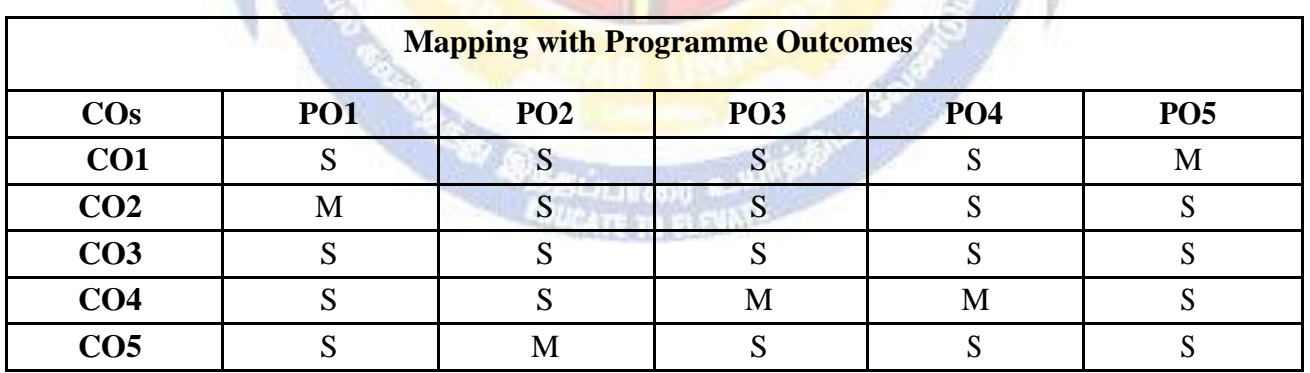

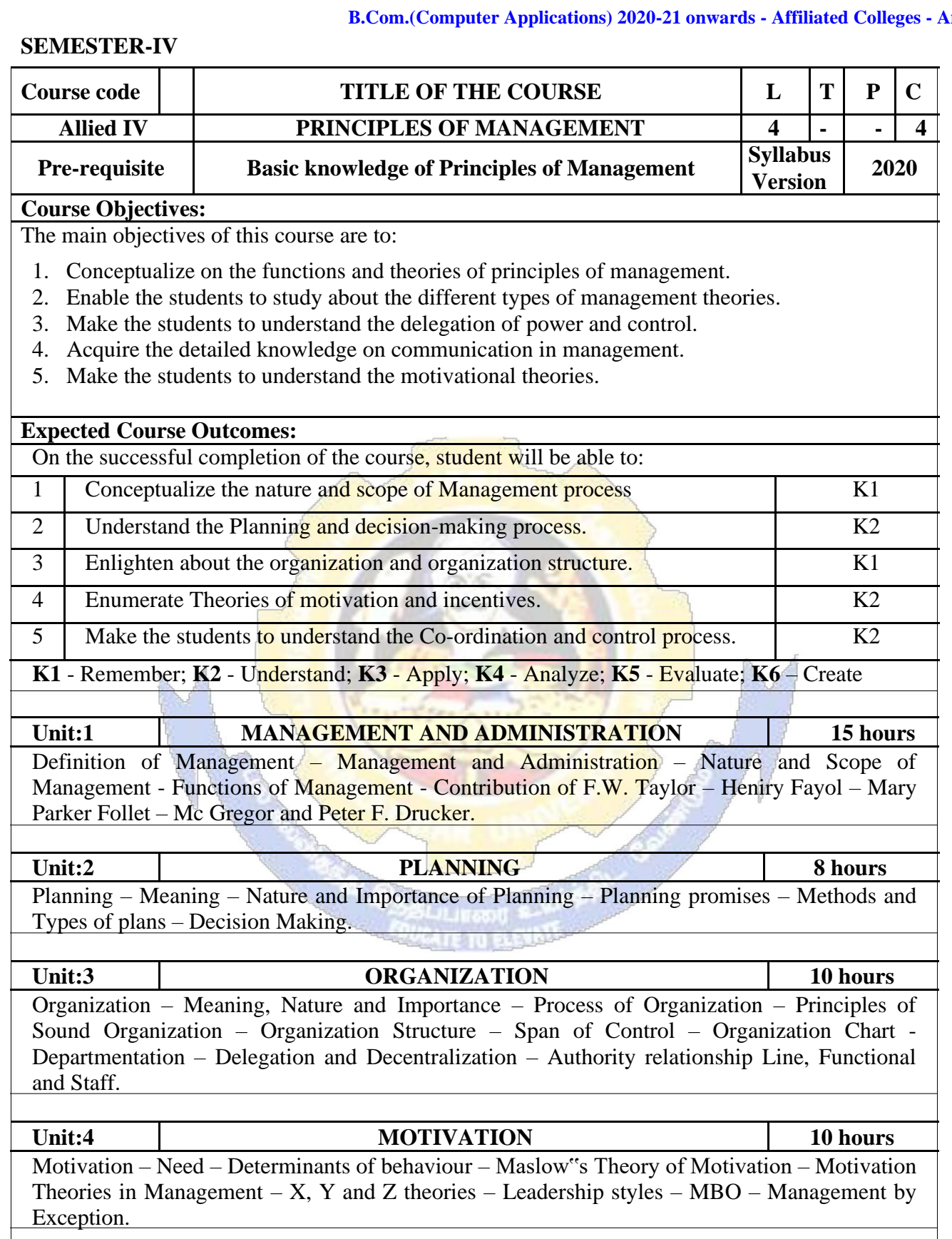

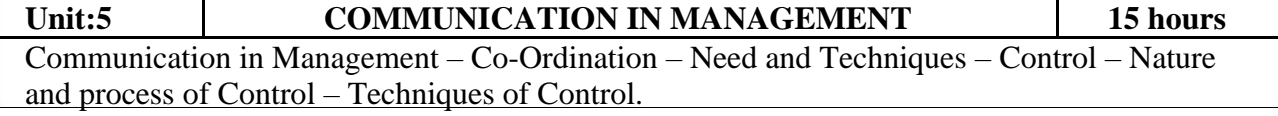

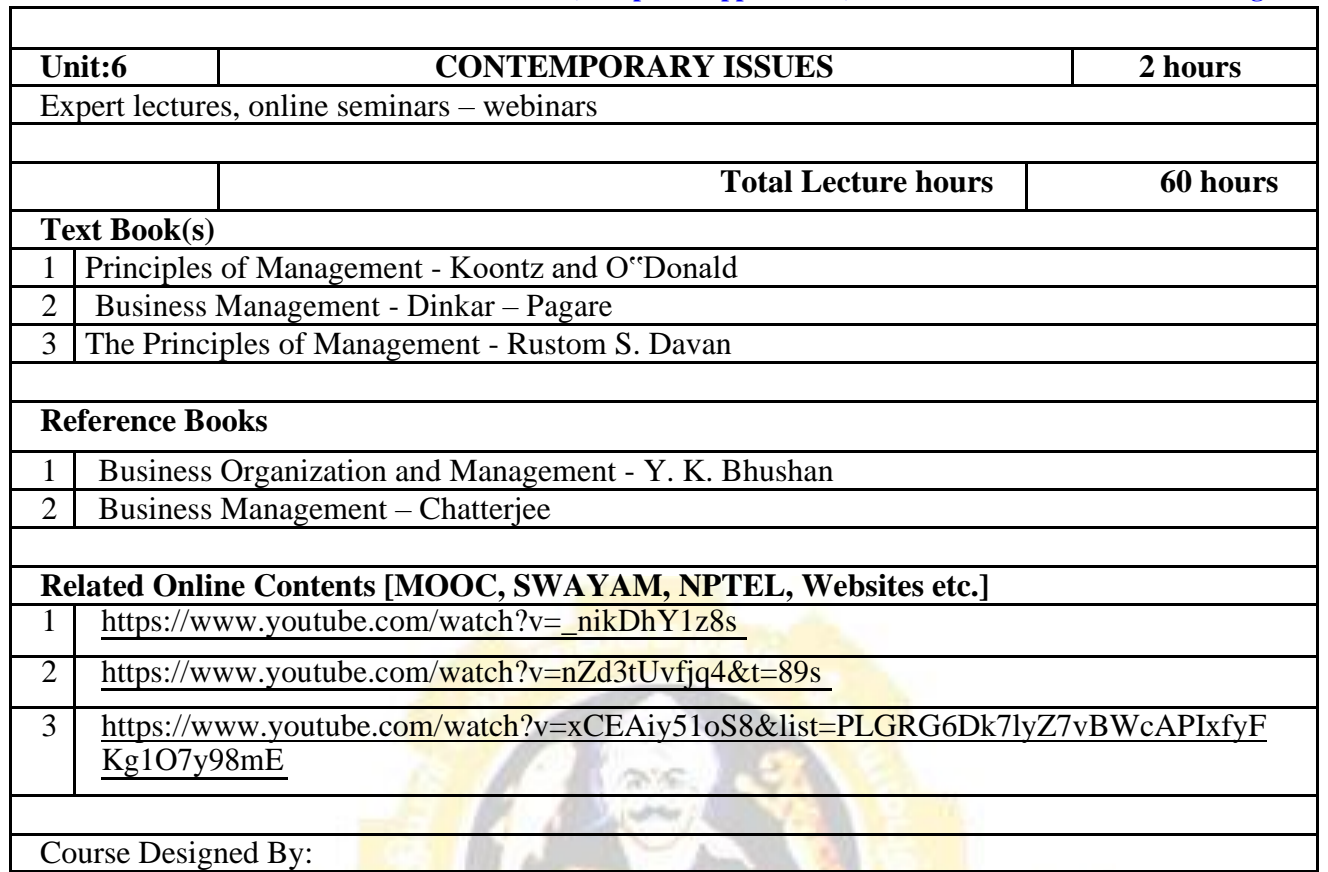

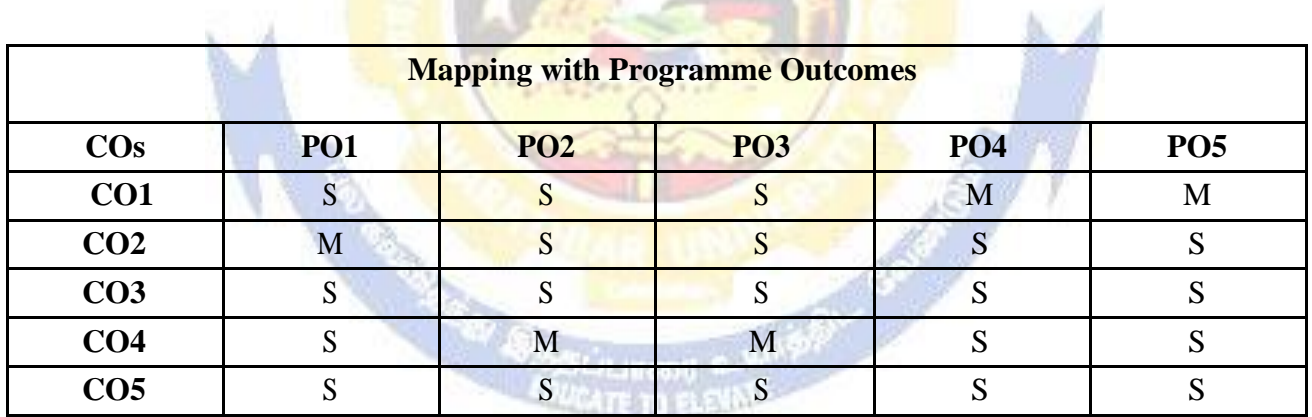

# **SEMESTER-IV**

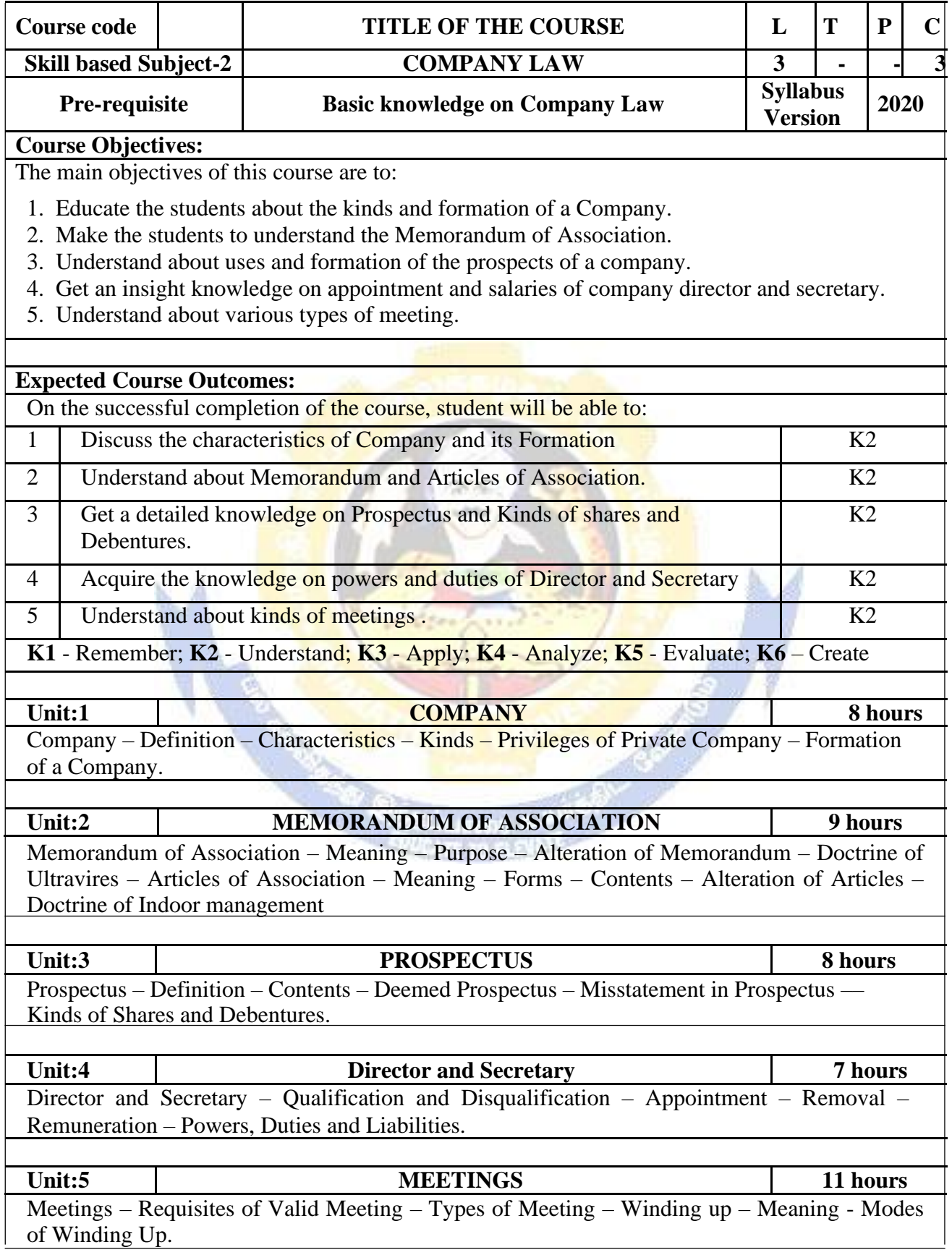

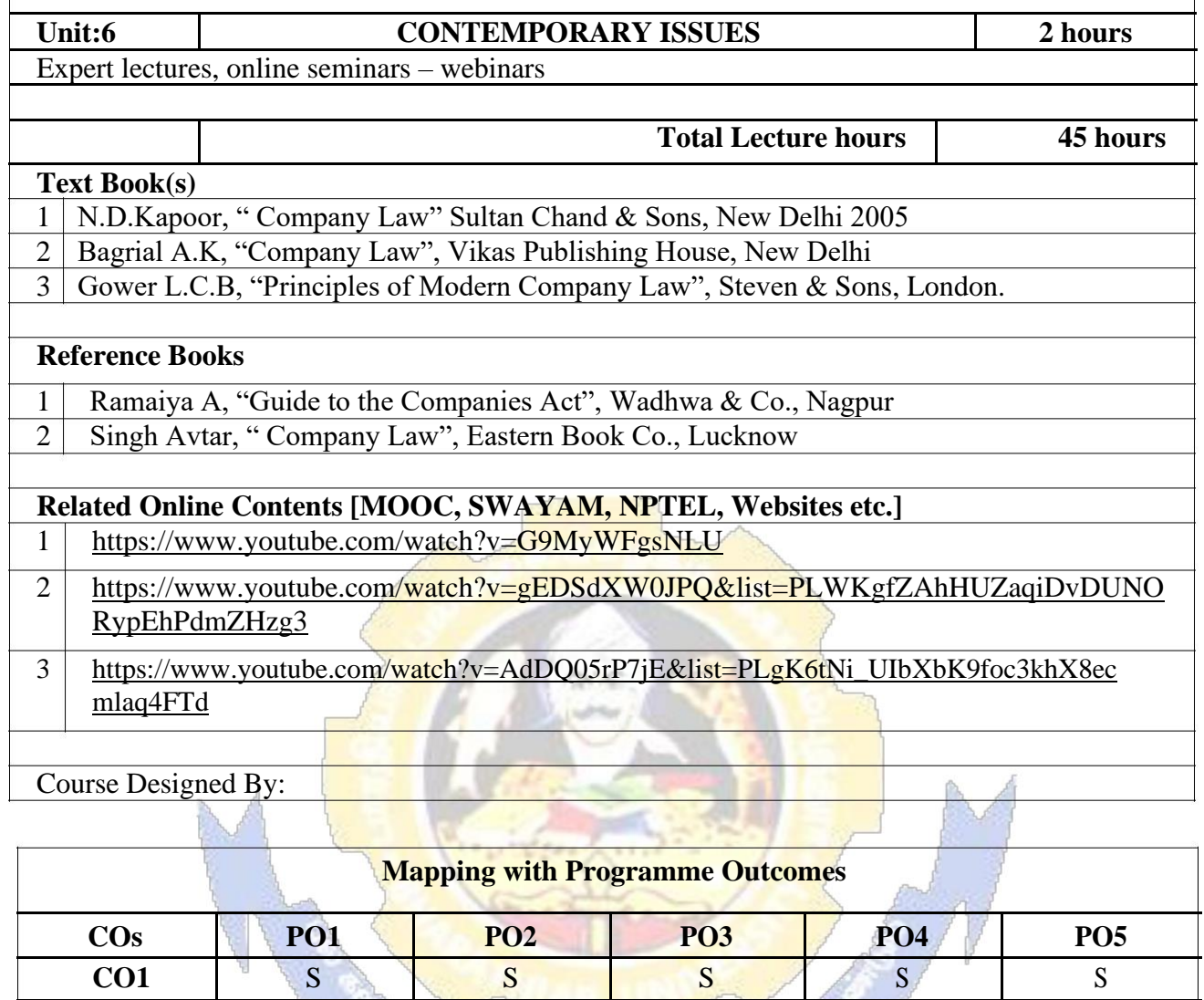

**CO2** M M S S M

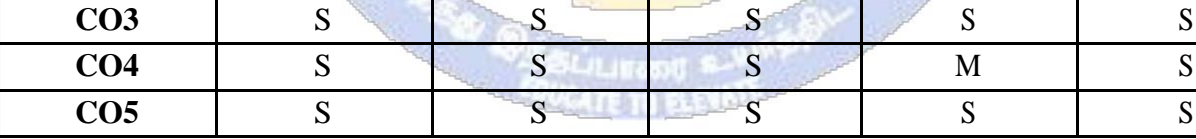

S- Strong; M-Medium; L-Low

 $\overline{\phantom{a}}$ 

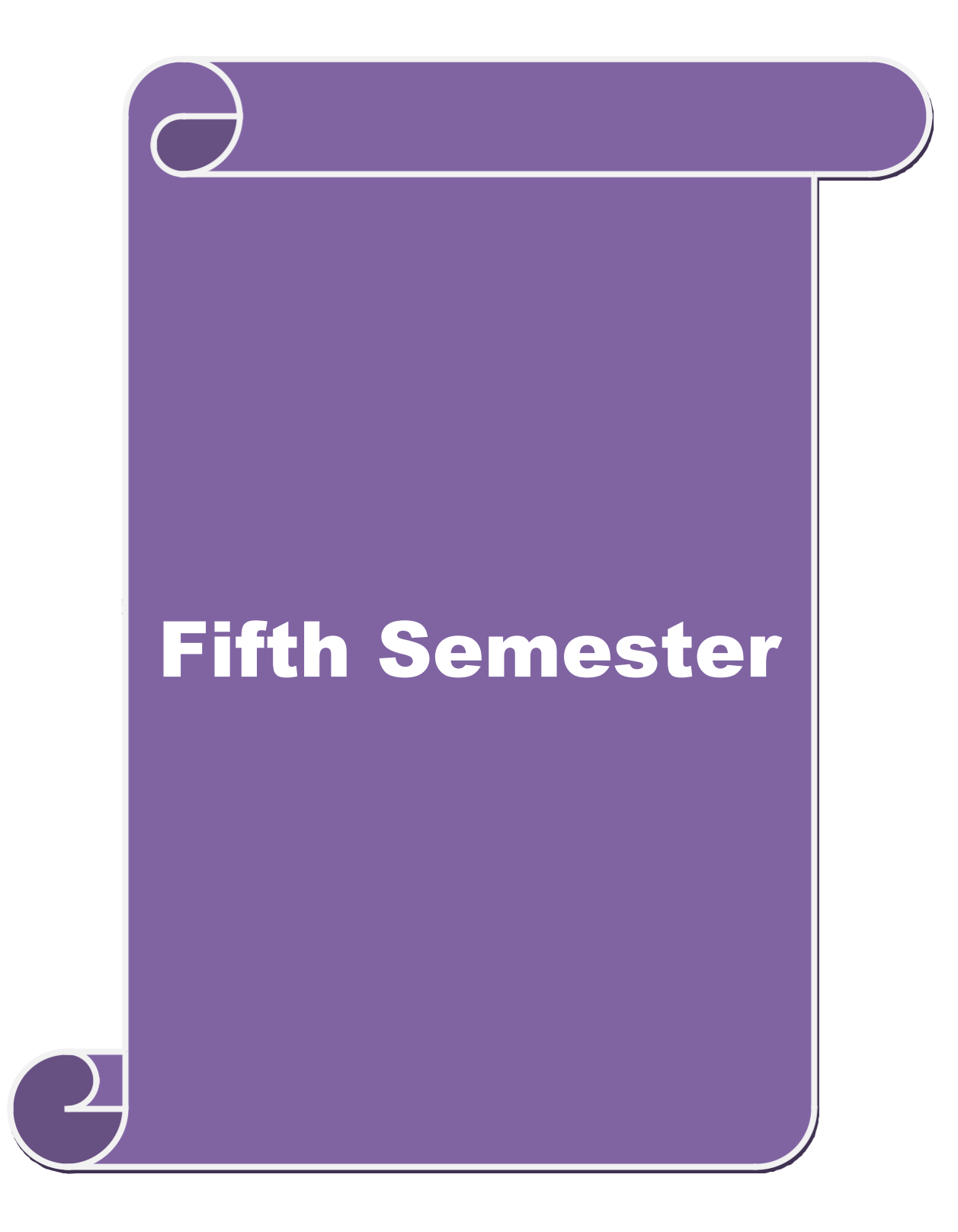

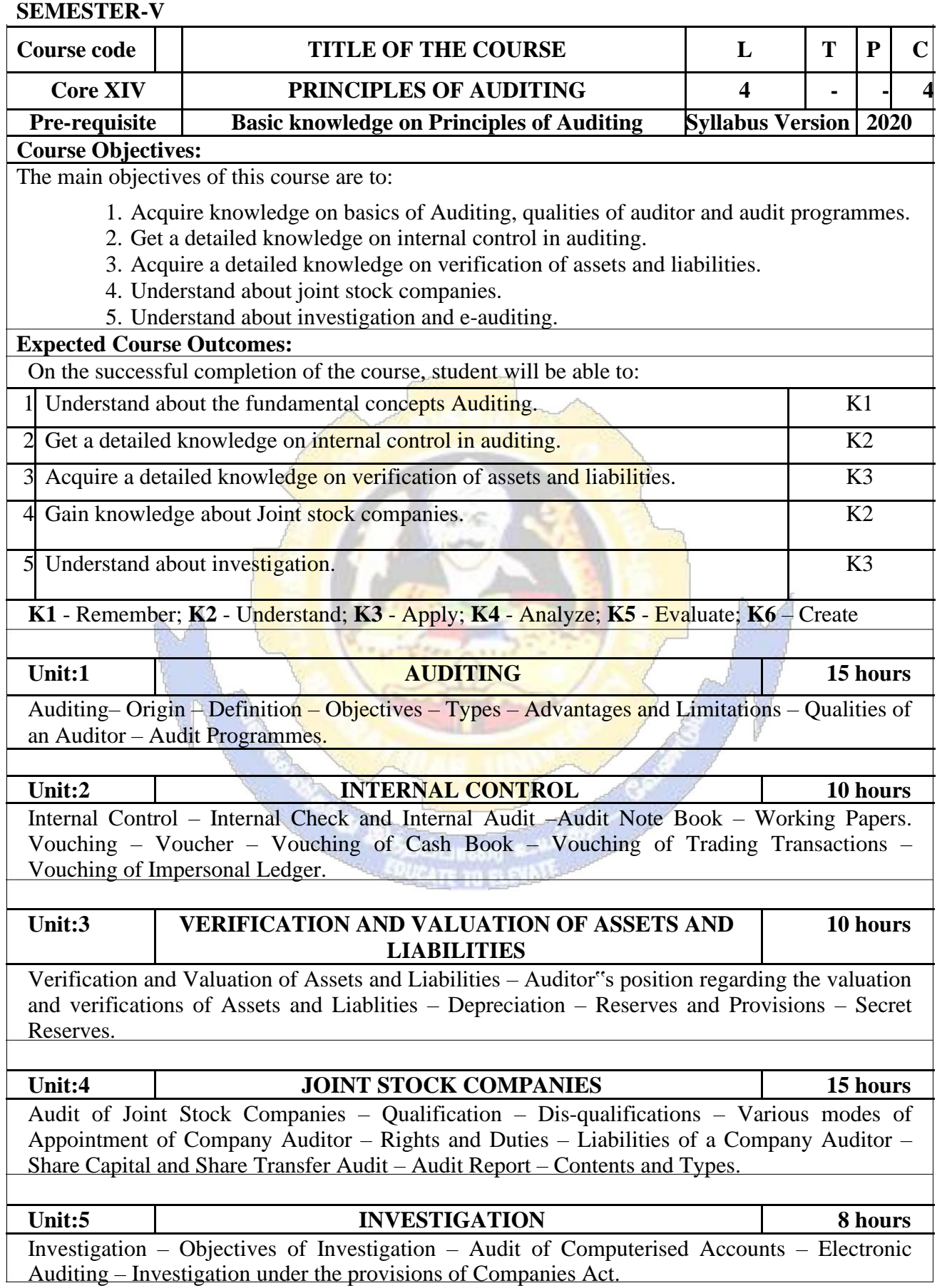
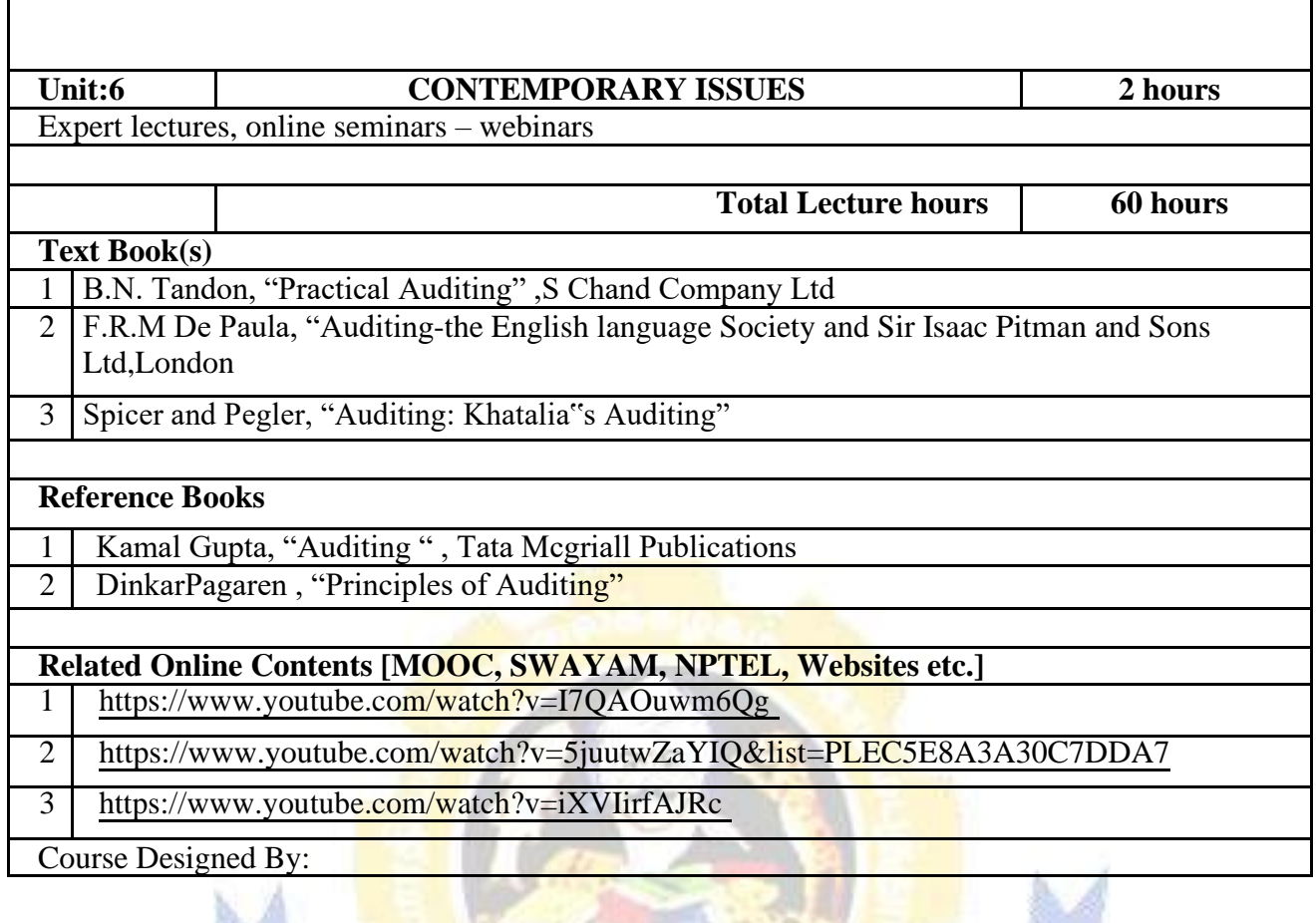

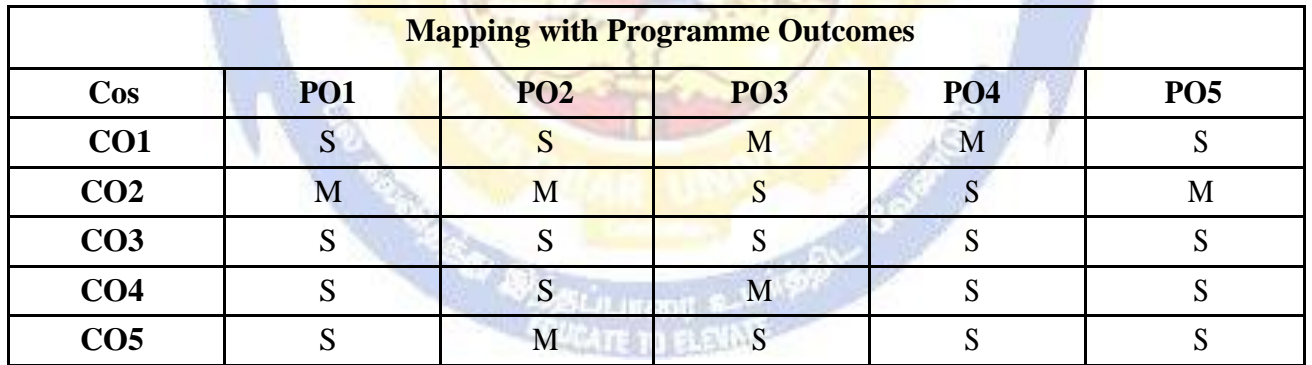

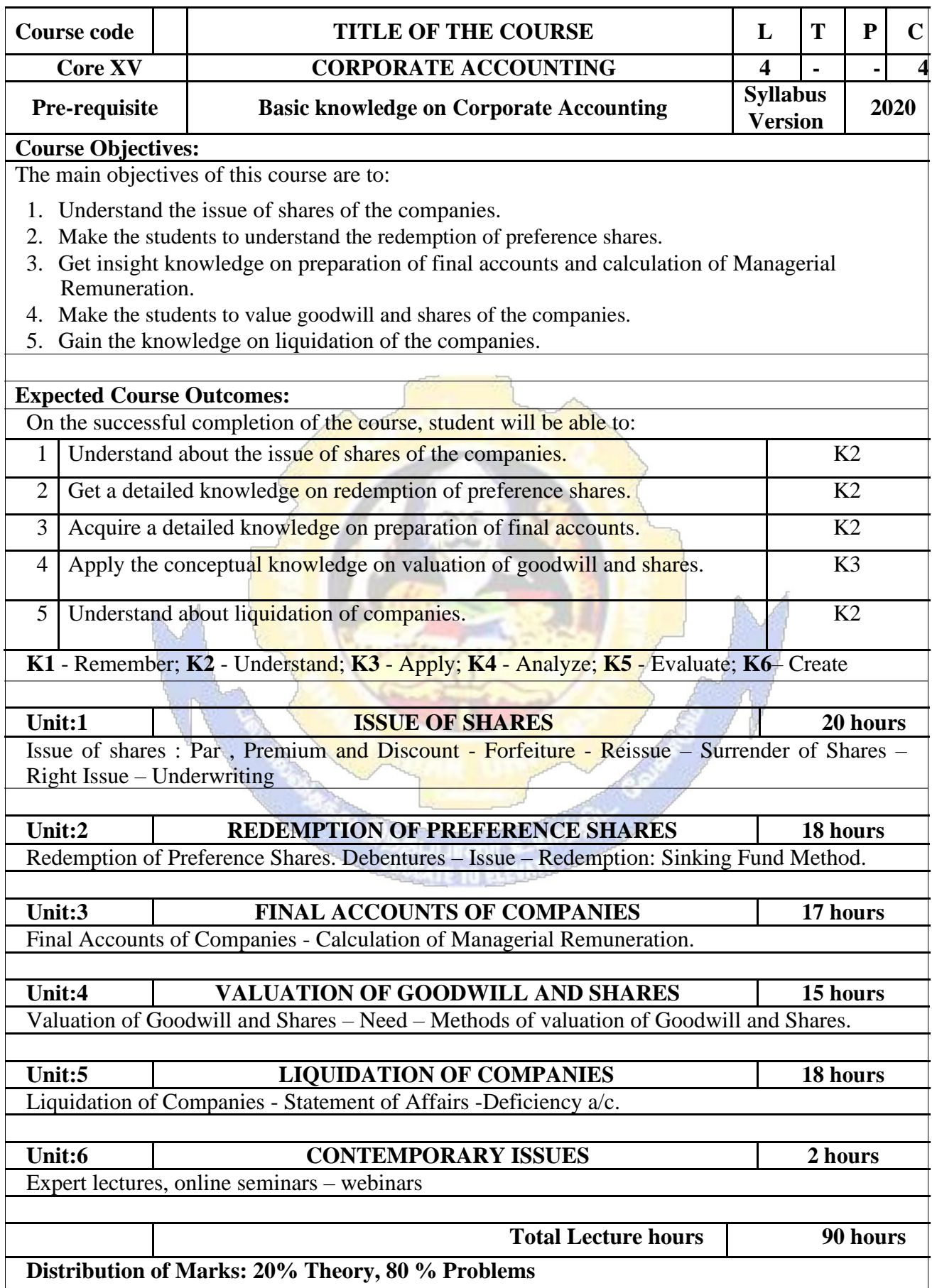

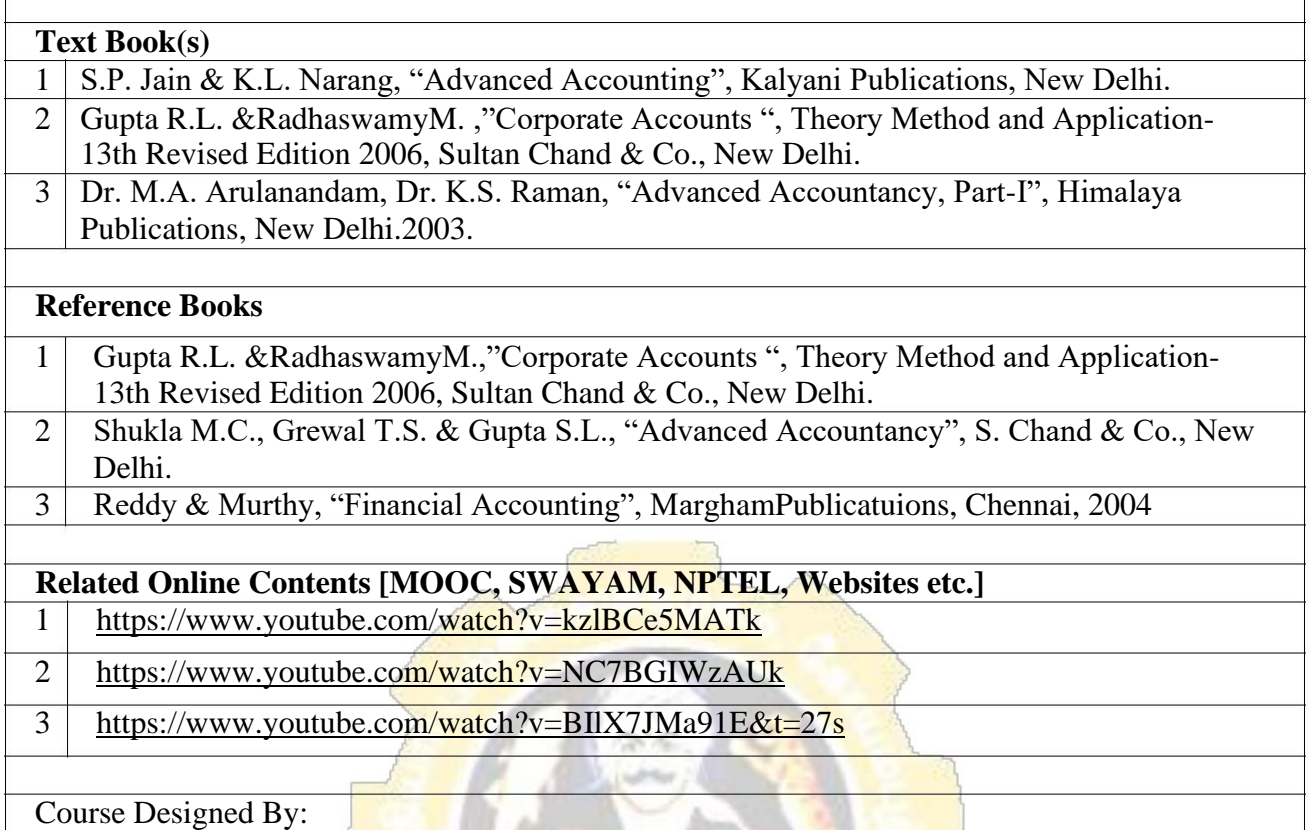

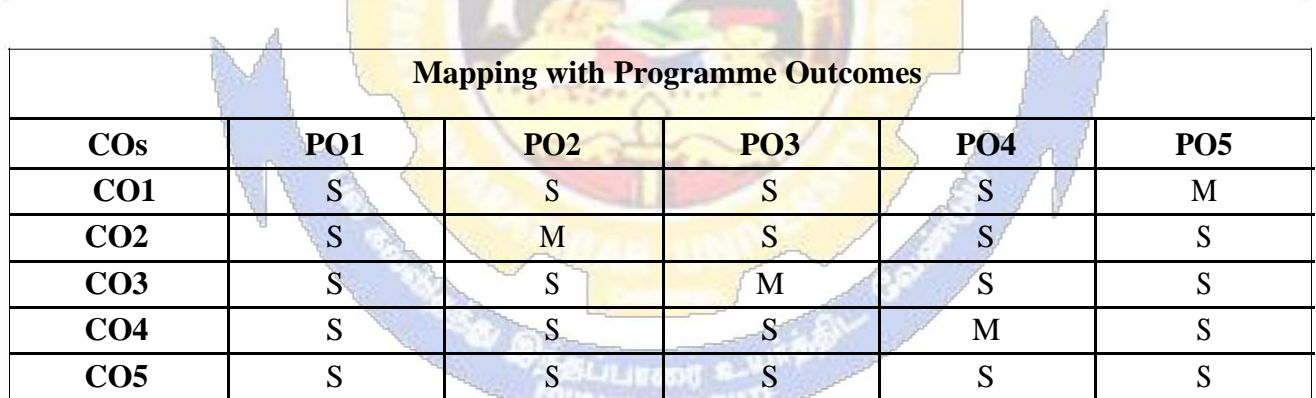

ķ.

 $\overline{\phantom{a}}$ 

233047 12 10 23304

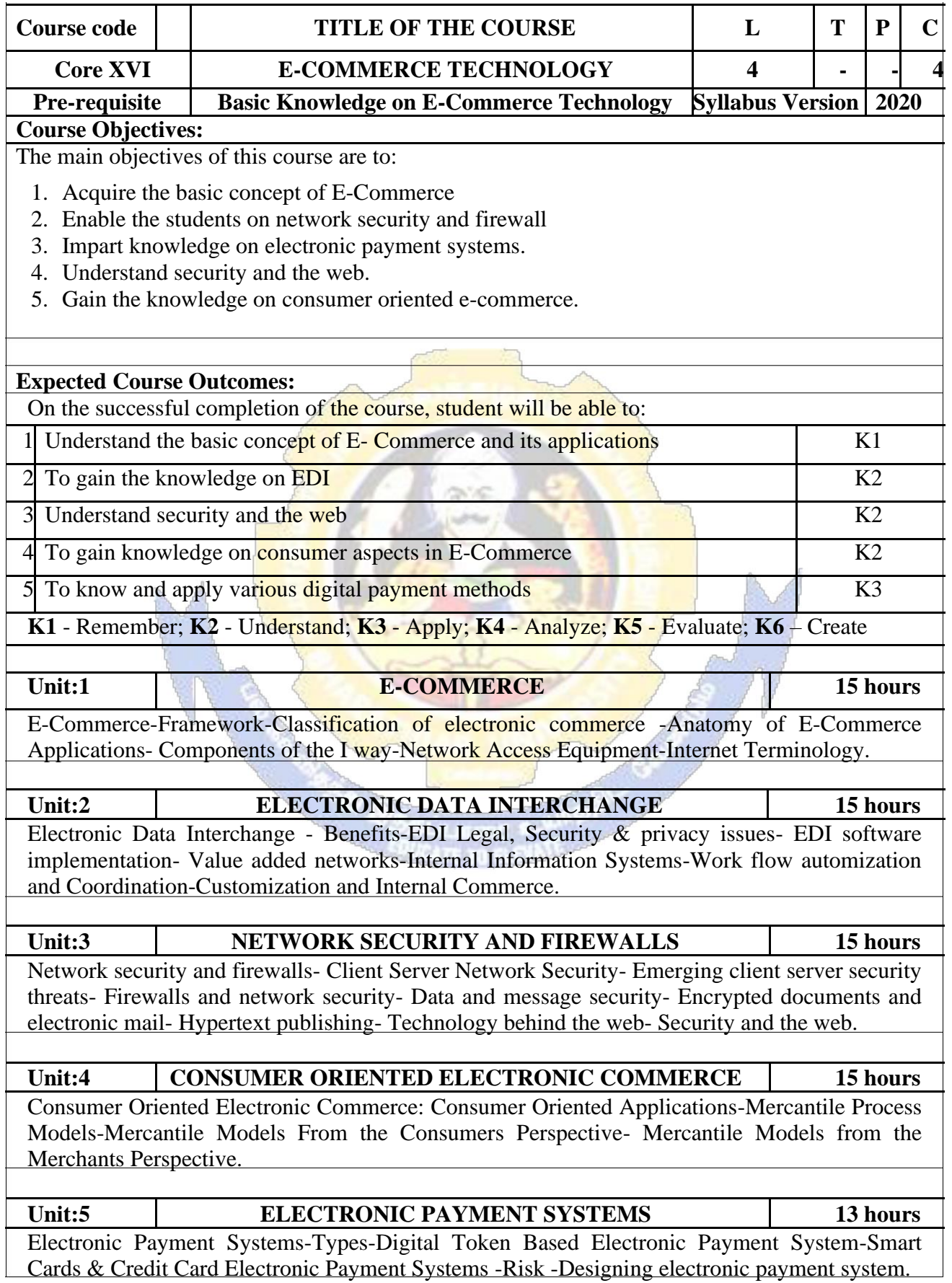

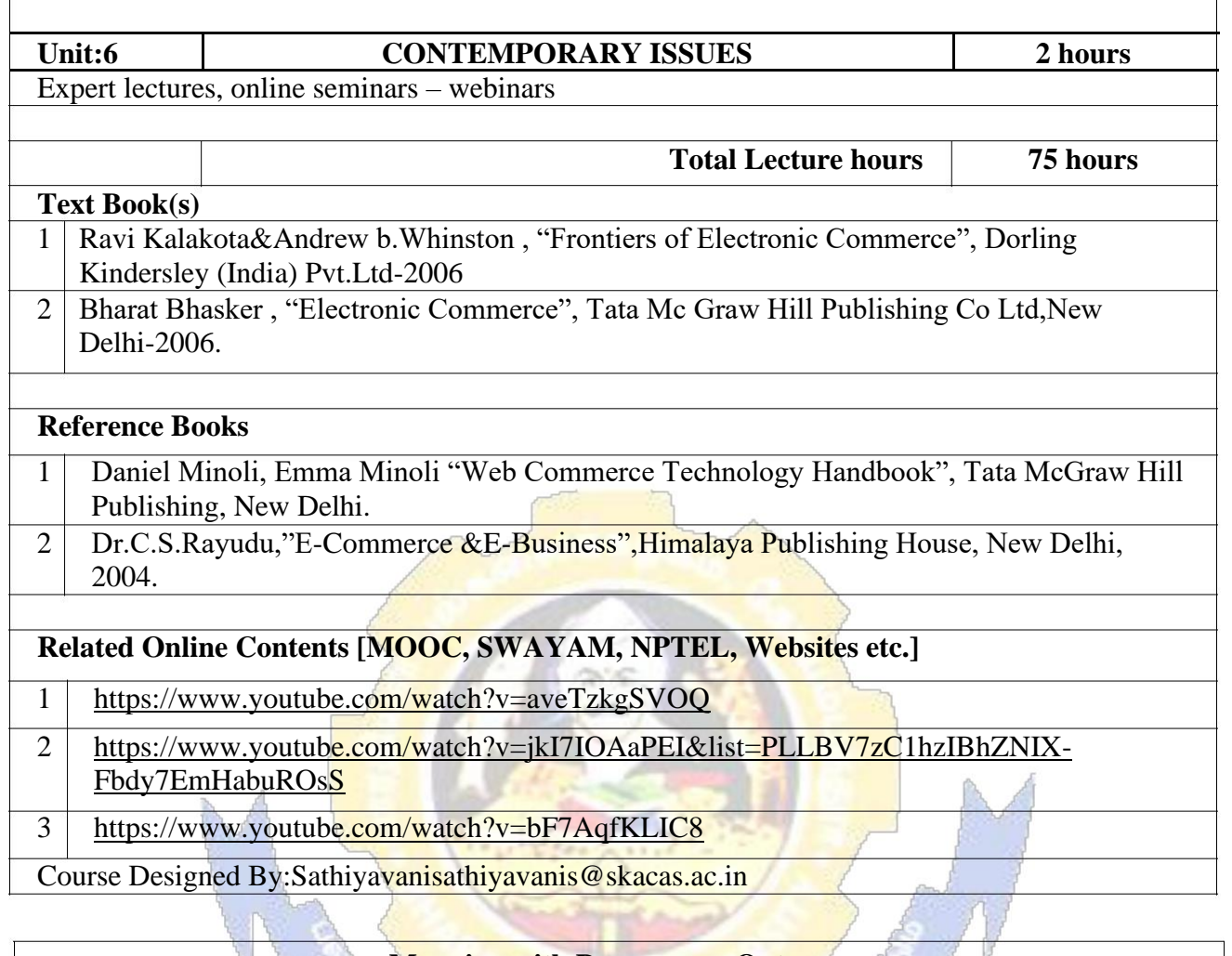

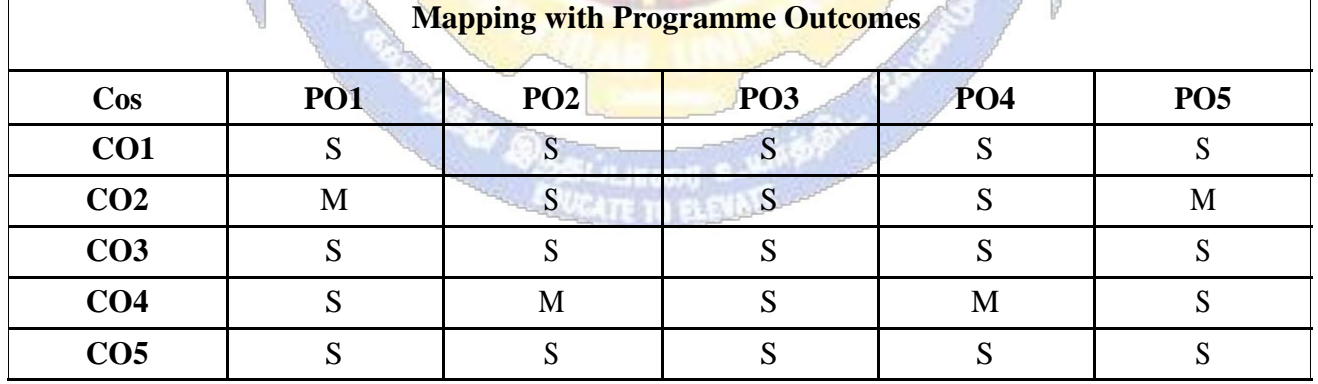

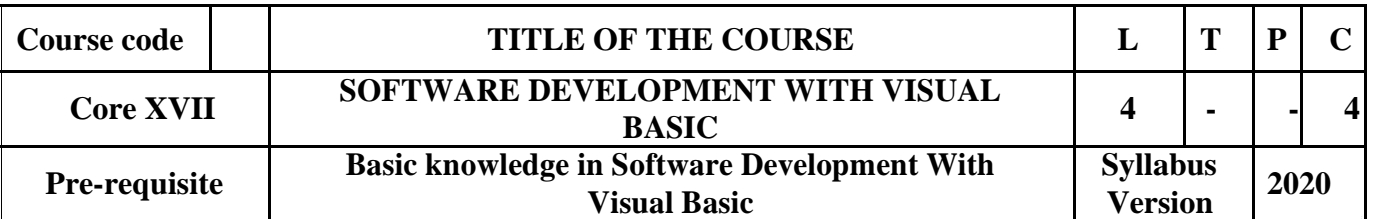

## **Course Objectives:**

The main objectives of this course are to:

- 1. Develop a front end application using Visual Basic.
- 2. Enable the students to develop a front end tool for Customer Interaction in Business.
- 3. Impart knowledge on data controls.
- 4. Make the students to understand the intrinsic controls.

£.

5. Understand the concept on client and server.

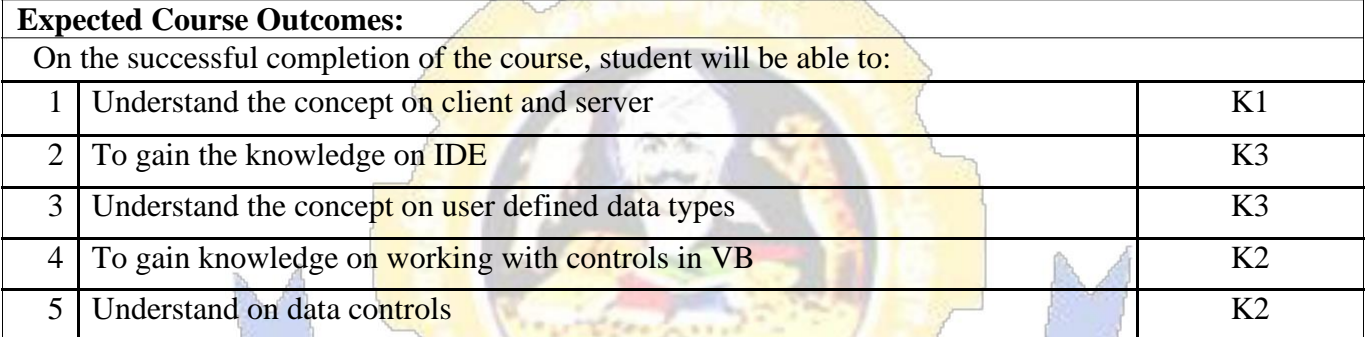

**K1** - Remember; **K2** - Understand; **K3** - Apply; **K4** - Analyze; **K5** - Evaluate; **K6**– Create

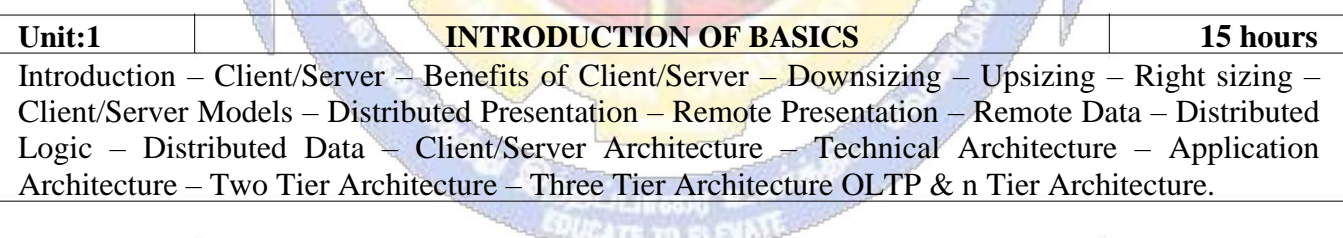

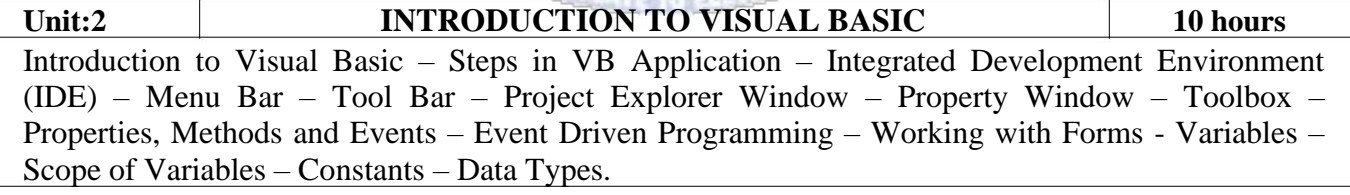

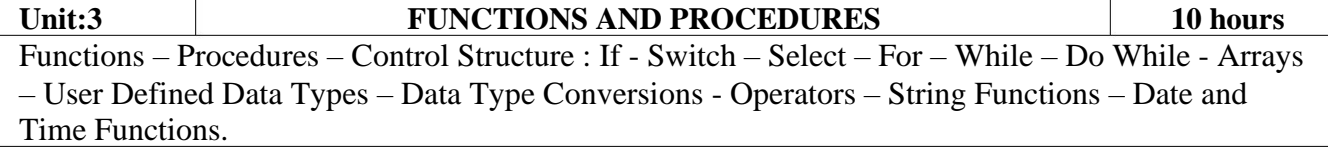

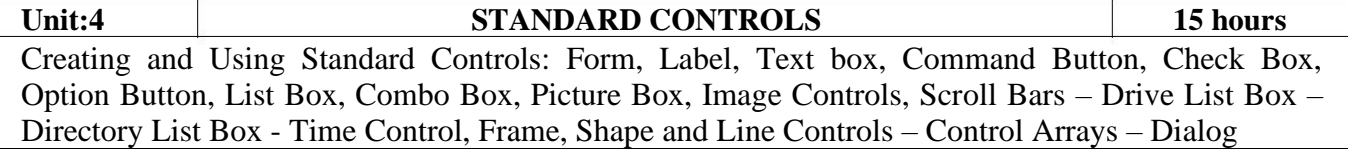

Boxes - Single Document Interface (SDI) – Multiple Document Interface (MDI) – Menus – Menu Editor – Menu Creation.

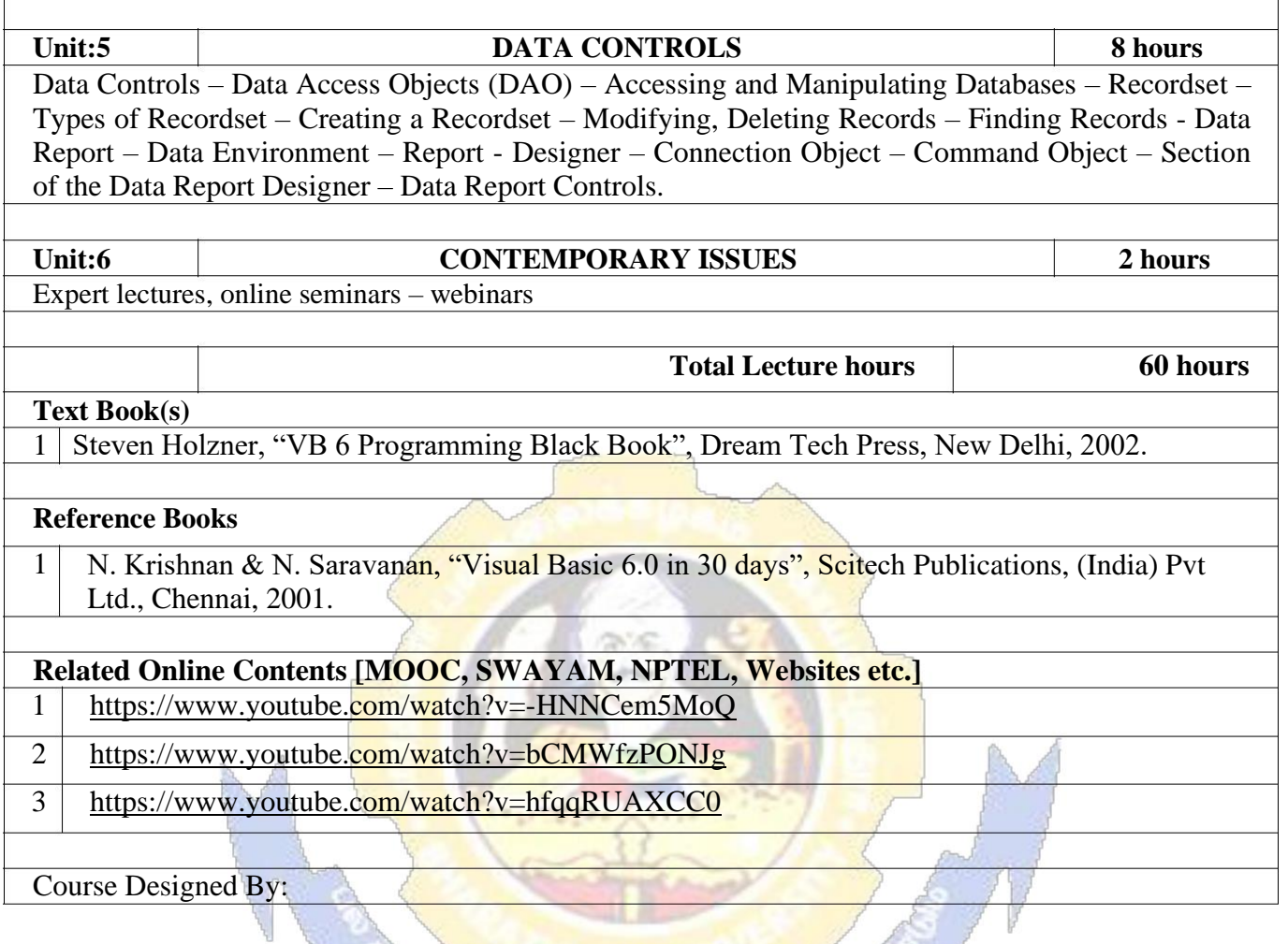

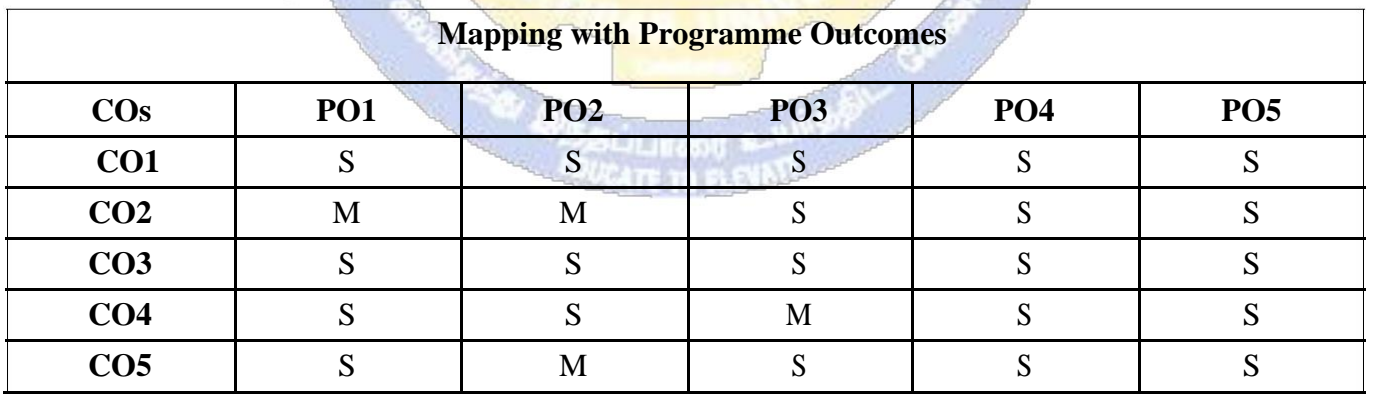

S- Strong; M-Medium; L-Low

r.

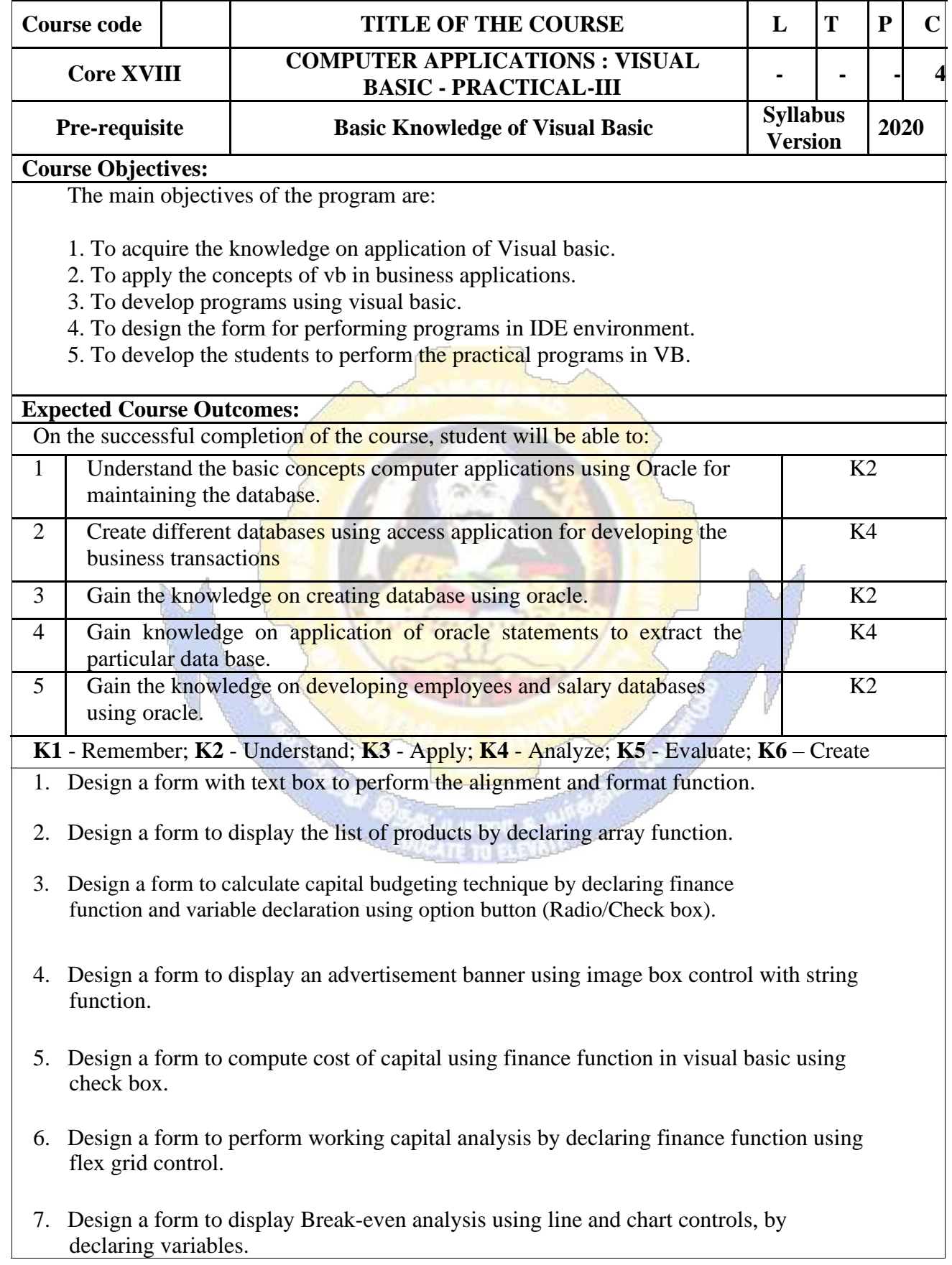

- 8. Design a form to present product details like purchases, sales, profit,etc by declaring array functions and present the details in a rich text box(RTF).
- 9. Design a form to display Product Life Cycle using slider control.
- 10. Design a Pay Slip for an organization and create a data base using using SQL and Data Control.
- 11. Design the form to display the highlights of the budget using option button and animation.
- 12. Design a supermarket bill to display the sales invoice, and create a database using Data Control, option button, , check box, date picker, etc.
- 13. Design the form to create a bank customer database by declaring simple array and multiple arrays using Data Control.
- 14. Design a form to calculate minimum, maximum, reorder, reorder quantity, EOQ and display the inventory control records using data object.
- 15. Design the form to display tree view and list of folders and files from a directory of an organization.

## **Related Online Contents [MOOC, SWAYAM, NPTEL, Websites etc.]**

- 1 <https://www.youtube.com/watch?v=-HNNCem5MoQ&t=29s>
- 2 [https://www.youtube.com/watch?v=uTy\\_qBKr5mE](https://www.youtube.com/watch?v=uTy_qBKr5mE)
- 3 <https://www.youtube.com/watch?v=PldGe0-FnI8>

Course Designed By:

# **Mapping with Programme Outcomes**

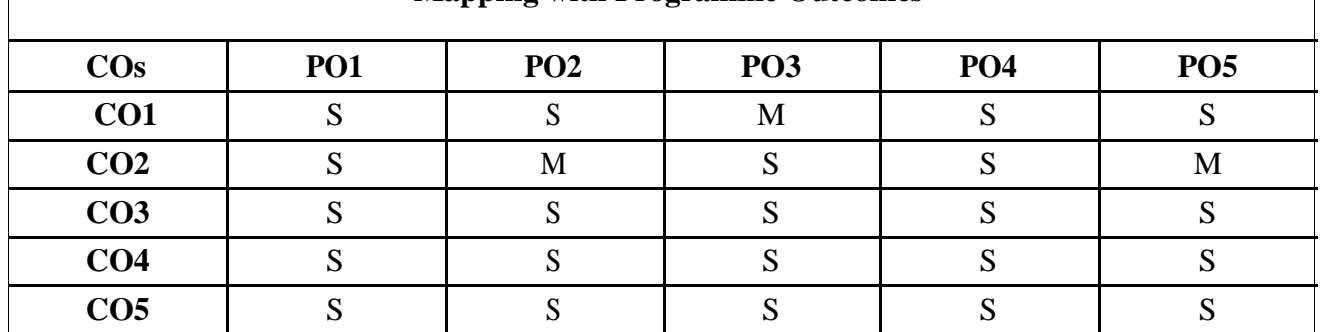

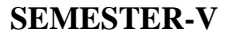

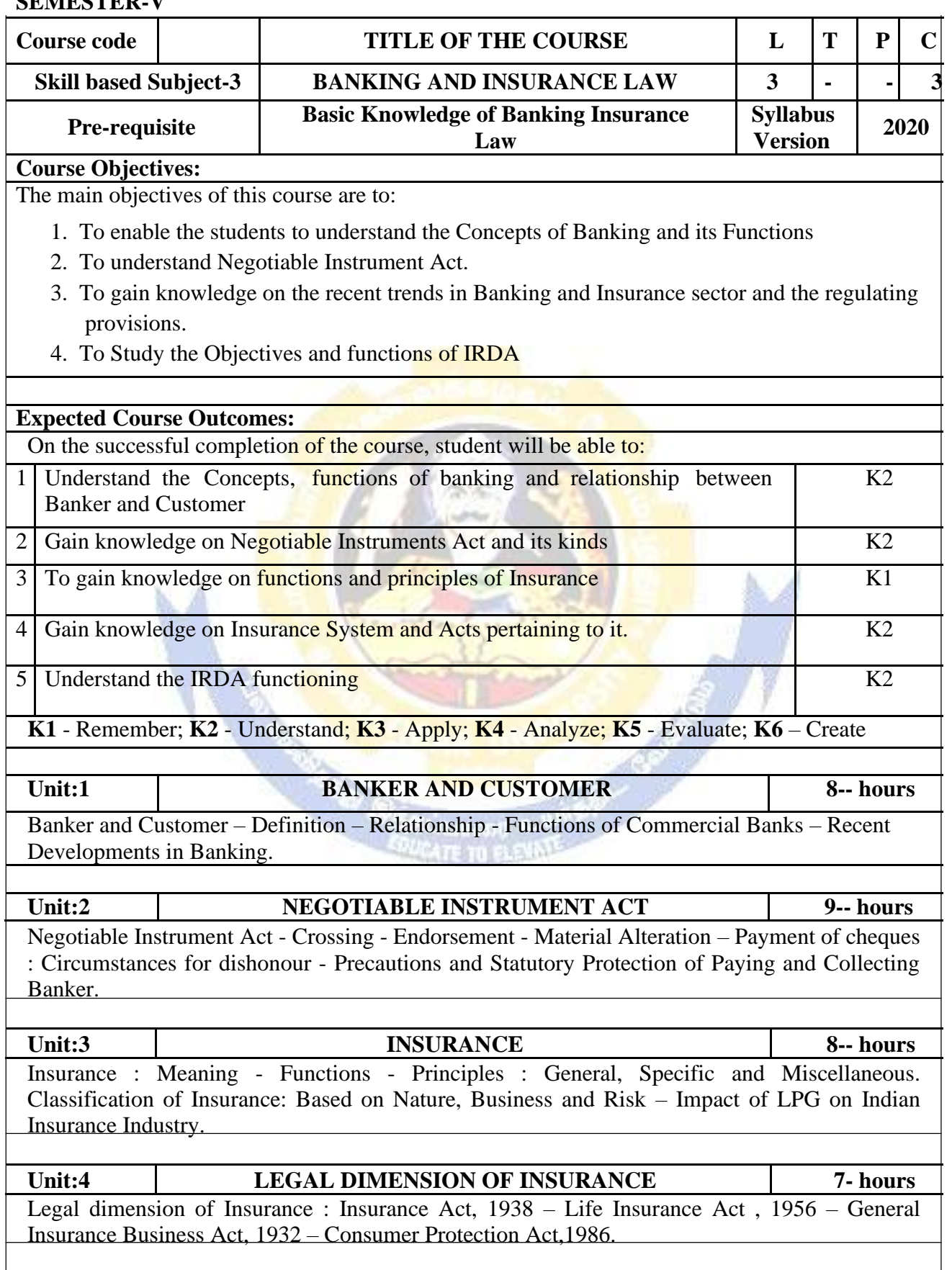

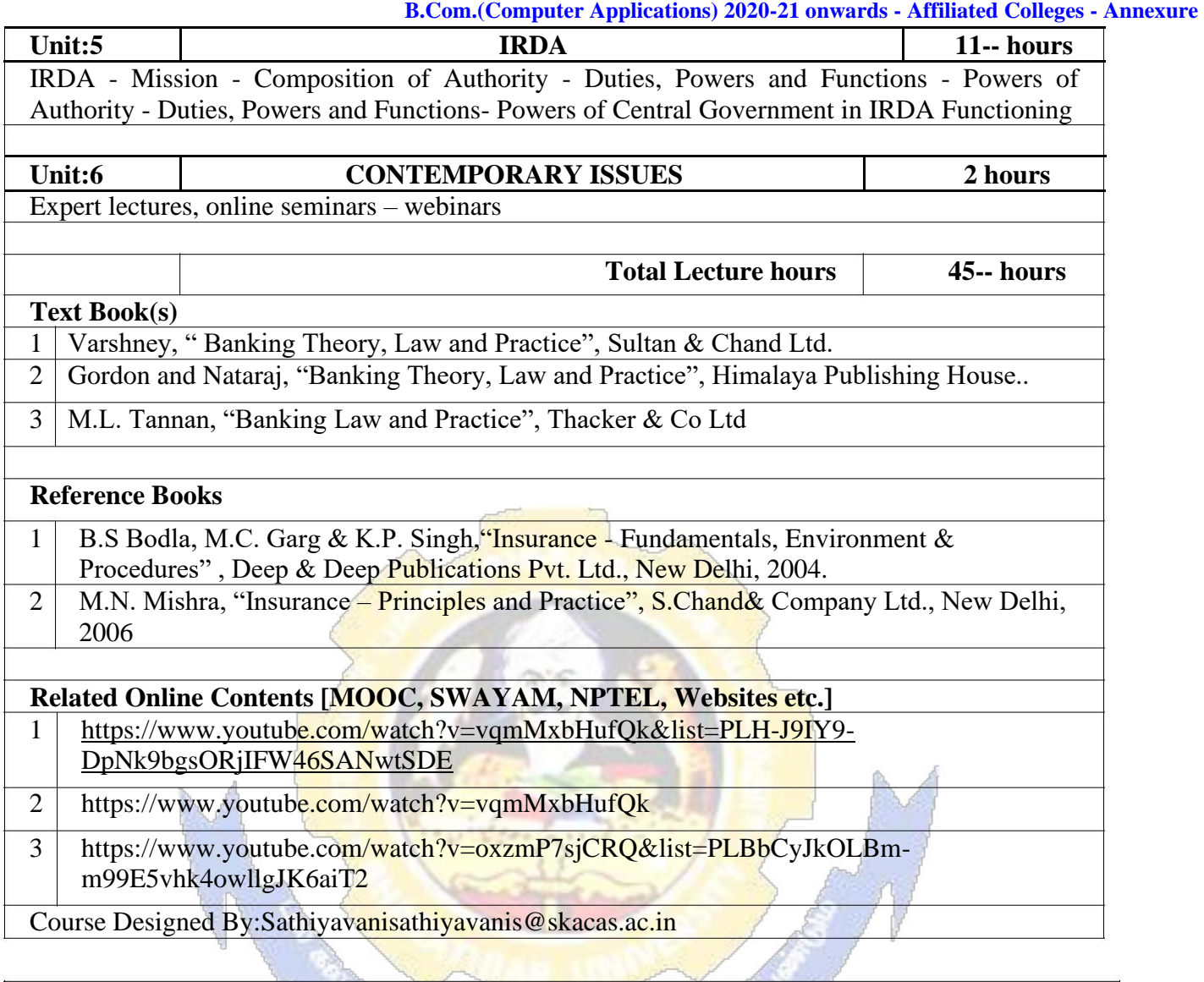

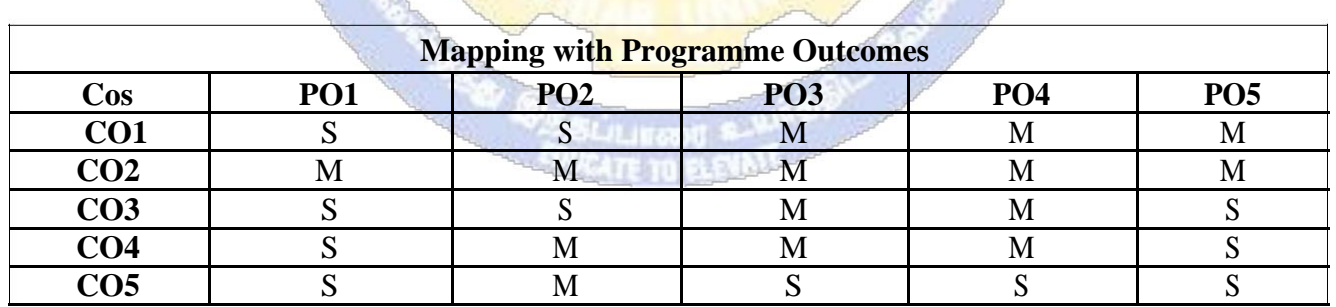

Y.

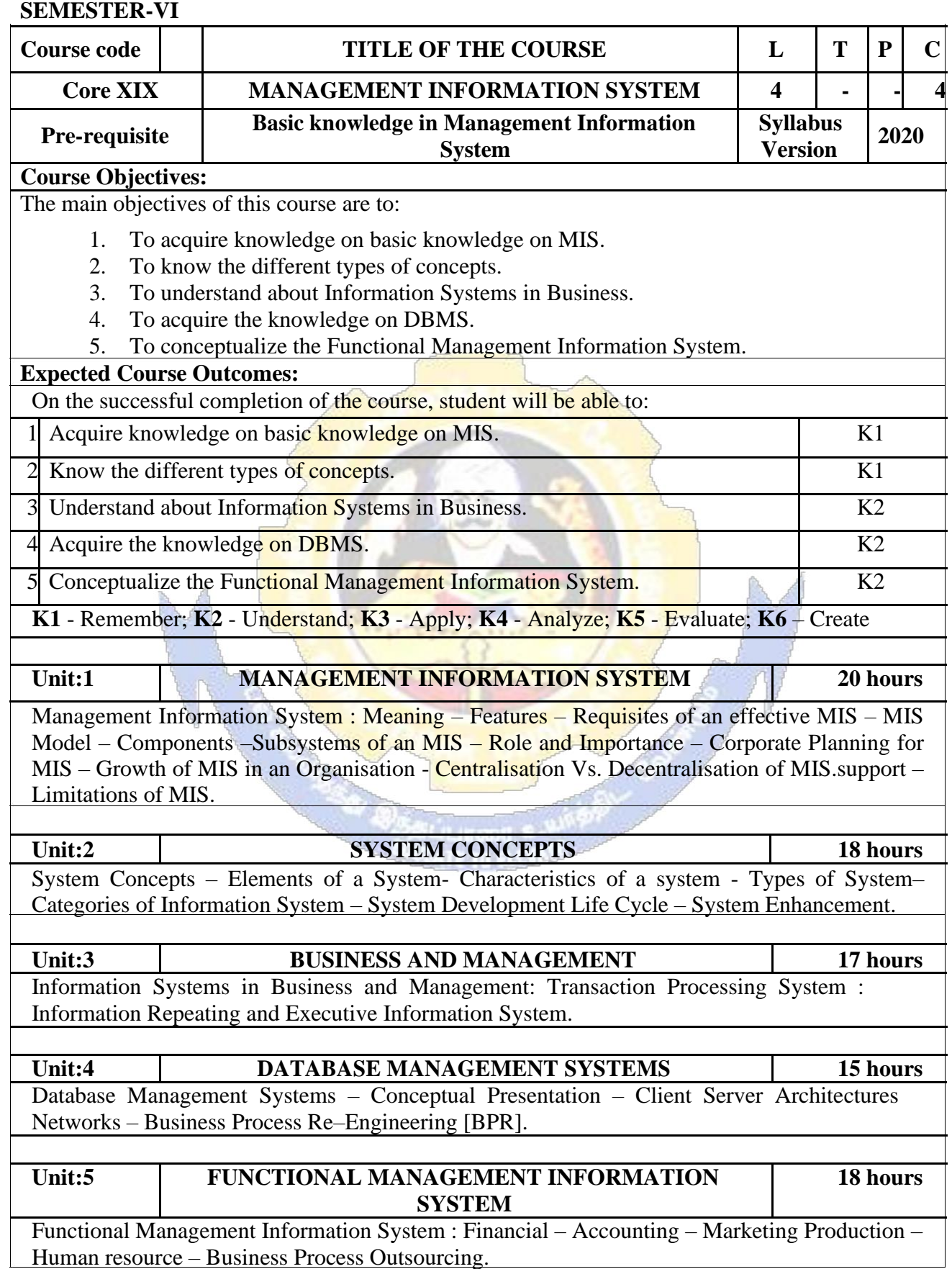

⊺

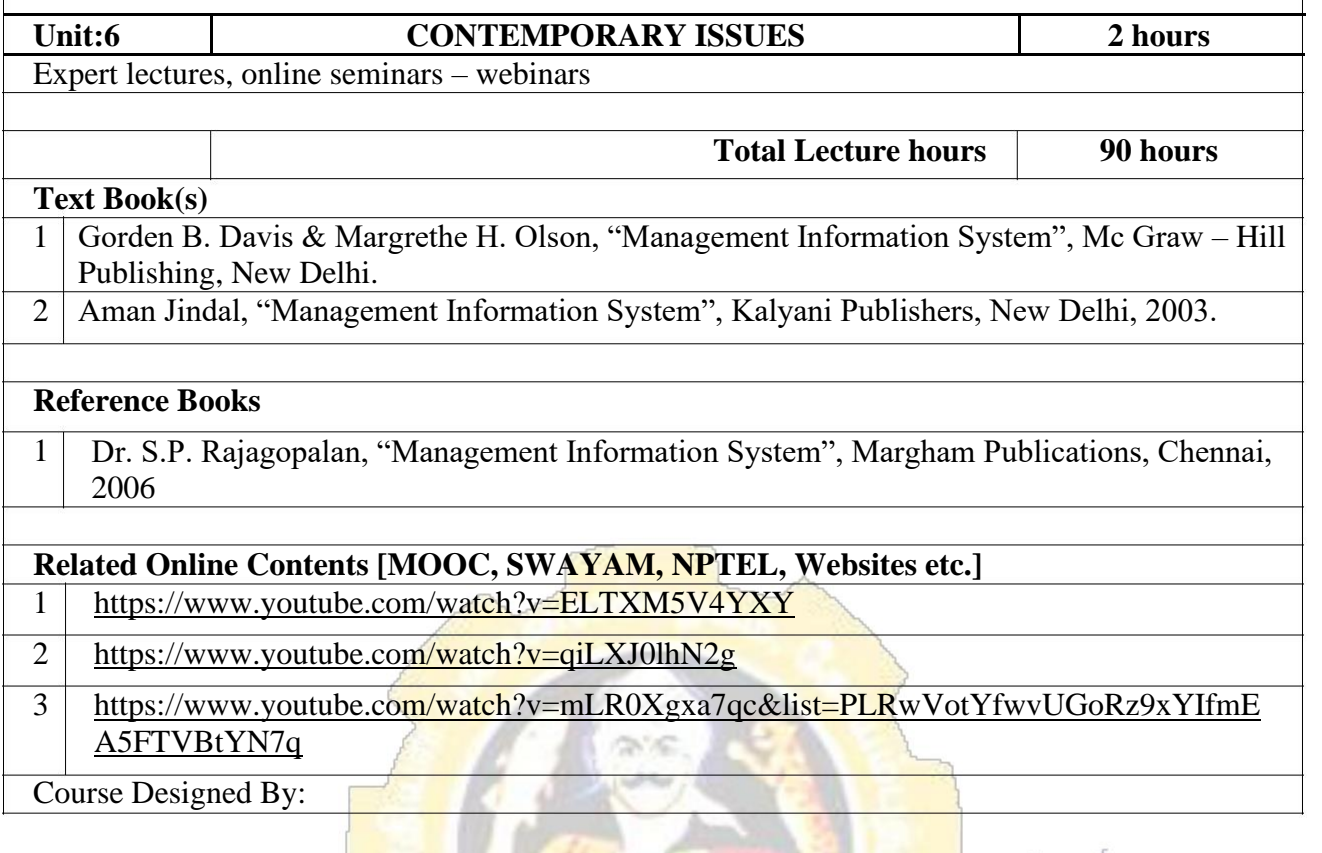

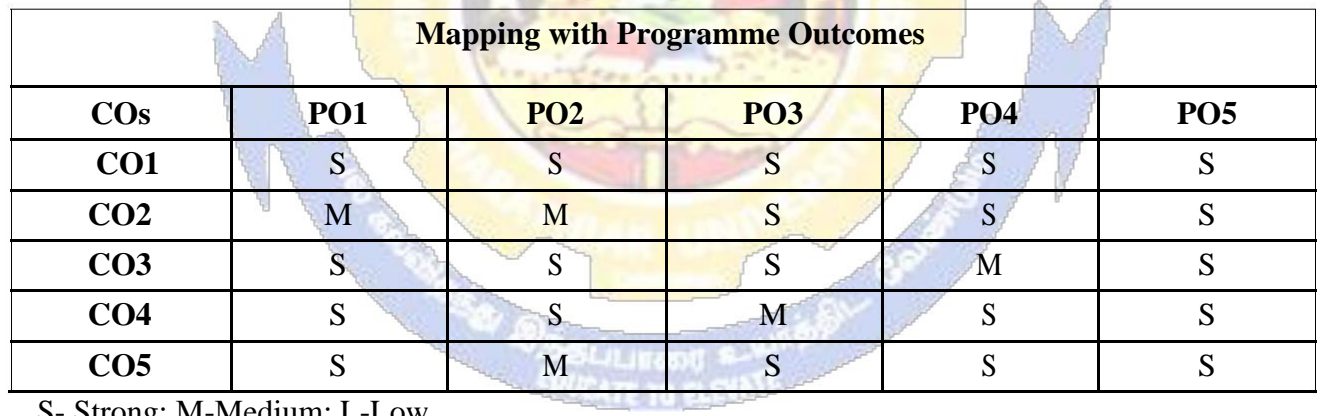

S- Strong; M-Medium; L-Low

 $\overline{1}$ 

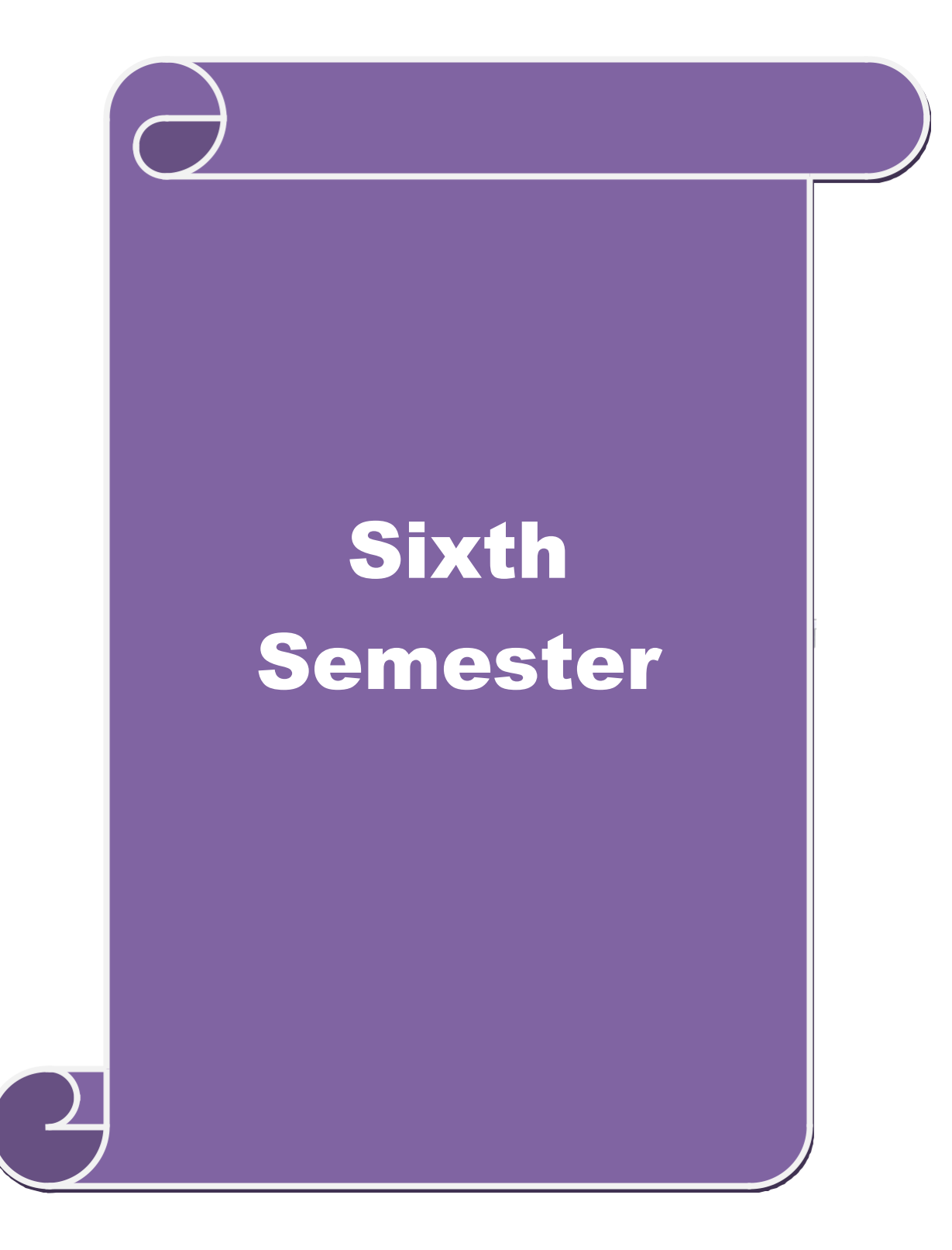

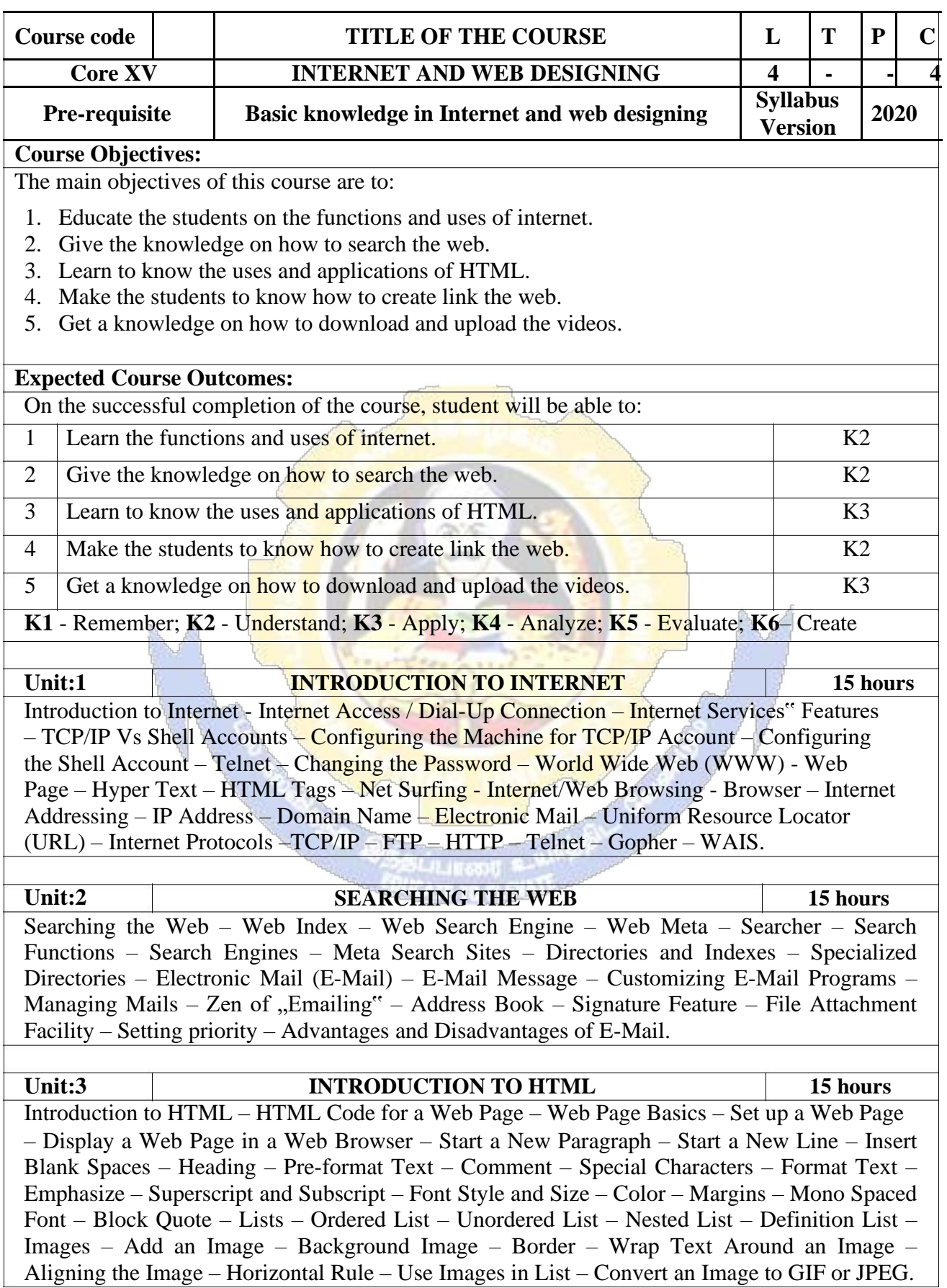

**B.Com.(Computer Applications) 2020-21 onwards - Affiliated Colleges - Annexure** 

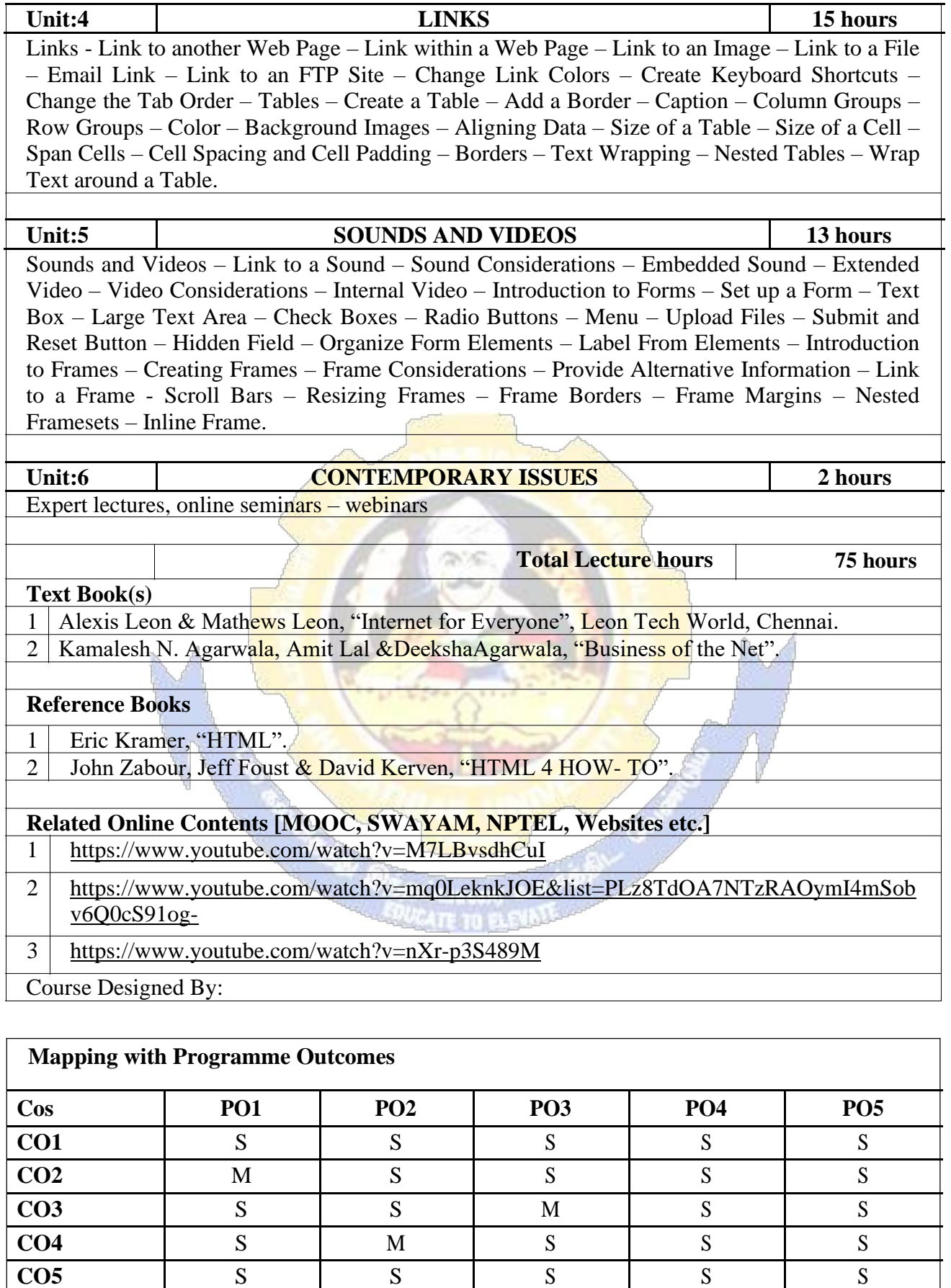

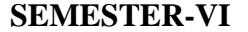

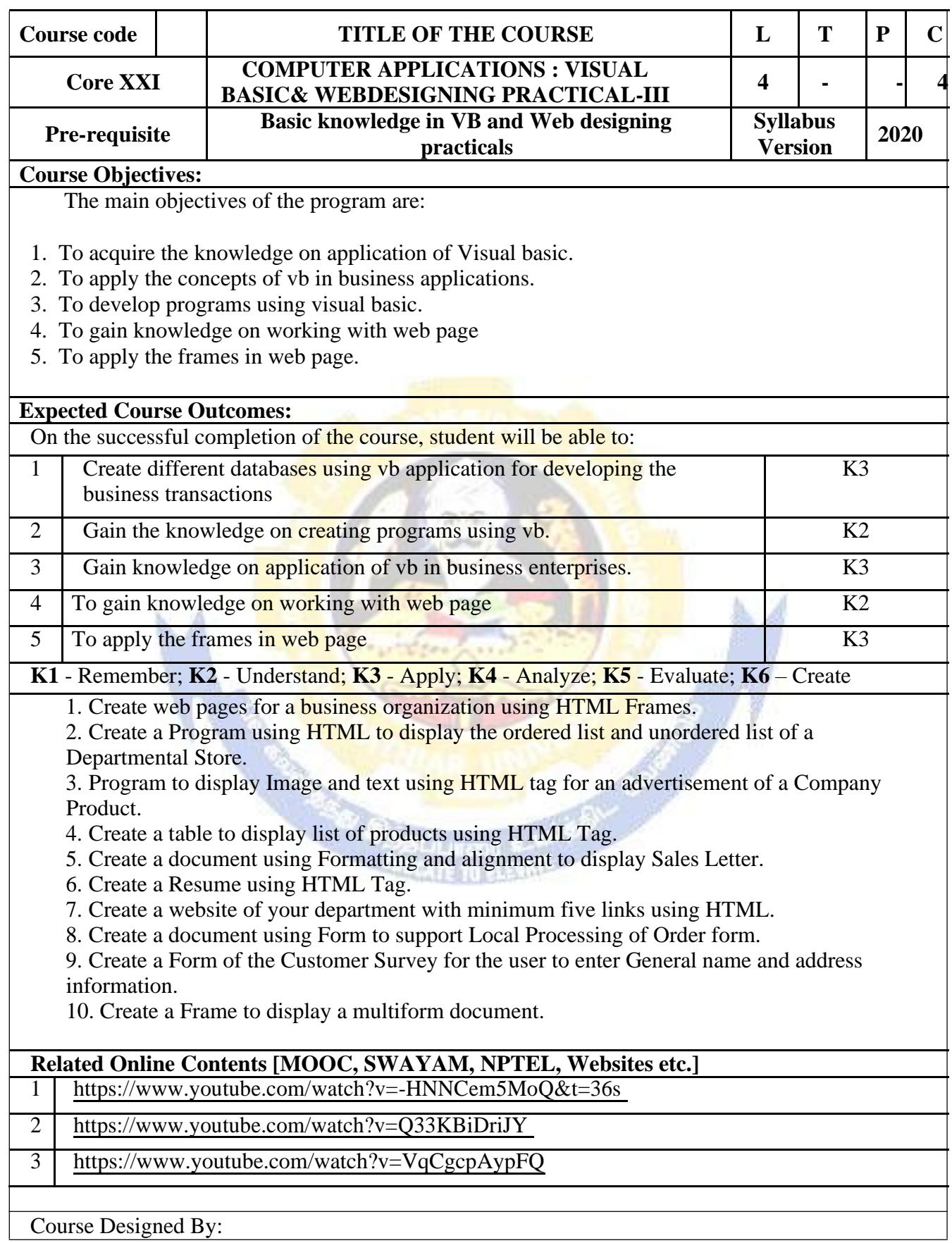

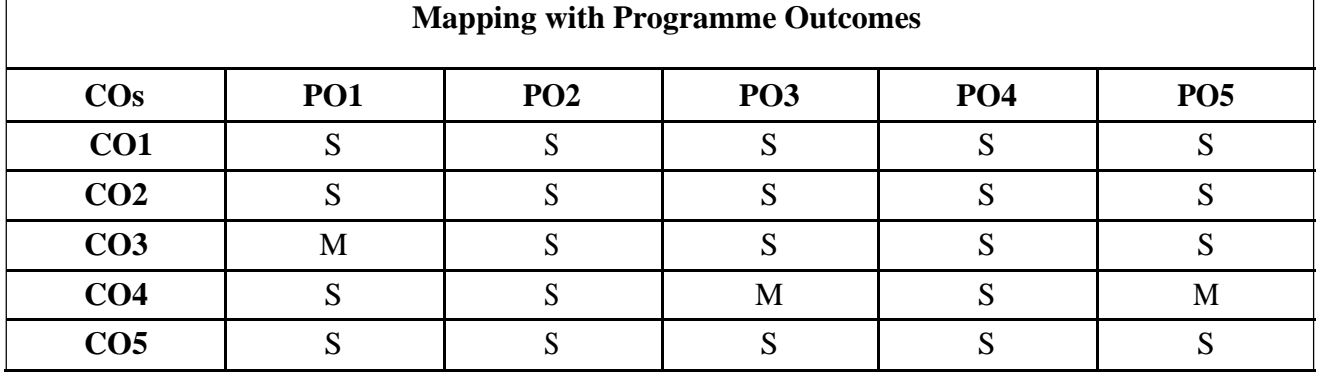

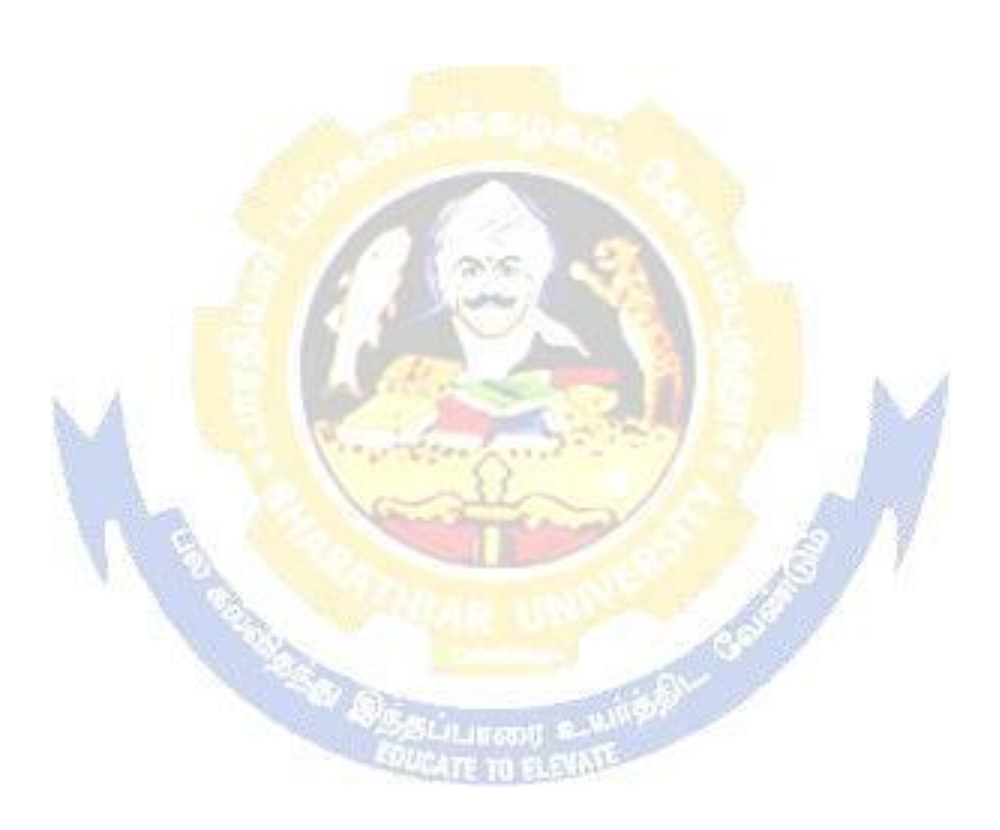

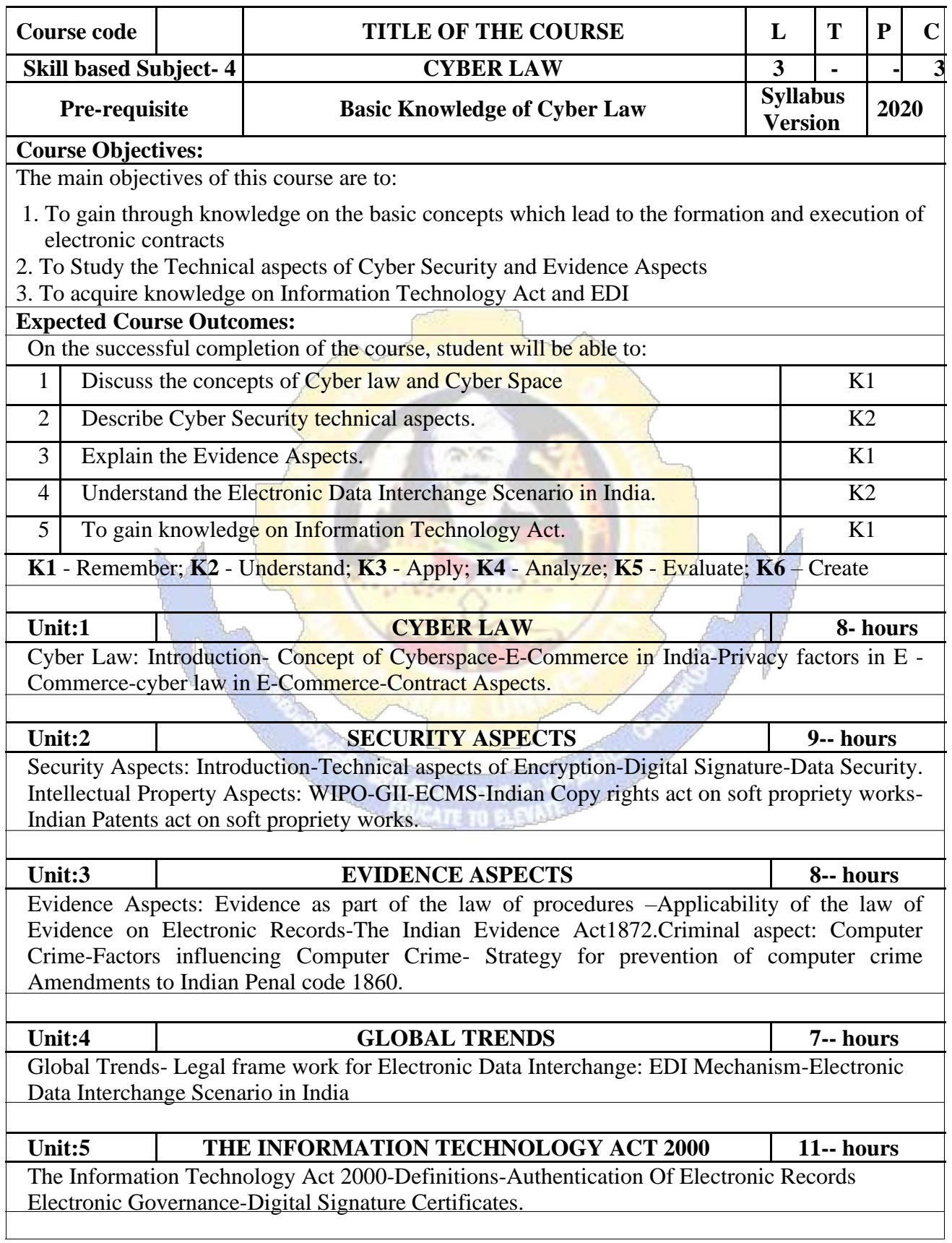

## **B.Com.(Computer Applications) 2020-21 onwards - Affiliated Colleges - Annexure**

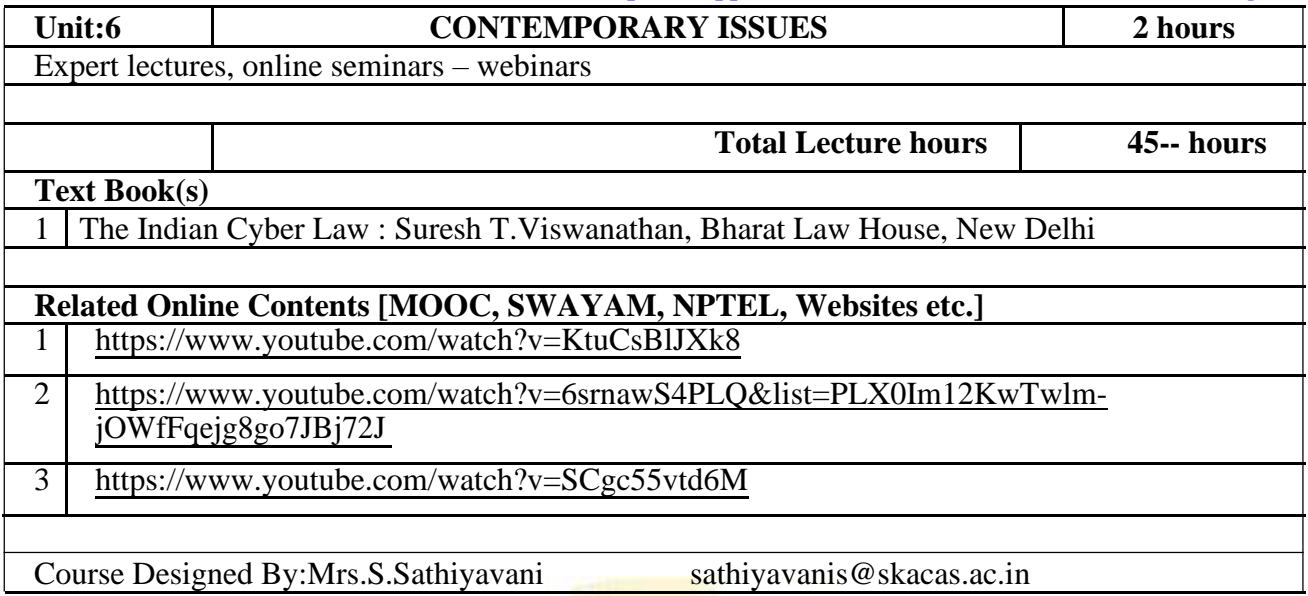

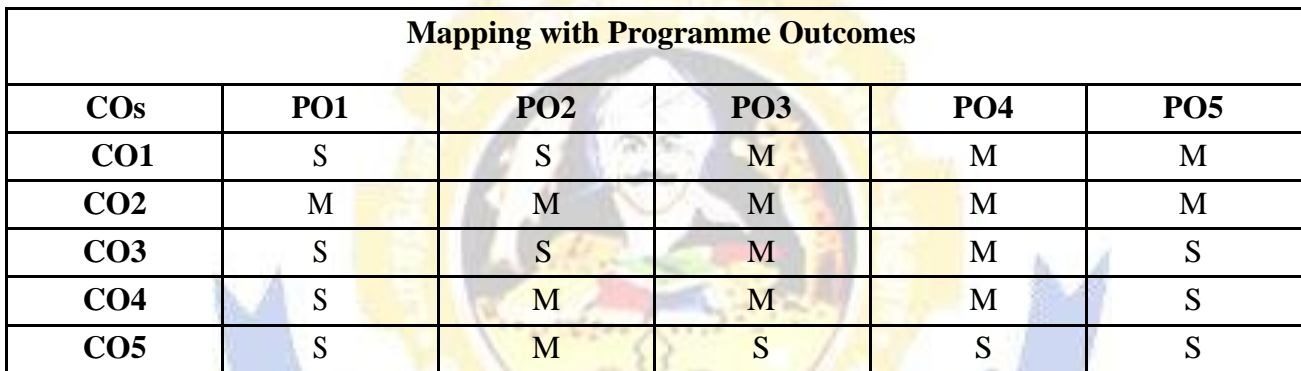